# ČESKÉ VYSOKÉ UČENÍ TECHNICKÉ V PRAZE FAKULTA STROJNÍ

Studijní obor: Jaderná energetická zařízení

# CFD model reaktoru VVER-440 pro studium tlakově-teplotních šoků

CFD model of PWR reactor for cold plumes stratification study

Diplomová práce

AUTOR: Bc. Václav Piskáček VEDOUCÍ PRÁCE: Ing. Pavel Zácha, Ph.D.

Praha, Leden 2017

## **Prohlášení**

Prohlašuji, že jsem diplomovou práci *CFD model reaktoru VVER-440 pro studium tlakověteplotních šoků* vypracoval samostatně pod vedením Ing. Pavla Záchy, Ph.D. a uvedl v seznamu literatury všechny použité literární a odborné zdroje.

V Praze dne 11. ledna 2017

vlastnoruční podpis autora

## **Poděkování**

Rád bych poděkoval Ing. Ladislavu Vyskočilovi, Ph.D. za cenné připomínky a odborné rady, kterými přispěl k vypracování této diplomové práce.

## **Anotační list**

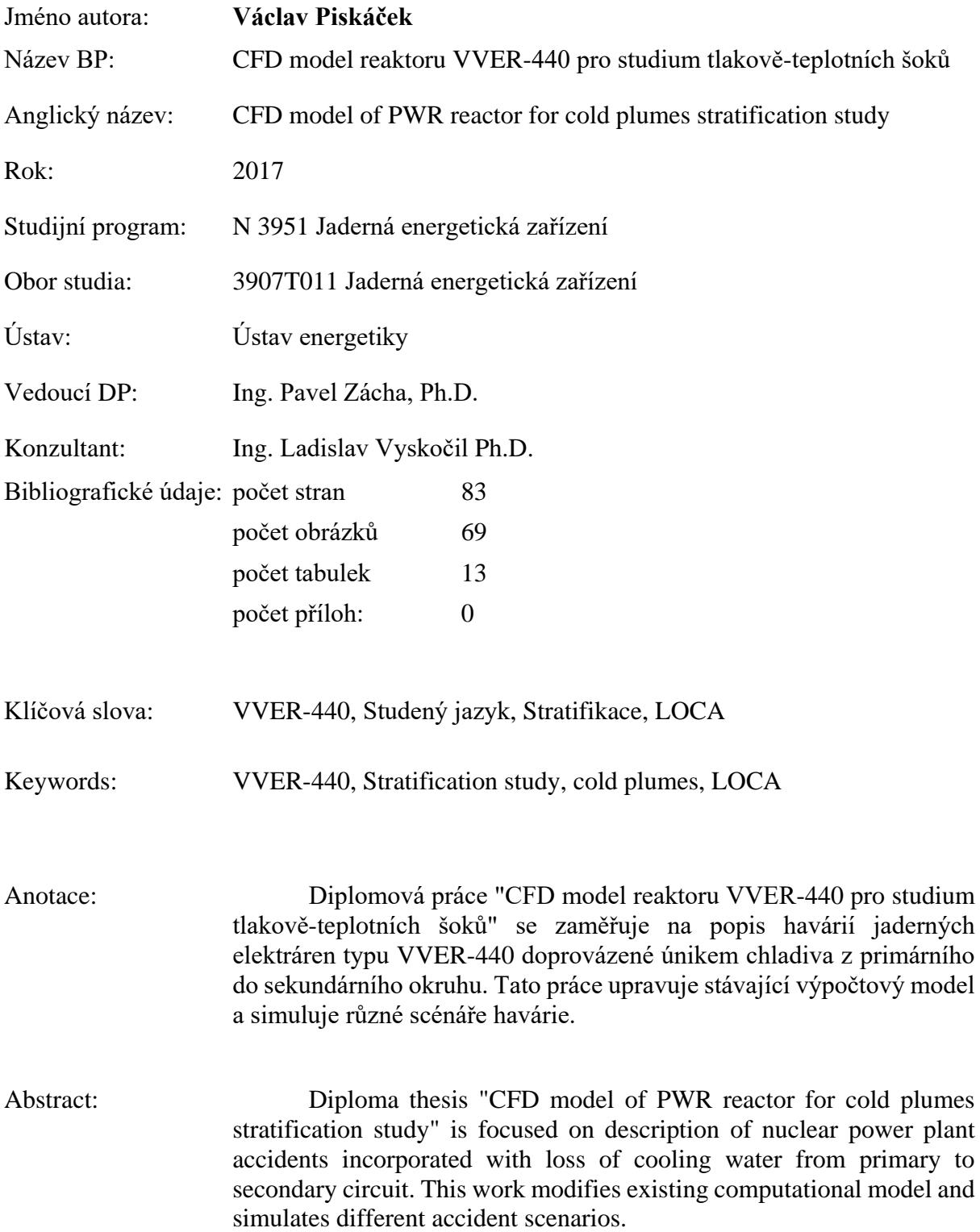

# Obsah

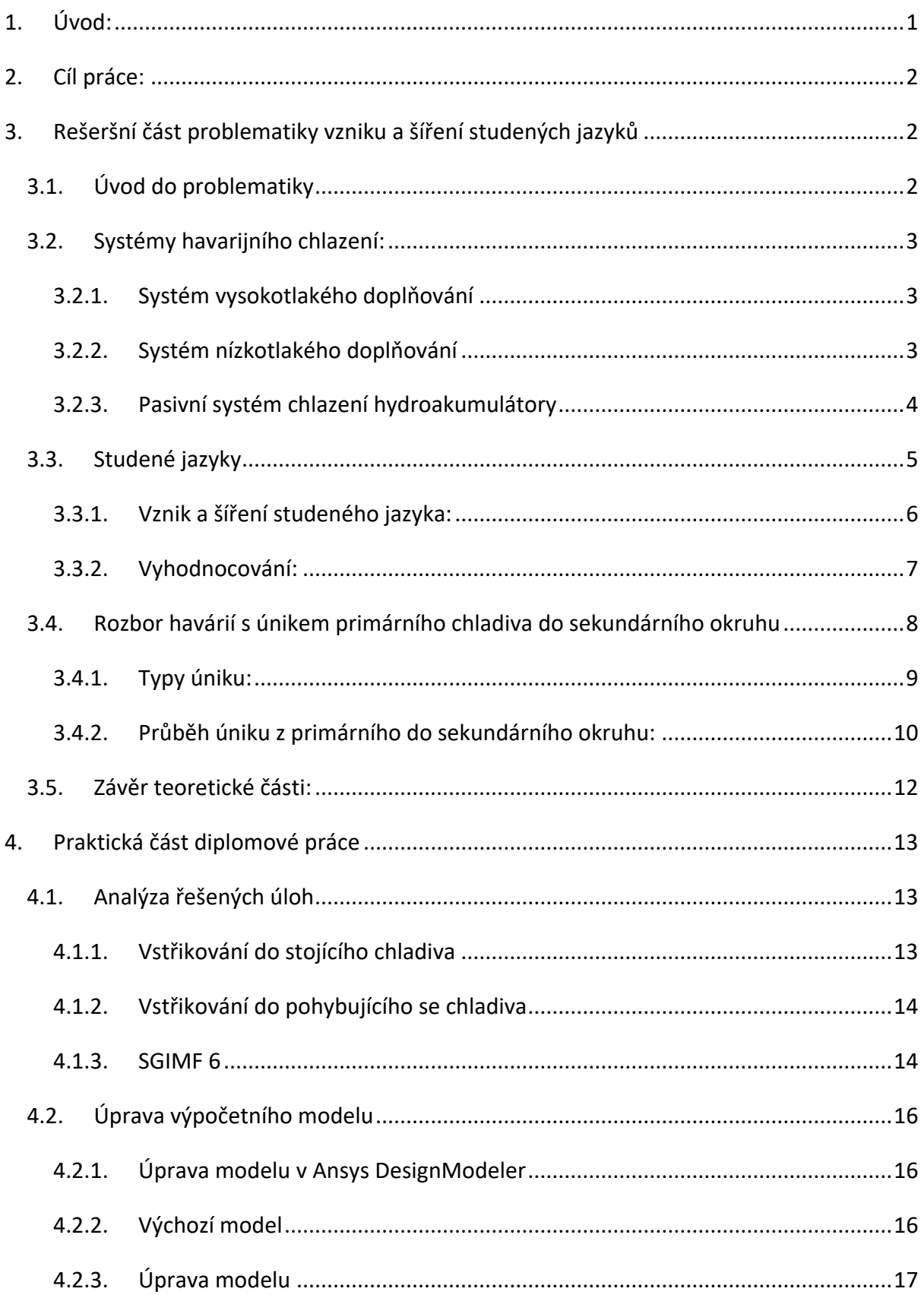

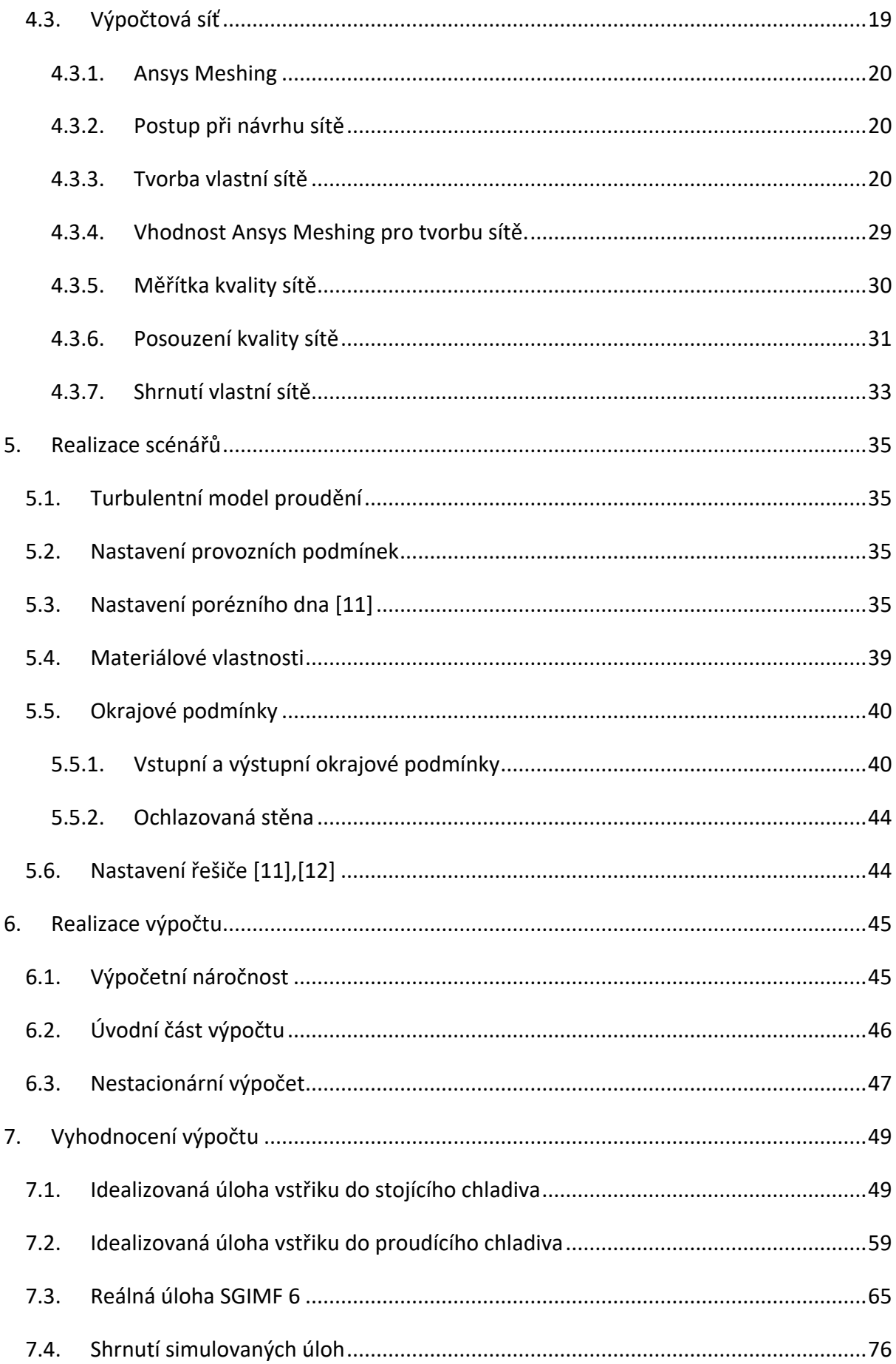

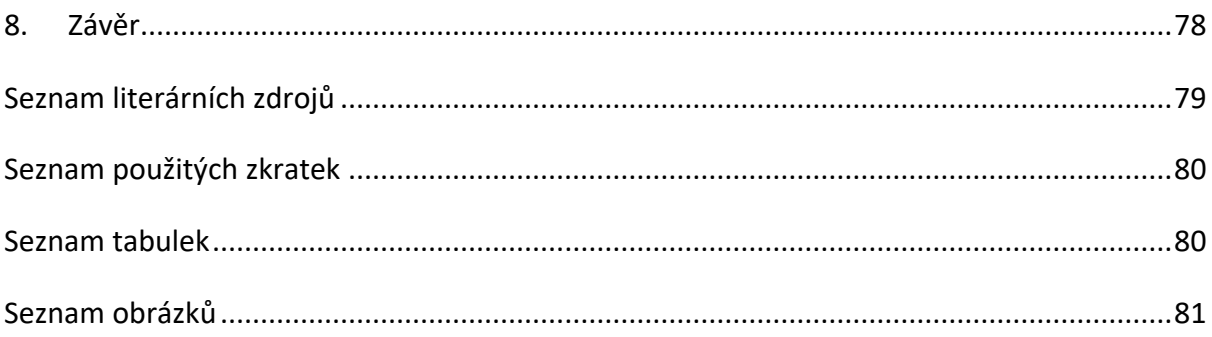

# <span id="page-7-0"></span>1. Úvod:

Životní úroveň obyvatelstva celosvětově stoupá a v souvislosti s ní i spotřeba elektrické energie. Do roku 2050 má spotřeba elektrické energie globálně stoupnout o 50%. Nejpokročilejšími elektrárnami jsou v současné době jaderné elektrárny, zajišťující spolehlivé dodávky elektřiny a ekologický provoz. Jaderné elektrárny v současné době zajišťují produkci více než 12% elektřiny celosvětově a 19% v Evropě. Postupně se ustupuje od uhelných elektráren a přechází se na obnovitelné zdroje, pro jejichž rozvoj je zapotřebí rozšířit stávající infrastrukturu a vyvinou potřebné akumulační technologie pro skladování energie ve velkém měřítku. Do té doby je potřeba zajistit pokrytí požadovaných dodávek elektřiny jinými zdroji, například jadernými.

Nejrozšířenějším typem reaktorů pro energetické využití jsou v současné době tlakovodní reaktory označovány PWR nebo VVER. VVER jsou nejrozšířenějším typem jaderných elektráren ve střední a východní Evropě. V poslední době se ve světle havárií stále více upírá pozornost na chování reaktorů při havarijních stavech a přechodových jevech. V případě projektových havárií je vždy zajištěna jaderná bezpečnost. Ukazuje se však, že reaktor může být provozován i po havárii, na kterou je vyprojektován. Je však potřeba zohlednit stav celého zařízení před jeho opětovným uvedením do provozu a provést rozsáhlé kontroly. K lepšímu pochopení přechodových dějů probíhajících v zařízeních elektrárny při havárii je potřeba provést analýzy zohledňující právě i přechodové jevy, ovlivňující soustavy jednotlivých zařízení.

# <span id="page-8-0"></span>2. Cíl práce:

Cílem práce je realizovat simulaci vzniku a šíření studeného jazyka studenou větví primárního okruhu elektrárny Dukovany (VVER 440 v213) v případě LOCA havárie, kdy chladivo nutné pro chlazení aktivní zóny uniká skrz parogenerátor do sekundárního okruhu a dochází tak k odtlakování primárního okruhu a zásahu havarijního systému vysokotlakého doplňování. Cílem je provést několik simulací proudění a zjistit časově závislé rozložení teplot na nejvíce exponovaných částech primárního okruhu, zejména vstupních hrdel reaktoru a svaru v sestupné šachtě reaktoru blízko aktivní zóny. Tato data budou použita pro ověření modelu regionálního míšení REMIX vyvíjeného v UJV Řež, a.s. a v budoucnu mohou vést k lepšímu pochopení problematiky vstřikování relativně chladného chladiva do horkého okruhu.

# <span id="page-8-1"></span>3. Rešeršní část problematiky vzniku a šíření studených jazyků

Rešeršní část diplomové práce se týká popisu systémů havarijního chlazení, zajišťujícího doplňování vody do primárního okruhu při poklesu tlaku v průběhu LOCA havárie, a zabraňujícího nekontrolovatelnému nárůstu teploty paliva a jeho pokrytí. Dále bude popsán vznik a charakteristika tzv. "studených jazyků", ovlivňujících negativně svarové spoje v oblasti vstupních hrdel tlakové nádoby reaktoru. Rešeršní část uzavírá popis typů úniků z primárního do sekundárního okruhu.

### <span id="page-8-2"></span>3.1. Úvod do problematiky

Jedním z nejdůležitějších projektových kritérií při návrhu jaderné elektrárny typu VVER je schopnost odvádět zbytkový výkon a nakumulované teplo z aktivní zóny reaktoru. K zajištění této funkce je potřeba mít v aktivní zóně reaktoru chladivo a zajistit potřebný přestup tepla. Při havárii typu LOCA dochází ke ztrátě chladící schopnosti zejména díky poklesu tlaku v primárním okruhu a následnému varu vody. Vařící se voda má lepší přestup tepla a lépe tak předává teplo chladivu, ovšem v krátkém časovém horizontu. Po delší době může dojít k vyvaření potřebného množství chladiva pro odvod tepla a nebezpečné ztrátě chladicí schopnosti. Rovněž může dojít ke vzniku parní vrstvy nebo polštáře, který zamezí kontaktu další dodávané vody s povrchem palivového pokrytí a začne se akumulovat teplo v palivových proutcích, až do překročení povolené teploty povrchu pokrytí. Při teplotách nad 700°C dochází k reakci zirkoniového pokrytí palivových

proutků. Zirkonium oxiduje a při reakci je uvolňováno jak teplo, tak vodík, který se hromadí v primárním okruhu, kde může dojít k výbuchu a destrukci srovnatelné například s havárií v elektrárně Fukushima. Může dojít také k roztavení paliva a ztráty kontroly nad reaktorem. Tyto provozní stavy jsou naprosto nežádoucí, a proto je potřeba se těmto situacím vyvarovat.

### <span id="page-9-0"></span>3.2. Systémy havarijního chlazení:

Systémy zajišťující dodávky vody pro primární okruh lze rozdělit na aktivní a pasivní s ohledem na to, zda vyžadují ke svému zapůsobení externí zdroj energie. Mezi aktivní jsou řazeny systémy vysokotlakého a nízkotlakého doplňování, vyžadující ke svému provozu elektrickou energii. Pasivní systém nevyžadující napájení je systém hydroakumulátorů. Úkolem těchto systému je zajistit dostatečné množství chladící vody o příslušném tlaku a takové koncentraci kyseliny borité, aby nedošlo k poklesu její koncentrace v primárním okruhu pod odstavnou koncentraci reaktoru.

### 3.2.1. Systém vysokotlakého doplňování

<span id="page-9-1"></span>K primárnímu okruhu je připojen systém vysokotlakého doplňování označený TJ. Při poklesu tlaku v primárním okruhu systém otevře armatury a vysokotlakým radiálním čerpadlem začne vstřikovat vodu ohřátou na 55°C s odstavnou koncentrací H3BO<sup>3</sup> do primárního potrubí, kde zajišťuje pokrytí menších úniků. Tři čerpadla systému jsou připojena na studené větve druhé, třetí a páté smyčky primárního okruhu mezi hlavní uzavírací armaturu a vstupní hrdla reaktorové nádoby. V případě výrazného poklesu hladiny v nádrži systému následuje otevření armatur a napojení čerpadla na nízkotlakou nádrž.

### 3.2.2. Systém nízkotlakého doplňování

<span id="page-9-2"></span>Pokud vysokotlaký systém TJ nedokáže doplňovat chladivo do primárního okruhu v množství potřebném pro udržení tlaku, začne dodávat systém TH vodu z nízkotlakých nádrží pomocí tří čerpadel do potrubních tras všech čtyř hydroakumulátorů a do horké i studené větve čtvrté smyčky. Spouštěcím signálem je pokles tlaku primárního okruhu pod 0,7MPa. V případě výrazného poklesu hladiny ve třech nádržích se otevřou armatury sací jímky na dně kontejnmentu, která zajišťuje sběr vody, ať už ze sprchového systému nebo unikající vody z primárního okruhu. Voda z jímky je vedena přes dochlazovače ke snížení

teploty. Nádrže nejsou vyhřívané a voda v nich má okolní teplotu kontejnmentu. Parametry jednotlivých nádrží a čerpadel jsou uvedeny v následujících tabulkách.

|             | Jméno<br>systému | Objem<br>nádrže [m3] | <b>H3BO3</b><br>[%] |
|-------------|------------------|----------------------|---------------------|
| Vysokotlaký | <b>TJ20</b>      | 95                   |                     |
| havarijní   | <b>TJ40</b>      | 101                  |                     |
| systém      | <b>TJ60</b>      | 95                   |                     |
| Nízkotlaký  | <b>TH20</b>      | 261                  |                     |
| havarijní   | <b>TH40</b>      | 216                  | 1,2                 |
| systém      | <b>TH60</b>      | 261                  |                     |

**Tabulka 1: Parametry havarijních nádrží [4]**

|             | Jméno       | Průtok     | Tlak  |                                               |
|-------------|-------------|------------|-------|-----------------------------------------------|
|             | systému     | [m3/h]     | [Mpa] | Přípojení na                                  |
| Vysokotlaký | <b>TJ21</b> |            |       | Studená větev 2                               |
| havarijní   | TJ41        | $65 - 150$ | 12,75 | Studená větev 3                               |
| systém      | TJ61        |            |       | Studená větev 5                               |
| Nízkotlaký  | <b>TH21</b> |            |       | TH10, TH11                                    |
| havarijní   | <b>TH41</b> |            |       | 300 - 375 0,64 - 0,75 Studená a horká větev 4 |
| systém      | TH61        |            |       | TH12, TH13                                    |

**Tabulka 2: Parametry havarijních čerpadel [4]**

## 3.2.3. Pasivní systém chlazení hydroakumulátory

<span id="page-10-0"></span>Přímo na stěnu tlakové nádoby reaktoru jsou přivařeny nátrubky hydroakumulátorů. Jejich zaústění je provedeno mezi pomocné lišty, zajišťující, aby voda proudila dolů k aktivní zóně a nevytékala opačným směrem do studených větví. Objem každé ze čtyř nádrží je 70m<sup>3</sup>, jsou však zaplněny pouze ze 2/3 výšky. Zbylou třetinu tvoří dusíkový polštář, který zajišťuje při otevření armatur tlak potřebný pro dopravu vody do tlakové nádoby reaktoru. Tlak dusíku je zajištěn rozvody stlačeného plynu a jeho proniknutí do tlakové nádoby je zamezeno použitím kulových uzávěrů. V následující tabulce jsou parametry hydroakumulátorů a jejich přípojná místa.

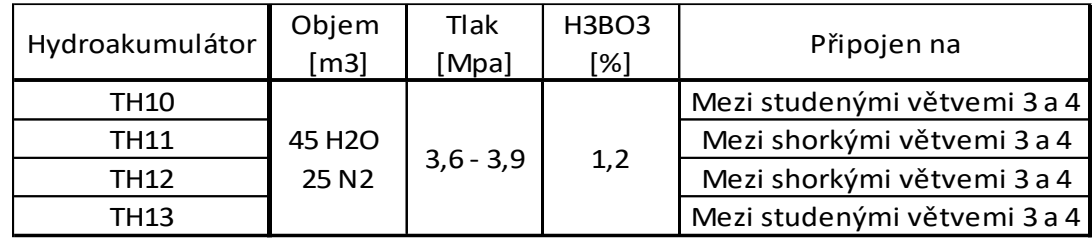

### **Tabulka 3: Parametry hydroakumulátorů [4]**

### <span id="page-11-0"></span>3.3. Studené jazyky

Při zahájení vstřikování studeného chladiva do primárního potrubí vzniká jev nazývaný studený jazyk. Studeným jazykem se rozumí takový stav chladiva, kdy dochází ke stratifikaci, neboli rozdělení chladiva na část teplejší a část chladnější po výšce. Studené jazyky jsou podmíněny velmi nízkými nebo nulovými středními průtoky chladiva ve smyčkách, kdy převažuje laminární proudění a je umožněna stratifikace chladiva. Teplejší chladivo má nižší hustotu než chladnější a tak má tendenci stoupat, chladnější naopak klesá. Pokud by chladivo proudilo v primárním okruhu vyšší střední rychlostí, začne přecházet proudění z laminární do turbulentní oblasti a chladivo se začne intenzivněji promíchávat a studený jazyk tak vymizí.

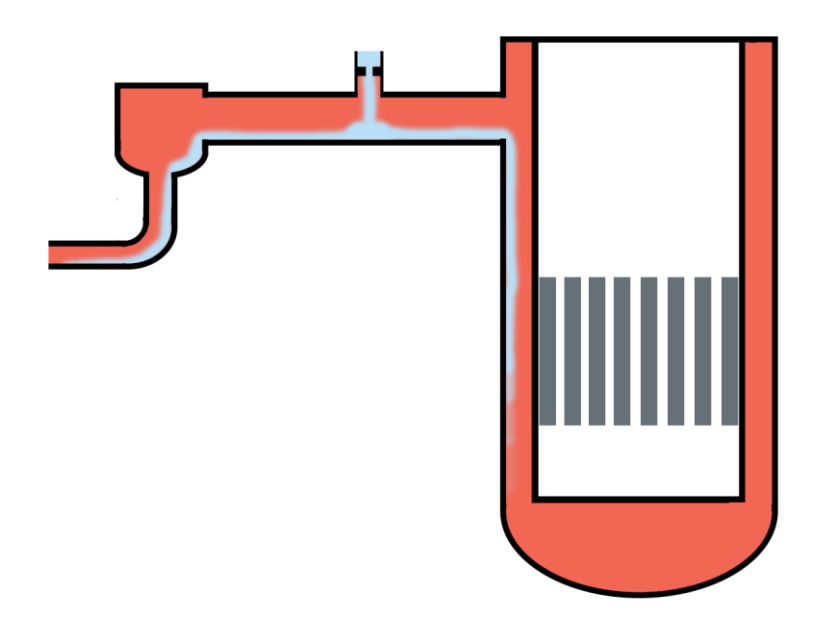

**Obrázek 1: Znázornění vstřikování vody systémem TJ a vznik studeného jazyka ve studené větvi cirkulační smyčky a sestupné šachtě**

### 3.3.1. Vznik a šíření studeného jazyka:

<span id="page-12-0"></span>Po výpadku hlavních cirkulačních čerpadel dochází k velmi rychlému poklesu průtoku v primárním potrubí. Pokud je čerpadlo vybaveno setrvačníkem, prodlužuje se doba doběhu čerpadla pro zajištění odvodu zbytkového a naakumulovaného výkonu reaktoru. Proces vytváření studeného jazyka je při LOCA havárii vyvolán zapůsobením ochranného systému havarijního doplňování vody do primárního okruhu (systém TJ). Vstřik tohoto systému je umístěn na studených větvích číslo 2,3 a 5 mezi vstupními hrdly reaktoru a hlavními cirkulačními čerpadly. Voda ve studené smyčce primárního okruhu má při nominálním výkonu reaktoru 265°C, zatímco teplota vstřikované vody ze systému TJ jen 55°C a po vyčerpání nádrží pouze 20°C. Vstřikovací tryska (označená 1 na obr. 2) je přivařená k primárnímu potrubí má relativně malý průřez 300mm<sup>2</sup> vůči doplňovanému množství vody systémem TJ - 25 kg/s. Vysoká vstupní rychlost vody překračující 100 m/s tak zapříčiní velmi silné lokální turbulence v okolí vstřiku a naruší stratifikaci. Vstřikovaná chladná voda naráží na protější stěnu (2) primárního potrubí, kde se intenzivně mísí s horkou vodou.

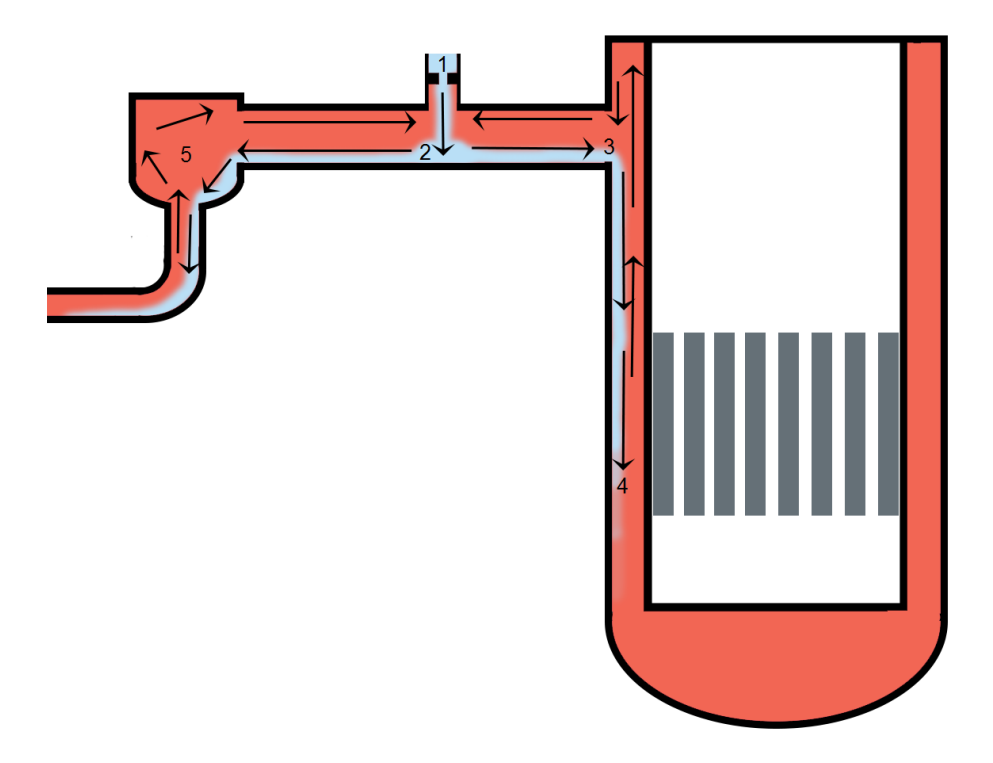

**Obrázek 2: Šíření studeného jazyka při zapůsobení havarijního systému TJ**

Narušení stratifikace však není příliš velké v oblastech vzdálenějších od místa vstřiku. Díky rozdílu hustot se chladná voda při nulovém středním průtoku smyčkou drží ve spodní části potrubí a teče jak směrem k HCČ (5) a parogenerátoru, ale i k vstupním hrdlům (3), odkud stéká po stěně TNR sestupnou šachtou (4). Voda se v blízkosti aktivní zóny ohřívá a podél šachty reaktoru stoupá až k dělícímu prstenci reaktoru, a zde vytváří zásobu teplé vody pro studený jazyk, odtud se dostává dále k místu vstřiku. Nucené proudění zapříčiněné chodem čerpadel tak postupně přechází na přirozenou cirkulaci, díky uspořádání primárního okruhu, kdy je aktivní zóna (zdroj tepla) umístěna níže než parogenerátor.

### 3.3.2. Vyhodnocování:

<span id="page-13-0"></span>Ustavení přirozené cirkulace v primárním okruhu je při havarijních stavech s výpadkem HCČ jedním z projektových kritérií. Je to hlavní způsob, jak chladit aktivní zónu při havarijních stavech a odvádět teplo do parogenerátorů. Z pohledu materiálových vlastností primárního okruhu jsou pro vyhodnocování studených jazyků nejdůležitější svary. Svary zejména na tlakové nádobě v blízkosti aktivní zóny a v místě vstupních hrdel. Svar 5/6 v oblasti aktivní zóny (označený 2 na obr. 3) je oproti jiným značně namáhán radiačním poškozováním. V oblasti svaru nátrubku (1) dochází k nejintenzivnější stratifikaci a tak největšímu rozdílu teplot. Oba tyto svary jsou velmi obtížně opravitelné, a je nutné zamezit jejich nadměrnému poškozování. Z tohoto pohledu jsou to dvě nejkritičtější místa.

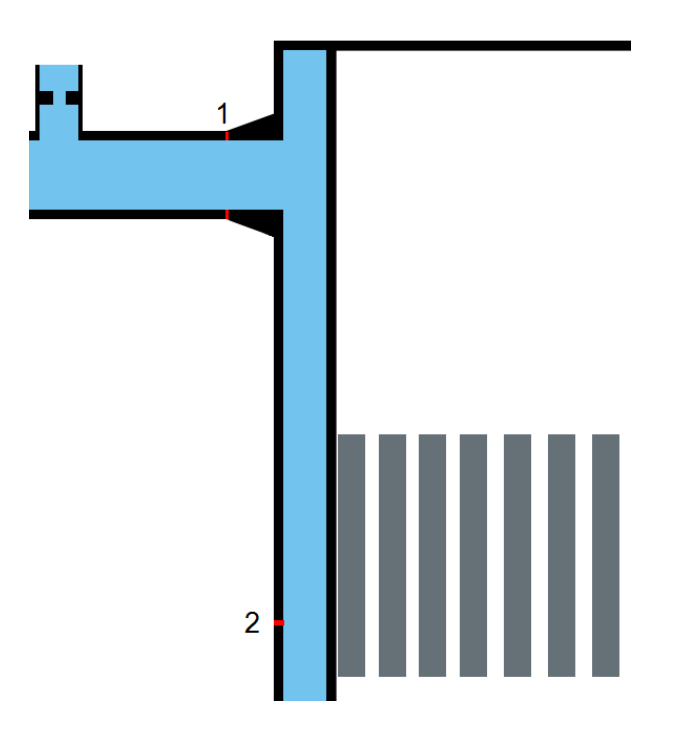

**Obrázek 3: Umístění svaru nátrubku a svaru 5/6 na tlakové nádobě reaktoru** Jedním ze sledovaných kritérií je maximální rozdíl teplot ve svaru. Při vysokém rozdílu teplot v různých částech svaru dochází ke vzniku vnitřních pnutí, která se superponují na namáhání způsobené tlakem kapaliny. Z pohledu křehkého lomu je potřeba také sledovat minimální teplotu ve svaru, kdy by vibrace či silové namáhání mohly nastartovat vznik trhlin a ty se mohly dále rozšiřovat až do nebezpečného lomu. Sleduje se taktéž časový průběh teplot v těchto svarech pro případné budoucí úpravy zařízení

### <span id="page-14-0"></span>3.4. Rozbor havárií s únikem primárního chladiva do sekundárního okruhu

Parogenerátor tvoří bariéru mezi primárním a sekundárním okruhem jaderné elektrárny. Jedná se o horizontální trubkový tepelný výměník typu voda/voda, ve kterém dochází k varu sekundární vody při tlaku 4,61 MPa pomocí primární vody o tlaku 12,25 MPa. Pokud by došlo k porušení této bariéry, může dojít k poklesu tlaku v primárním okruhu a ztrátě chladící schopnosti aktivní zóny a vzniku LOCA havárie.

### 3.4.1. Typy úniku:

<span id="page-15-0"></span>Z primárního do sekundárního okruhu může chladivo uniknout pouze skrz těleso parogenerátoru, a vždy tak dochází k havárii. Části parogenerátoru, které jsou v kontaktu jak s chladivem primárního, tak sekundárního okruhu jsou: parní kolektor parogenerátoru, víko primárního kolektoru a trubky parogenerátoru.

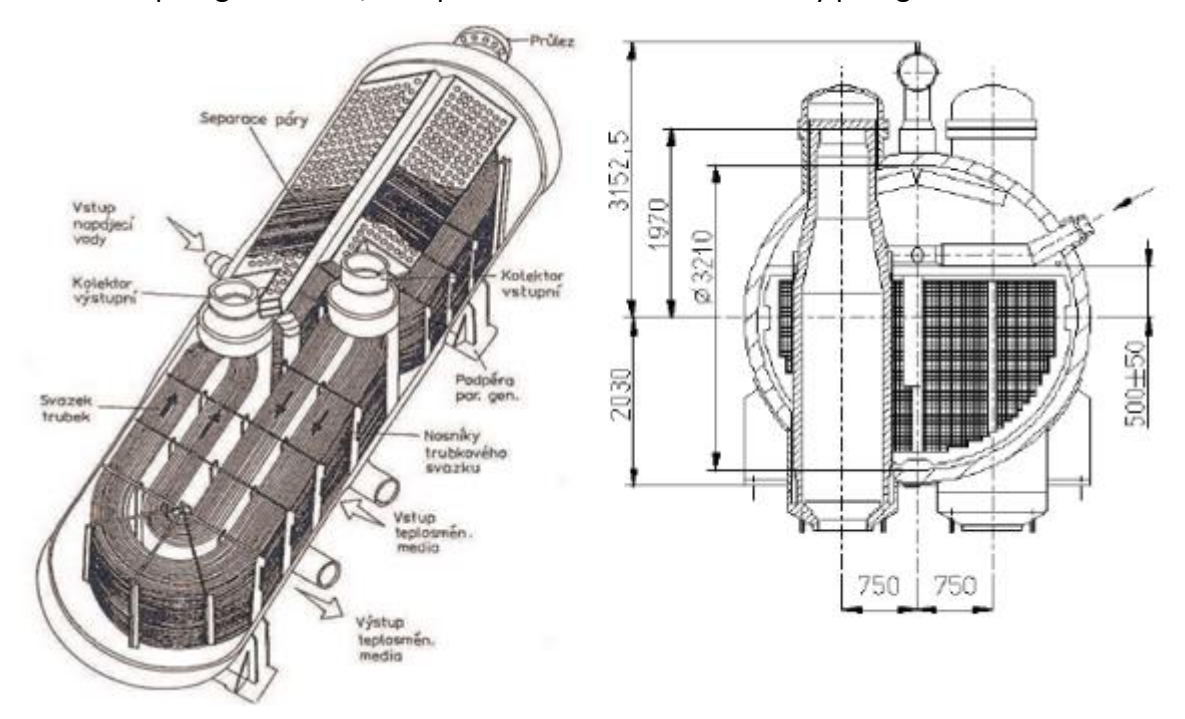

# **Obrázek 4: : Řezy parogenerátorem VVER 440 [7], [8]** *3.4.1.1. Uvolnění víka primárního kolektoru:*

Víko primárního kolektoru je umístěno na vršku vstupního i výstupního kolektoru parogenerátoru. Víko je připevněno svorníky k přírubě primárního kolektoru a utěsněno dvojitým těsněním. Selhání tohoto prvku lze tak charakterizovat jako selhání funkce svorníků, při němž dojde k úniku primární vody do sekundárního okruhu. Tento případ je dále rozepsán v této diplomové práci jako havárie SGIMF6. K selhání může dojít například působením osových sil, cyklickým tlakovým zatěžováním, vibracemi, korozí nebo dalšími vlivy.

### *3.4.1.2. Selhání materiálu či svaru na kolektorech:*

Parní kolektor je rozváděcí prvek mezi primárním potrubím a jednotlivými trubkami parogenerátoru. Kolektor parogenerátoru je svařen z tří částí: Ze spodní přechodové části připojené na primární potrubí, střední části obsahující trubkovnici napojenou na teplosměnné trubky a vrchní přírubovou část. Jednotlivé trubičky parogenerátoru ve tvaru U jsou nalisovány do parního kolektoru. Svary jsou namáhány teplotním a tlakovým gradientem mezi primárním a sekundárním okruhem a to jak staticky, tak dynamicky v případě přechodových jevů.

### *3.4.1.3. Selhání trubkového svazku*

Trubkovým svazkem se rozumí soustava teplosměnných trubek v parogenerátoru umožňující přestup tepla z primárního okruhu do sekundárního. Tento svazek je spojen napevno s kolektorem parogenerátoru pomocí zalisování. K selhání může dojít jak v této upínací části, tak v trubkové části zavěšené na konzolích. Z důvodu vysoce intenzivního varu dochází k silným vibracím způsobujícím tření mezi trubkami a vlnitým plechem v závěsech, kde jsou trubky uloženy. Dochází tak ke vzniku poškození nazývaného fretting. V sekundární části parogenerátoru dochází k silnému varu a tudíž k zahušťování iontů a solí, které mohou způsobovat další korozní napadání svarů a materiálu trubek. V místě kontaktu trubek parogenerátoru a vlnitého plechu může taktéž docházet ke štěrbinové korozi.

### 3.4.2. Průběh úniku z primárního do sekundárního okruhu:

<span id="page-16-0"></span>Průběh úniku můžeme rozdělit podle toho, zda se jedná o malou nebo velkou LOCA havárii. Malá LOCA havárie je specifikovaná porušením primárního okruhu, kdy dojde k ne příliš výraznému poklesu tlaku a primární okruh zůstává natlakovaný. Jedná se o netěsnost srovnatelnou s otvorem o průměru 12cm a o výtok kritickou rychlostí. Z pohledu úniku z primárního do sekundárního okruhu tak může jít o netěsnost v trubkovém svazku parogenerátoru, malé poruše parního kolektoru nebo malému uvolnění víka parního kolektoru.

V případě velké LOCA havárie dojde k významnému poklesu tlaku v primárním okruhu a dochází k rychlému odtlakování v závislosti na velikosti netěsnosti. Lze předpokládat, že dojde k porušení několik desítek až stovek trubek v parogenerátoru, velké prasklině v kolektoru anebo úplnému odtržení sekundárního víka kolektoru parogenerátoru.

Iniciační událost na začátku havárie doprovází pokles tlaku v primárním okruhu a nárůst v sekundárním. Na pokles tlaku reaguje regulátor hladiny v kompenzátoru objemu zvýšením výkonu elektro ohříváků, a bloková úpravna vody zvýšením množstvím dodávané vody do primárního okruhu.

Při velké LOCA havárii dochází k rapidnímu poklesu tlaku v primárním okruhu, na který reaguje limitační a bezpečnostní systém rychlým odstavením reaktoru. Spouští se systém vysokotlakého vstřikování a doplňování.

### *3.4.2.1. Průběh úniku chladiva z primárního do sekundárního okruhu*

Únik primární vody se projeví poklesem tlaku v primárním okruhu a nárůstem tlaku v sekundárním okruhu v závislosti na rozsahu havárie. Průnik aktivity do sekundárního okruhu se projeví na měření aktivity páry sekundárního okruhu. Pokles tlaku v primárním okruhu je kompenzován zvýšeným množstvím doplňované vody z blokové úpravny vody.

Voda v primárním okruhu se po snížení tlaku začíná vařit a díky přítomnosti parních bublin se snižuje schopnost primárního chladiva odvádět zbytkový výkon a naakumulované teplo z aktivní zóny reaktoru. Může dojít až k úplnému vyvaření vody v reaktoru a následným problému se znovuzaplavením aktivní zóny.

V sekundárním okruhu se havárie projeví přítomností aktivity v páře. Při standardním provozu by k úniku aktivity nemělo dojít, a tak se mohou za provozu v blízkosti sekundárního okruhu pohybovat pracovníci, kteří nejsou chráněni a běžně nejsou vybaveni dozimetry. Může dojít k částečné aktivaci materiálů sekundárního okruhu na silné beta zářiče a tím značně zkomplikovat odstraňování následků havárie.

### *3.4.2.2. Ochrana proti úniku chladiva a likvidace havárie*

Případné havárii lze předejít zejména pravidelnou údržbou parogenerátoru, inspekcí stavu parního kolektoru, kontrolou zalisování trubek v kolektoru, prováděním zkoušek těsnosti parogenerátorových trubek, dodržováním předepsaných postupů při revizích, sledováním rychlosti vzniku koroze, udržováním vhodného chemického režimu primárního i sekundárního chladiva, neustálém odluhu a pravidelném odkalu parogenerátoru, prozařovacími zkouškami svarů apod. Prodloužení životnosti parogenerátoru rovněž podporuje vhodné provozování bez cyklického zatěžování jak teplotou, tak tlakovými gradienty.

V případě havárie je nutné provést opravy na příslušném parogenerátoru v takovém rozsahu, aby byl zajištěn jeho budoucí bezpečný provoz. Je nutné zjistit příčinu havárie a zajistit, aby k ní nedošlo v dalším parogenerátoru v daném bloku a ve všech provozovaných blocích. V případě zjištění kontaminace a aktivace sekundárního okruhu je nutné provést jeho dekontaminaci. V případě, že lze odstranit všechny důsledky a je to ekonomicky výhodné, lze provozovat blok dále. V opačném případě se přistupuje k jeho vyřazování z provozu. Tyto procesy jsou časově a finančně velmi náročné, s ohledem na bezpečnost jsou však nutné.

### <span id="page-18-0"></span>3.5. Závěr teoretické části:

Studium vzniku a šíření studených jazyků v primárních okruzích jaderných elektráren je podstatné pro pochopení vnitřní termodynamiky při zásahu havarijních systémů dodávajících podstatně chladnější vodu, než je teplota ostatního chladiva. Při zásazích havarijních systémů může dojít k tepelnému namáhání svarů, vzniku a rozvoji trhlin, nebo může dojít ke křehkému lomu svaru a následnému zhoršení průběhu havárie. Posouzení tepelného namáhání částí primárního okruhu pomocí simulací může taktéž přispět k určení stavu materiálu po případné havárii. Z těchto znalostí lze pak vycházet při případném znovuuvedení bloku do provozu.

# <span id="page-19-0"></span>4. Praktická část diplomové práce

Cílem praktické části diplomové práce je zmapovaní časového rozložení teplot v kritických místech primárního okruhu tlakové nádoby reaktoru VVER-440 pomocí CFD výpočtu v havarijním scénáři SGIMF 6 a v idealizovaných úlohách. Vyšetřovanými oblastmi jsou neopravitelné svary, zejména na vstupních hrdlech tlakové nádoby reaktoru a svar 5/6 umístěný v sestupné šachtě na stěně tlakové nádoby v oblasti aktivní zóny. Oblasti vstupních hrdel jsou namáhány největšími tepelnými gradienty a svar 5/6 je navíc vystaven radiačnímu poškození. V těchto místech bude provedeno zmapování rozložení teplot, které negativně ohrožují životnost celého primárního okruhu a celého bloku jaderné elektrárny.

Pro provedení těchto simulací bude použit program ANSYS Fluent v16. Praktická část vychází z modelu vytvořeného pro účely diplomové práce Ing. Pavla Šplíchala. Model je nutno pro přesnější popsání dějů doplnit o potrubí v okolí hlavních cirkulačních čerpadel a o samotná tělesa těchto čerpadel. Pro vytvoření simulace dějů je potřeba vytvořit výpočtovou síť a provést následně velmi časově náročné výpočty tří úloh.

### <span id="page-19-1"></span>4.1. Analýza řešených úloh

Analyzované úlohy v praktické části diplomové práce jsou tři, dvě jsou idealizované a třetí je simulace havárie typu SGIMF 6. Předmětem rozboru je porovnání jejich průběhu a vyhodnocení tepelného působení na kritická místa primárního okruhu.

### 4.1.1. Vstřikování do stojícího chladiva

<span id="page-19-2"></span>Tento idealizovaný scénář vyšetřuje situaci, kdy jsou odstavena hlavní cirkulační čerpadla, a průtok studenou větví je nulový. Má za úkol simulovat stav primárního okruhu a zachytit samovolný vznik studených jazyků vytvářených vstřikováním studeného vody vysokou rychlostí do studené větve. Vznik studeného jazyka, tak bude podporován pouze volnou konvekcí. Touto úlohou lze zachytit chování primárního okruhu po dlouhé době odstavení hlavních cirkulačních čerpadel a zapůsobení vysokotlakého vstřiku. Ve scénáři SGIMF tato situace nastává přibližně 40 minut po odstavení HCČ. Trvání simulace této úlohy bylo stanoveno na 600 sekund.

### 4.1.2. Vstřikování do pohybujícího se chladiva

<span id="page-20-0"></span>Scénář je shodný s předchozí úlohou s rozdílem, že se uvažuje průtok primárním potrubím 0,1 m/s. Bude tak pravděpodobně docházet k unášení vzniklého studeného jazyka směrem ke vstupním hrdlům a dále do sestupné šachty ke svaru 5/6. Tato idealizovaná úloha tak simuluje doběh HCČ v době přibližně mezi třetí a desátou minutou od jejich odstavení v havárii SGIMF 6, kdy může docházet k nejvyšším rozdílům teplot v okolí vyšetřovaných svarů. Trvání simulace této úlohy bylo stanoveno taktéž na 600 sekund.

### 4.1.3. SGIMF 6

<span id="page-20-1"></span>Tento scénář vychází z časově proměnných dat, charakterizující havárii s uvolněním víka primárního kolektoru parogenerátoru. Na začátku scénáře dochází okamžitě k výpadku HCČ a poklesu rychlosti ve smyčkách, viz obrázek 5.

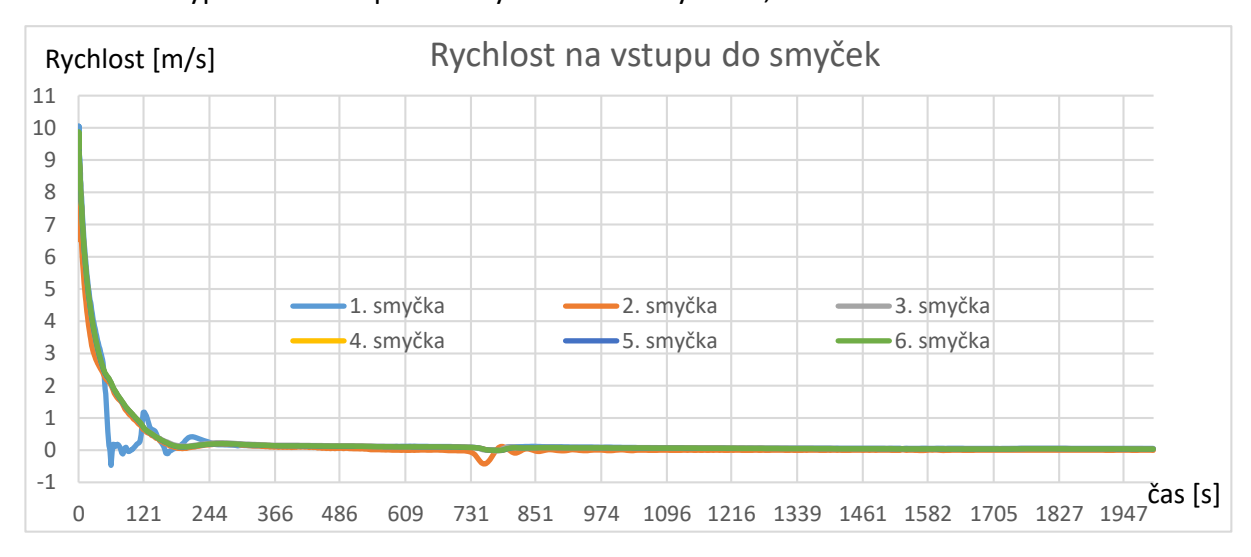

Obrázek 5: Rychlost na vstupu do smyček

Teploty na vstupu smyček po odstavení reaktoru pozvolna klesají z 265°C, viz obrázek 6:

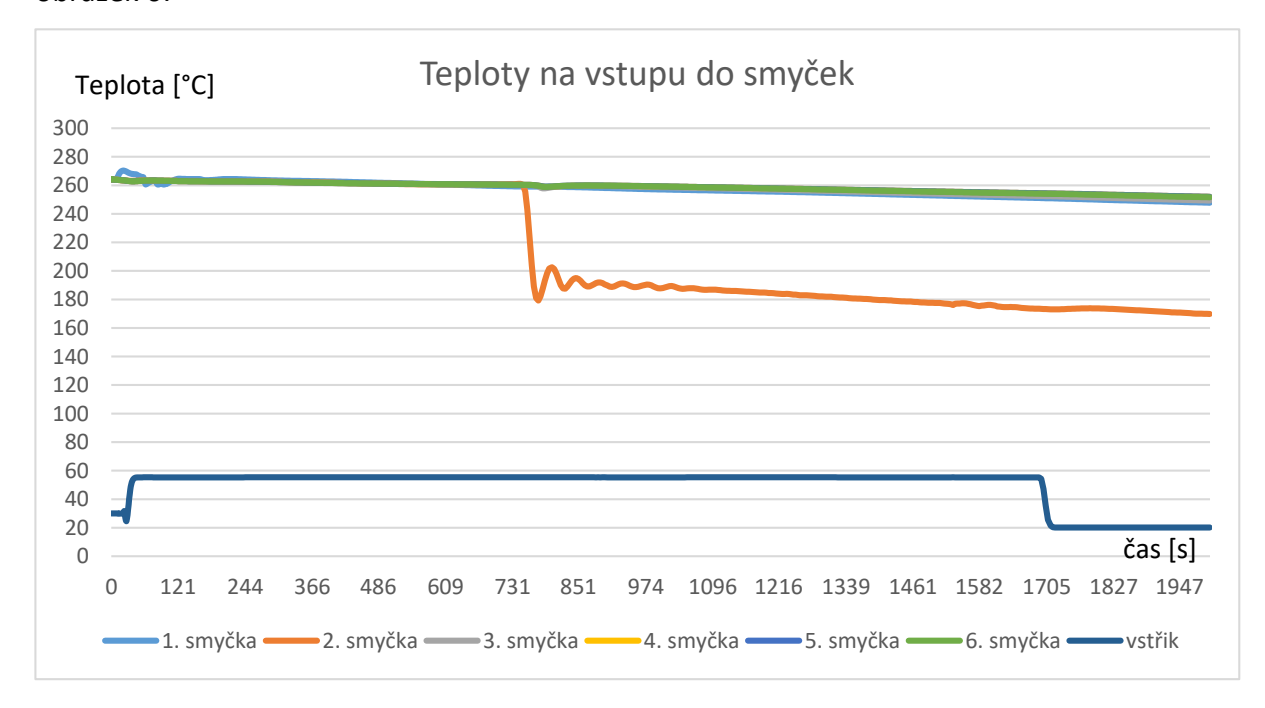

### **Obrázek 6: Teploty na vstupu do smyček**

V čase 20 s zapůsobí havarijní vysokotlaký systém a začne skrz trysku o průměru 19,5 mm vstřikovat do výtlačné části studené větve 2, 3 a 5 vodu o teplotě 55°C v množství přibližně 38 kg/s, viz obrázek 7.

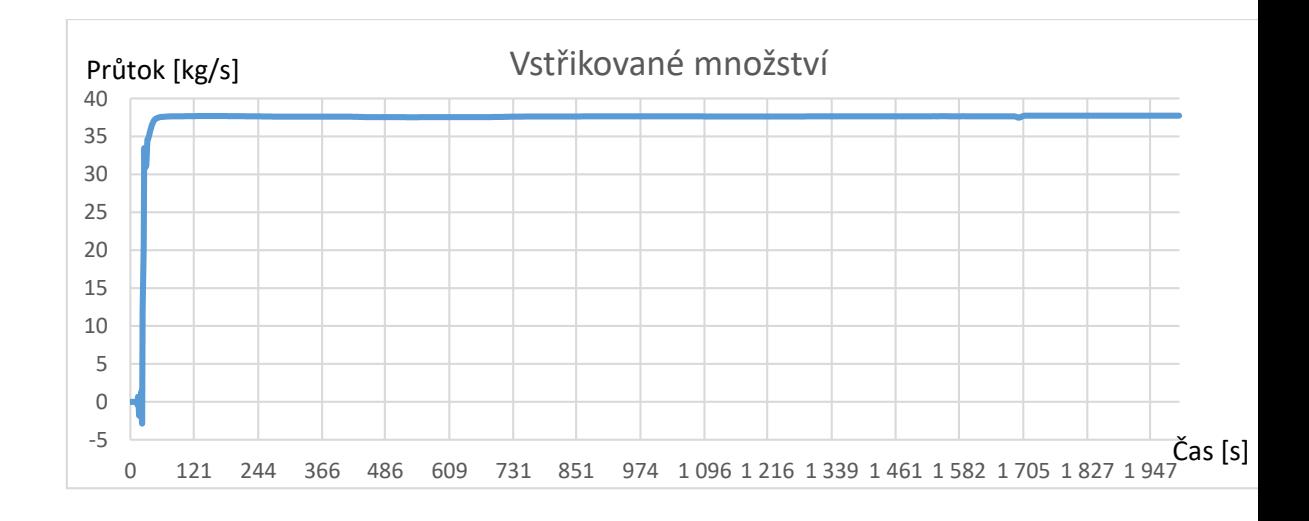

### **Obrázek 7: Množství vstřikované vody vysokotlakého systému**

Dále dochází k zapůsobení ochrany proti poklesu hladiny v parogenerátoru 2 a začne její doplňování. V čase 734 s se tato chladná voda začne dostávat do druhé smyčky. Tato změna již není tak výrazná, průtok primárním potrubí je nulový a dojde ke krátkodobému vyrovnávání tlaků, které zapříčiní pulzaci průtoku ve druhé smyčce.

V čase 1 700 s dochází k vyčerpání nádrží vody pro vysokotlaký systém s teplotou 55°C a následně se použije voda o teplotě 20°C. Vstupní data této simulace popisují lépe případný průběh havárie, než idealizované úlohy. Trvání simulace této úlohy bylo stanoveno na 2 000 sekund.

### <span id="page-22-0"></span>4.2. Úprava výpočetního modelu

Simulace těchto dějů byla vytvořena v prostředí Ansys 16. Prvním krokem byla úprava stávajícího modelu v Ansys DesignModeler, následně vytvoření výpočtové sítě v Ansys Meshing a samotný výpočet probíhal v Ansys Fluent.

### 4.2.1. Úprava modelu v Ansys DesignModeler

<span id="page-22-1"></span>Pro úspěšnou simulaci uvedených dějů bylo nejprve potřeba doplnit stávající model o tělesa hlavních cirkulačních čerpadel a potrubí v oblasti hydrouzávěrů. Tyto pevné části modelu mohou mít vliv na průběh simulace, jelikož vedou 30x lépe teplo než voda a zároveň jí odebírají teplo už v oblasti sání HCČ a mohou jí tak ochladit ještě před tím, než se smísí s vstřikovanou chladicí vodou a ovlivnit tvoření studených jazyků.

Původně byl Ansys DesignModeler výchozím editorem pro tvorbu 2D a3D modelů v prostředí Ansys. Značnou nevýhodou je poměrná složitost ovládání a nemožnost editovat již dříve vytvořené části modelu, díky postupně vytvářené stromové struktuře jednotlivých prvků. Při editaci předcházejících prvků modelu dojde k porušení následných. Proces vytváření takového modelu je časově velmi náročný a není uživatelsky přívětivý. Výhodou může být použití konkurenčních modelovacích softwarů, ve kterých lze snadněji vytvářet modely a následně je importovat do Ansys Meshing. V Ansys 16 byl zakomponován editor SpaceClaim, který značně usnadňuje vytváření modelu. Při pokusu o jeho využití však vyvstala řada komplikací a náročnost úprav byla vyšší než v DesignModeleru. Pokud by však byl model vytvářen od začátku, bylo by vhodnější využít právě SpaceClaim. V době vypracování jsem s prostředím DesignModeler měl nejširší znalosti. Z těchto důvodů jsem použil DesignModeler ve verzi Ansys 16.

### 4.2.2. Výchozí model

<span id="page-22-2"></span>Výchozí model byl rozdělen Ing. Pavlem Šplíchalem[4] na objemy takovým způsobem, aby bylo dosaženo co nejjednodušší tvorby sítě v Ansys Meshing. Důraz byl zejména kladen, aby byl každý takto vytvořený objem typu "Sweepable body", tedy aby

16

bylo možné vytvořit síť na jedné stěně objemu a určením vzdálenosti nebo počtu dělení určit jemnost sítě v celé části. Na modelu je možné pozorovat chybějící části potrubí v okolí hlavních cirkulačních čerpadel a absenci samotných těles. Tato tělesa HCČ mají při dlouhodobém provozu bloku se zohledněním tepelných ztrát téměř nominální teplotu chladiva a při poklesu teploty chladiva v případě havárie chladivo primárního okruhu ohřívají.

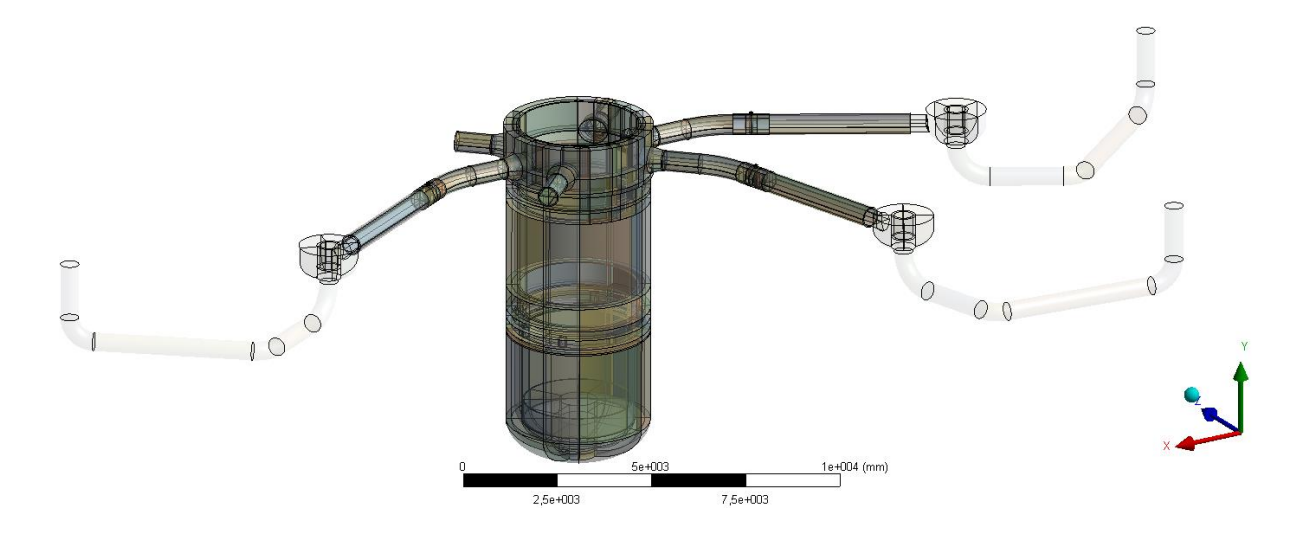

**Obrázek 8: Výchozí model**

### 4.2.3. Úprava modelu

<span id="page-23-0"></span>Při importu výchozího modelu vytvořeném v Ansys DesignModeler 15 do verze 16 došlo k několika chybám, které se projevily později až při tvorbě výpočtové sítě. Zejména se jednalo o nedosednutí některých původních ploch z výchozího modelu a nových ploch, i přes shodné rozměry a stejný způsob definice ploch. Zejména k nim docházelo v oblastech kontaktu dvou kvadrik, například mezi výtlačným potrubím a hlavním cirkulačním čerpadlem, kde nové rotační plochy byly hladké a výchozí plochy byly díky přechodu mezi verzemi a následnému importu do Ansys Meshingu nahrazeny NURBS plochami. Plochy mezi tělesy 1 a 2 na obr. 9 jsou zdánlivě v kontaktu, avšak při bližším řezkoumání docházelo k jejich prolínání.

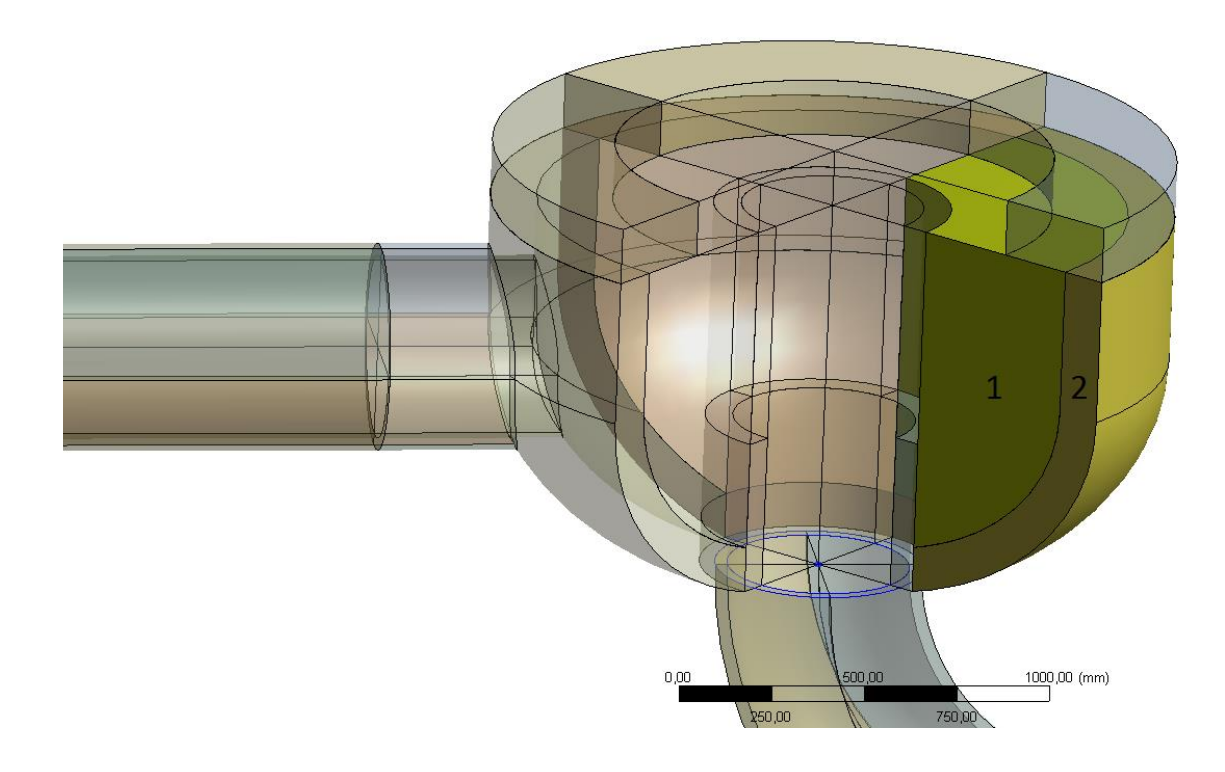

### **Obrázek 9: Detail HCČ**

V Ansys Meshing docházelo k vytvoření dvou nezávislých částí sítě, které byly odděleny mezerou a vzájemně nekomunikovaly. Z důvodu nemožnosti upravit stávající definice modelu bylo hlavní cirkulační čerpadlo znovu vytvořeno. Pro zajištění rychlosti výpočtu bylo nutno tuto část modelu ponechat velmi zjednodušenou a reprezentovat ji pouze hladkou částí tělesa a zanedbat celou rotační část. Primárním zaměření simulací v této diplomové práci je proudění ve vstupních hrdlech a sestupné šachtě TNR, takto zjednodušený model HCČ je přijatelný s ohledem na rychlost simulace a vzdálenosti od zkoumané oblasti.

Dále byly doplněny o chybějící části potrubí hydrouzávěrů přivádějící chladicí vodu na sání čerpadla o tloušťce stěny 33 mm. Všechny části nově vytvořené geometrie modelu byly rozřezány pomocí funkce "Slice" pro snazší tvoření výpočtové sítě. Zachováno bylo i rozdělení modelu na samostatné části, tj.: Sání (hydrouzávěr), Hlavní cirkulační čerpadla, Výtlačné potrubí, oblasti kolem vstřiku označené HPSI, Vstup a Šachta. Výjimku tvoří rozhraní mezi hlavním cirkulačním čerpadlem, kde bylo nutné z důvodu zachování kvality sítě posunout interface tak, že do části výtlačného potrubí spadá i čtvrtina stěny tělesa HCČ. Takto provedená změna se při přezkoumání výsledků neprojevila pozorovatelným

rozdílem mezi oběma částmi modelu. Výsledný upravený model se skládá z 1262 jednotlivých objemů. Výsledný model je na obr 11.

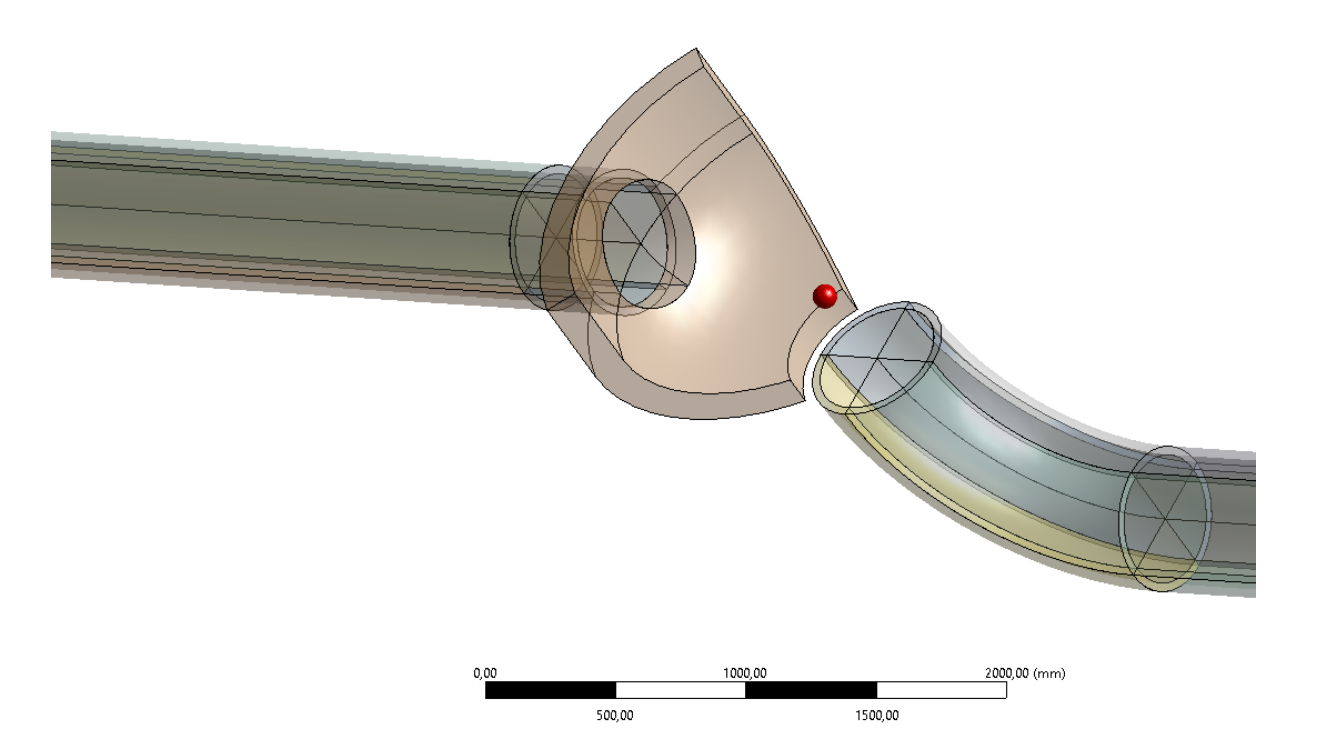

**Obrázek 10: Část obsahující výtlačné potrubí (vlevo) a sání (vpravo)**

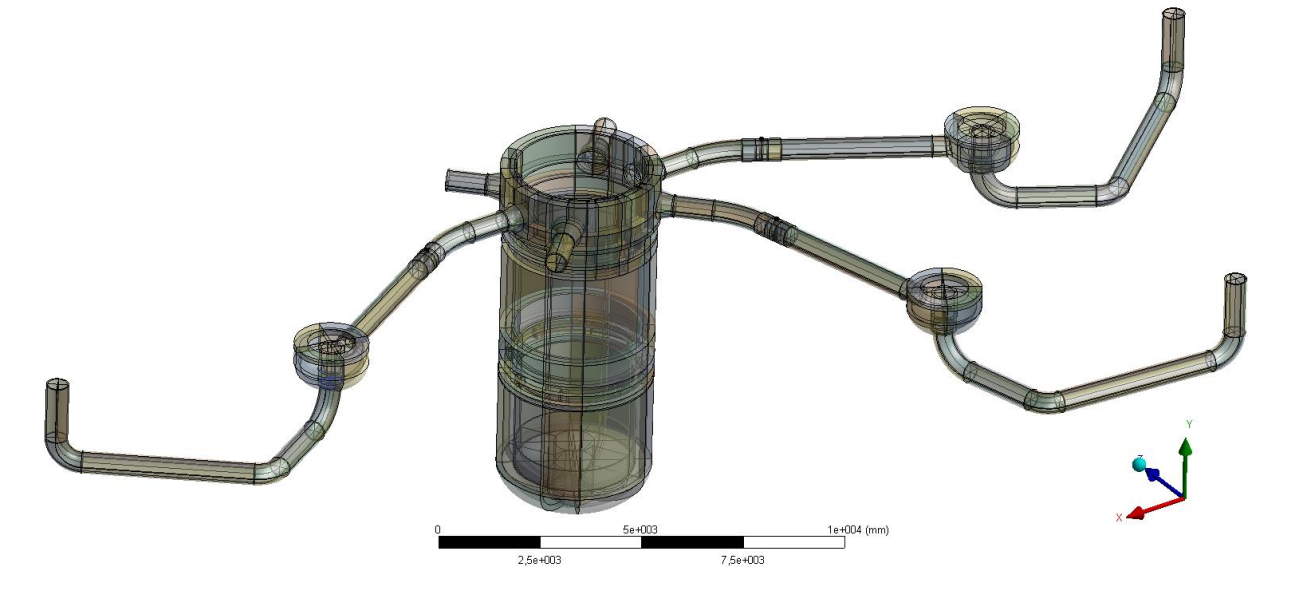

**Obrázek 11: Upravený model**

# <span id="page-25-0"></span>4.3. Výpočtová síť

Výpočtová síť je základem pro každý CFD výpočet. Její velikost a kvalita rozhoduje o dosažení konvergence, tj. ustálení výsledných hodnot s přijatelnou chybou, a celkovou

výpočetní dobou nutnou pro dokončení výpočtu a náročnosti na použitý hardware. Tato kritéria jsou mnohem významnější při provádění časově závislých výpočtů, kdy je nutné dosahovat konvergence v desítkách tisíc časových kroků. Výpočet může v kterémkoli časovém kroku začít divergovat, tj. chyba se začne postupným výpočtem zvětšovat až do selhání řešiče. V této situaci je nutno se vrátit často o několik hodin reálného času zpět, provést zásahy do výpočtového modelu a v horším případě i do výpočtové sítě a začít výpočet od začátku. Proto je potřeba věnovat kvalitě zpracování výpočtové sítě maximální pozornost a poměrně velkou část času při analýze úloh.

### 4.3.1. Ansys Meshing

<span id="page-26-0"></span>Ansys Meshing je výchozí softwarem pro tvorbu výpočtové sítě v prostředí Ansys. Jeho původní účelem bylo vytváření sítí pro analýzy FEA u pevných součástí. Sítě pro simulaci proudících tekutin musí být uzpůsobeny primárně se zaměřením na husté pokrytí zejména v místech, kde se vyskytují gradienty rychlosti, tlaku, teploty, hustoty a podobně. Z tohoto pohledu není Ansys Meshing nejvýhodnější software pro tvorbu sítě, ale při dosažení potřebné kvality sítě i za cenu vyšší časové náročnosti její tvorby nebude v sítích výrazný rozdíl. Vhodnější variantou je použití Ansys Fluent Meshing nebo ICEM CFD, se kterými jsem však neměl zkušenosti.

### 4.3.2. Postup při návrhu sítě

<span id="page-26-1"></span>Při tvorbě sítě je potřeba zcela pochopit problematiku dané úlohy a přizpůsobit ji doslova na míru řešenému scénáři. Hlavním cílem při simulaci proudění je odhadnout, nebo předběžně vytvořit základní síť, která umožní lokalizování míst, kde se objevují velké gradienty rychlosti, teploty, tlaku, hustoty, vysoké hodnoty parametrů turbulence, dochází k míšení nebo rozdělování proudů a podobně. V těchto místech je potřeba síť zjemňovat, tj. zvyšovat množství buněk v daném objemu. K těmto účelům byla použita diplomová práce Ing. Pavla Šplíchala, kde je z výsledků patrno rozložení těchto gradientů.

### 4.3.3. Tvorba vlastní sítě

<span id="page-26-2"></span>Výchozí výpočtovou síť nebylo z důvodu úpravy modelu možno znovu použít a musela být vytvořena kompletně celá od začátku. Vlastní výpočtová síť byla tvořena s důrazem na minimální počet buněk z důvodů rychlosti výpočtu a pokrytí míst s výraznými gradienty rychlosti a teploty. Vytváření sítě vhodné pro všechny 3 úlohy probíhalo v Ansys Meshing, kde byly vypnuty výchozí funkce automatické tvorby sítě,

uzpůsobující jemnost sítě v závislosti na blízkosti objektů a zakřivení geometrie. Tyto funkce negativně ovlivňují možnosti tvoření sítě s převážně šestistěnnými buňkami. Ovládání vytváření sítě tak probíhalo zcela manuálně. Síť byla postupně generována směrem od vhodně zvoleného počátečního místa části modelu směrem k okrajům dané části. Volba počátečního místa je velmi důležitým bodem při postupném generování sítě. Počáteční místo generování sítě tak bylo voleno v místech nejsložitější geometrie, kde lze snadno vytvořit základní pravidla generování sítě a odtud pokračovat do zbytku části modelu. Při tvorbě sítě také záleží na pořadí při generování sítě. Například při různém pořadí generování sítě v jednotlivých objemech může docházet k rozdílným výsledným tvarům sítě, popřípadě k celkovému selhání generování sítě. Následuje popis principů při vytváření sítě v jednotlivých částech modelu.

### *4.3.3.1. Část sání*

Tvorba sítě probíhala ve všech částech modelu podobným způsobem. Prvním krokem byla volba vhodné plochy[10], kde byla nastavena velikost buněk pomocí funkce "face sizing" V případě sání, jakožto potrubní části, to byl libovolný kolmý řez. Byla zvolena hodnota velikosti elementu 4 cm a "Behavior" (Chování) nastaveno na Hard, aby u všech buněk byla vyžadována tato velikost, na rozdíl od nastavení Soft. Dále byla použita funkce "body sizing" pro přímé části pevného potrubí a vodní objemy, viz obr. 12. Velikost buněk byla nastavena na 7 cm. V návaznosti na využití funkce "body sizing" lze s výhodou použít funkci "Multizone" pro zajištění sítě tvořené šestistěny. Pro objemy v kolenech byla nastavena funkce "Sweep", kde byla zvolena hodnota počtu dělení taková, aby na vnějších ohybech byla velikost buňky totožná s velikostí "Body sizing".

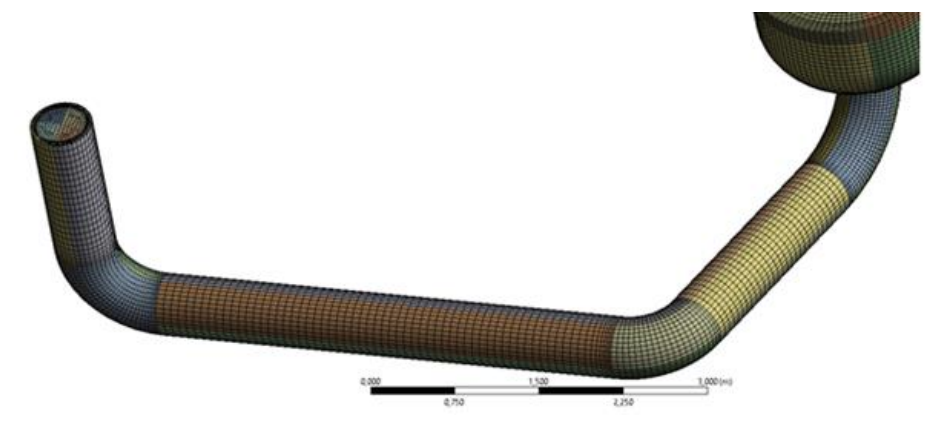

**Obrázek 12: Síť části sání**

Ve vodních objemech byla nastavena inflační vrstva pomocí definice tloušťky první vrstvy 1 mm a růstového faktoru 1,6 mezi jednotlivými vrstvami. Potřebný počet vrstev byl stanoven z následující rovnice[10], kde sizing je velikost buňky ve střední části objemu, FLT je tloušťka první vrstvy (First Layer Thickness), GF je růstový faktor (Growth factor) a X je počet vrstev

$$
sizing = FLT * GFX
$$

Vyřešením rovnice pro X dostaneme, že potřebný počet inflačních vrstev X je roven:

$$
X = \frac{\log(\frac{\text{sizing}}{\text{FLT}})}{\log(\text{GF})} = \frac{\log(\frac{0.04}{0.001})}{\log(1.6)} = 7,849
$$

Volil jsem proto vždy nejbližší vyšší celé číslo, aby byl zachován plynulý přechod od mezní vrstvy do středu potrubí, tedy 8 vrstev. Podobným způsobem jsem vytvářel inflační vrstvy i v ostatních částech modelu.

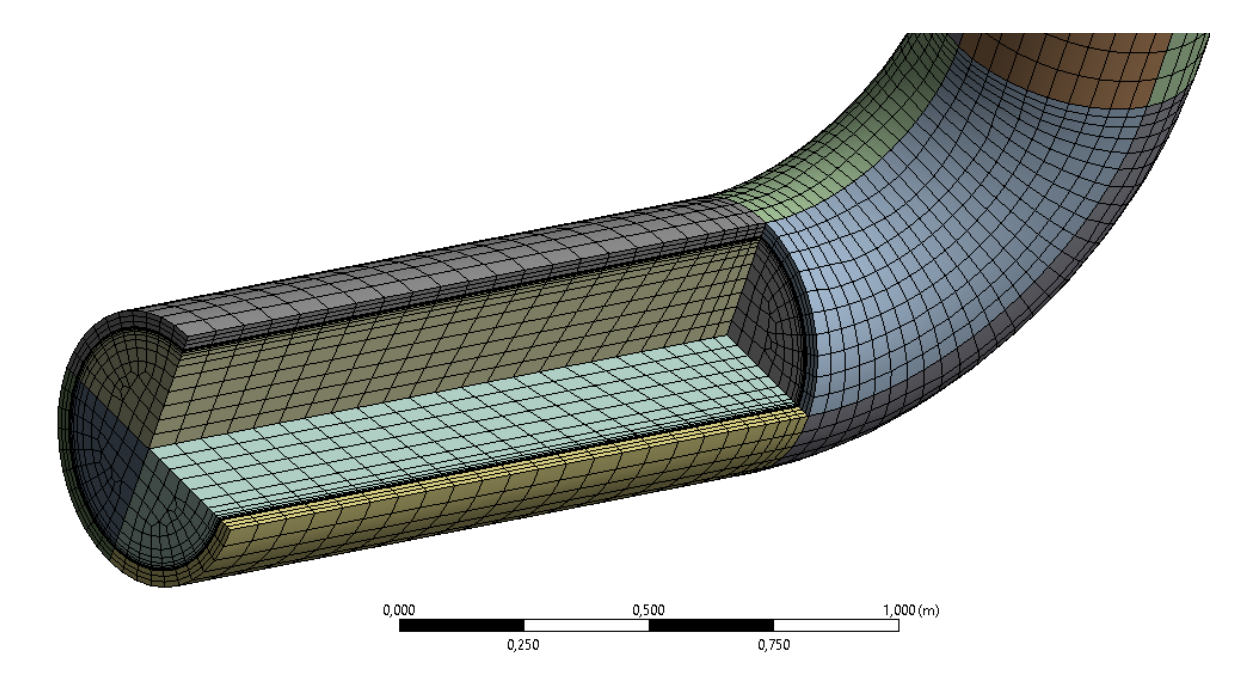

**Obrázek 13: Detail částečného řezu vstupu sání**

### *4.3.3.2. Část HCČ*

Část hlavního cirkulačního čerpadla byla vymodelována takovým způsobem, aby byl zachován tvar tělesa a zároveň pro potřeby simulace nebyl model příliš složitý, jelikož předmětem simulace není studium vnitřního proudění v HCČ a vzdálenost od vyšetřovaného místa je velká a významnost tudíž zanedbatelná. Výsledný model je vidět na obr. 14, zelenou barvou je znázorněna 1/4 tělesa a zbytek zaujímá voda.

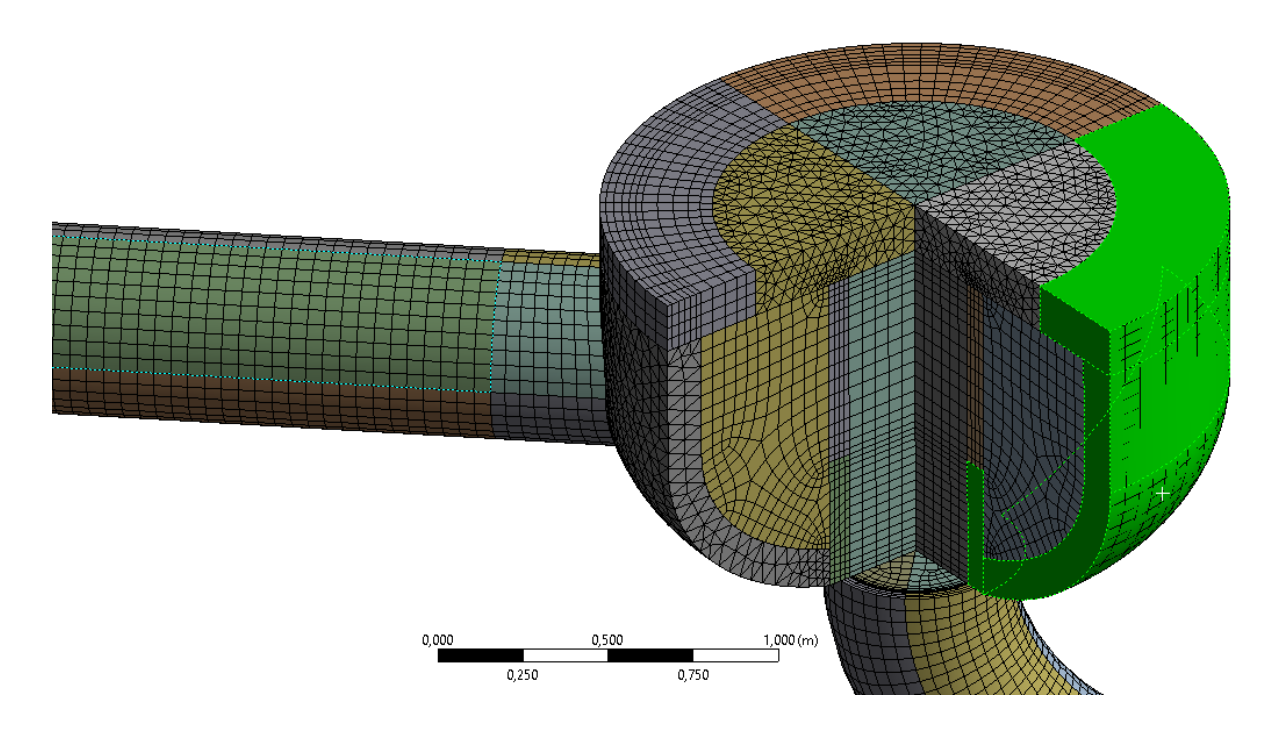

### **Obrázek 14: Výpočtová síť části HCČ**

Z důvodu nesymetričnosti HCČ (ústí do výtlačného potrubí) nebylo možno celou část modelu vymodelovat za použití šestistěnů. Čtvrtina části obsahující výstupní hrdlo HCČ tak byla zasíťována pomocí čtyřstěnů. Spolu s použitím inflačních vrstev a nemožností jakkoli kontrolovat parametr "skewness" došlo k vytvoření buněk se zkosením téměř 0,999, které několikrát vedly k následnému selhání řešiče Fluentu a bylo nutno síť nahradit.

V rámci časových možností byla posunuta oblast interface (viz obr. 10) a síť sestavena primárně pomocí funkce "edge sizing", která zajistila rovnoměrné rozložení šestistěnné sítě a přibližně 1/3 potřebných buněk na rozdíl od čtyřstěnů. Výsledná síť tak neobsahuje inflační vrstvu, ale pro potřeby výpočtu je vhodnější, jelikož maximální dosažená skewness v této části modelu je <0,86 a výpočet trvá kratší dobu. Po provedení simulace bylo ověřeno, že takto zasíťovaná část modelu neovlivnila výsledek v pozorovaných oblastech.

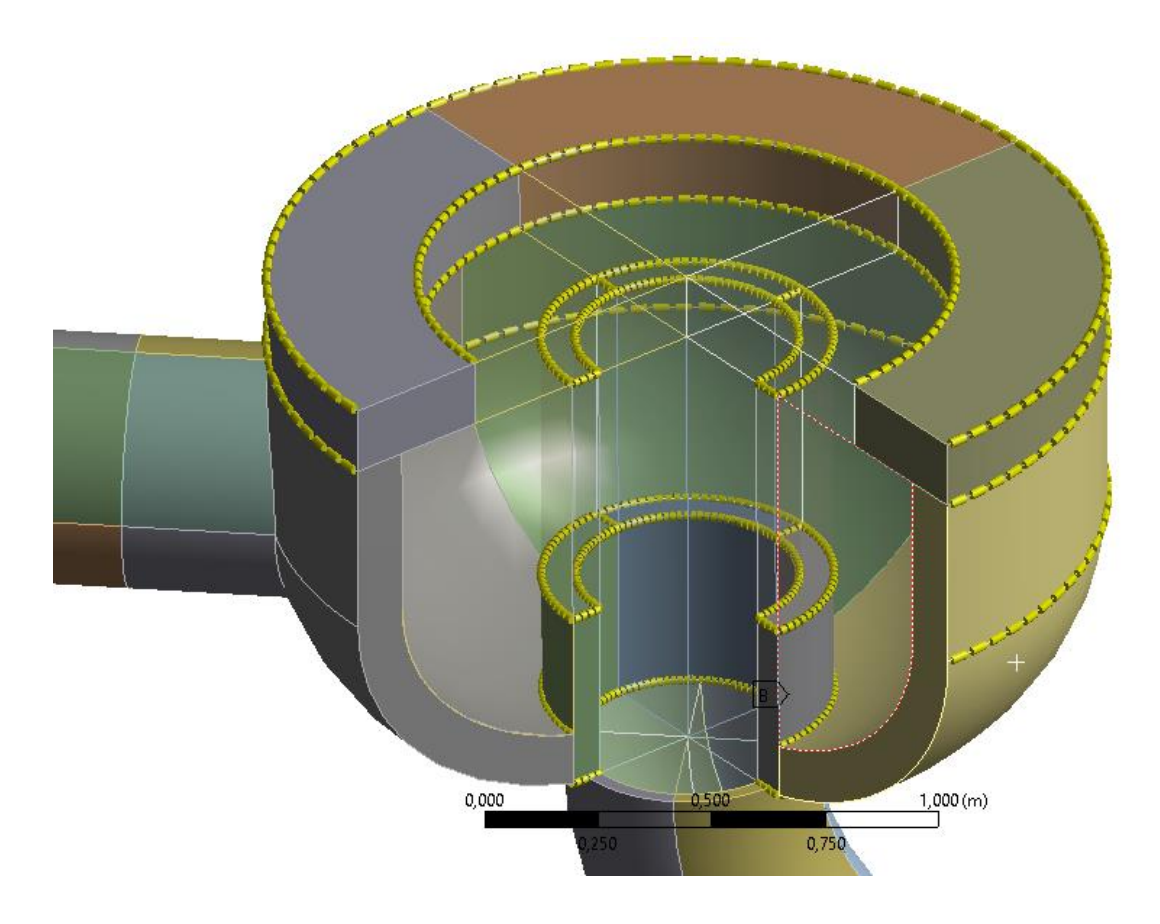

**Obrázek 15: Nastavení "edge sizing" v části HCČ** *4.3.3.3. Výtlačná část a interface* 

Výtlačná část potrubí je velmi podobná části sací, je však blíže vyšetřované oblasti, a tak byla velikost "Body sizing" nastavena na 5 cm. Pro použití modelu s více částmi je potřeba na styčných plochách vytvořit rozhraní tzv. "Interface", kde dochází k předávání informací mezi jednotlivými, jinak nezávislými sítěmi. Tyto plochy je potřeba pojmenovat už v Ansys Meshingu, aby je bylo možno dále spárovat ve Fluentu.

Interface vytváří nekonformní rozhraní dvou sítí, kde jsou v řešiči použity speciální funkce pro přenos parametrů z jedné sítě na druhou. Použití rozhraní zanáší do průběhu výpočtu chybu. Výpočet může výrazně narušit v případě, že je umístěno v blízkosti velmi velkých turbulencí. Kvalita rozhraní závisí na velikosti a uspořádání sousedních buněk sousedních částí. Pokud je dodržen rozumný podíl velikosti jednotlivých buněk na rozhraní, je možné použít rozhraní bez zavedení příliš velké chyby do výpočtu. Velikost tohoto podílu byla volena 1,6, podobně jako u růstového faktoru inflačních vrstev.

Použitím Interface přináší výhodu možnosti skokově změnit velikost šestistěnných buněk sítě ve všech směrech bez nutnosti použít čtyřstěnné buňky pro propojení sítí jednotlivých části. Čtyřstěnů je zpravidla potřeba třikrát větší množství pro stejný objem a velikost buněk a docházelo by k nárůstu velikosti sítě.

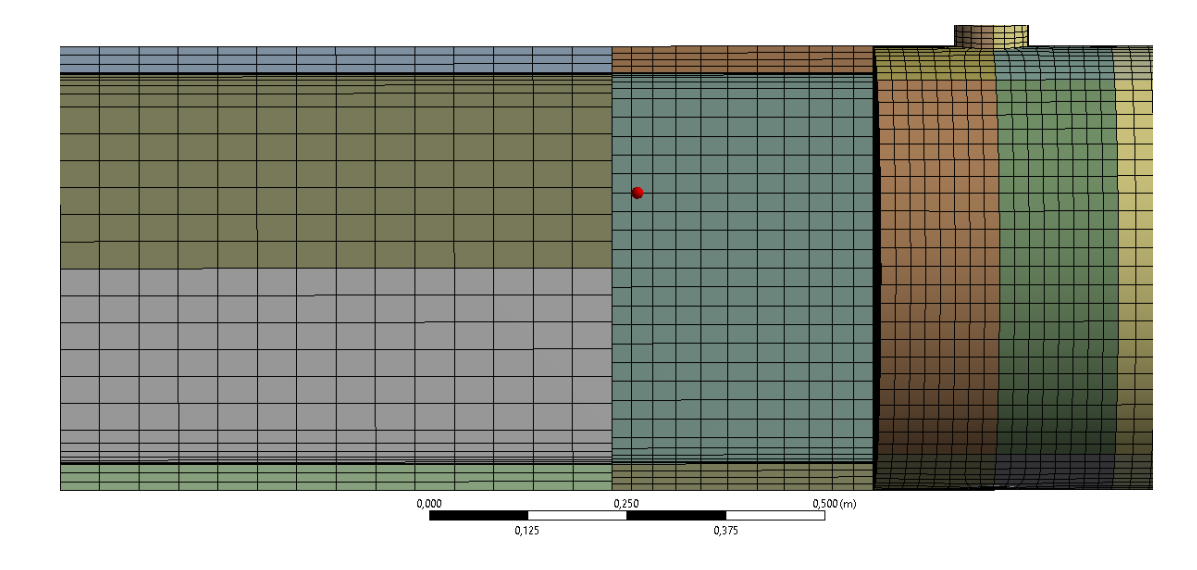

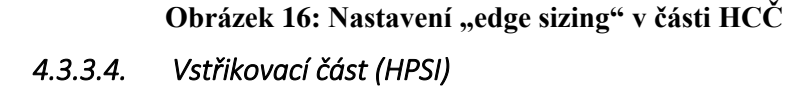

Ve vstřikovací části studené větve dochází k intenzivnímu mísení dvou proudů vody. V horizontálním směru proudí chladicí voda čerpaná HCČ o rychlosti přibližně 9,5 m/s při nominálních parametrech a téměř 0 m/s po odstavení HCČ. Ústí vstřiku (zeleně na obr. 17) zároveň vstřikuje poměrně velké množství vody do potrubí rychlostí přes 120 m/s u ústí. V oblasti tak intenzivních dějů musí být kvalita sítě nejvyšší možná dosažitelná, aby nedocházelo k divergenci. Tvorba sítě v takové oblasti musí zohledňovat, jak stav převládajícího proudění v hlavní větvi, tak stav, kdy dochází ke vstřiku do stojícího chladiva. V této oblasti byla zvolena nejjemnější síť v celém modelu. Velikost buněk v oblasti vstřiku je 5 mm a postupně se zvyšuje ve všech směrech až na 20 mm. V ose vstřiku i v hlavním potrubí byly vytvořeny vzájemně se křížící inflační vrstvy. Lze předpokládat, že při takto vysokých rychlostech dojde k rozstříknutí vstřikovaného proudu o protější stěnu. Síť se tak zhušťuje primárně ve směru od osy vstřiku radiálně.

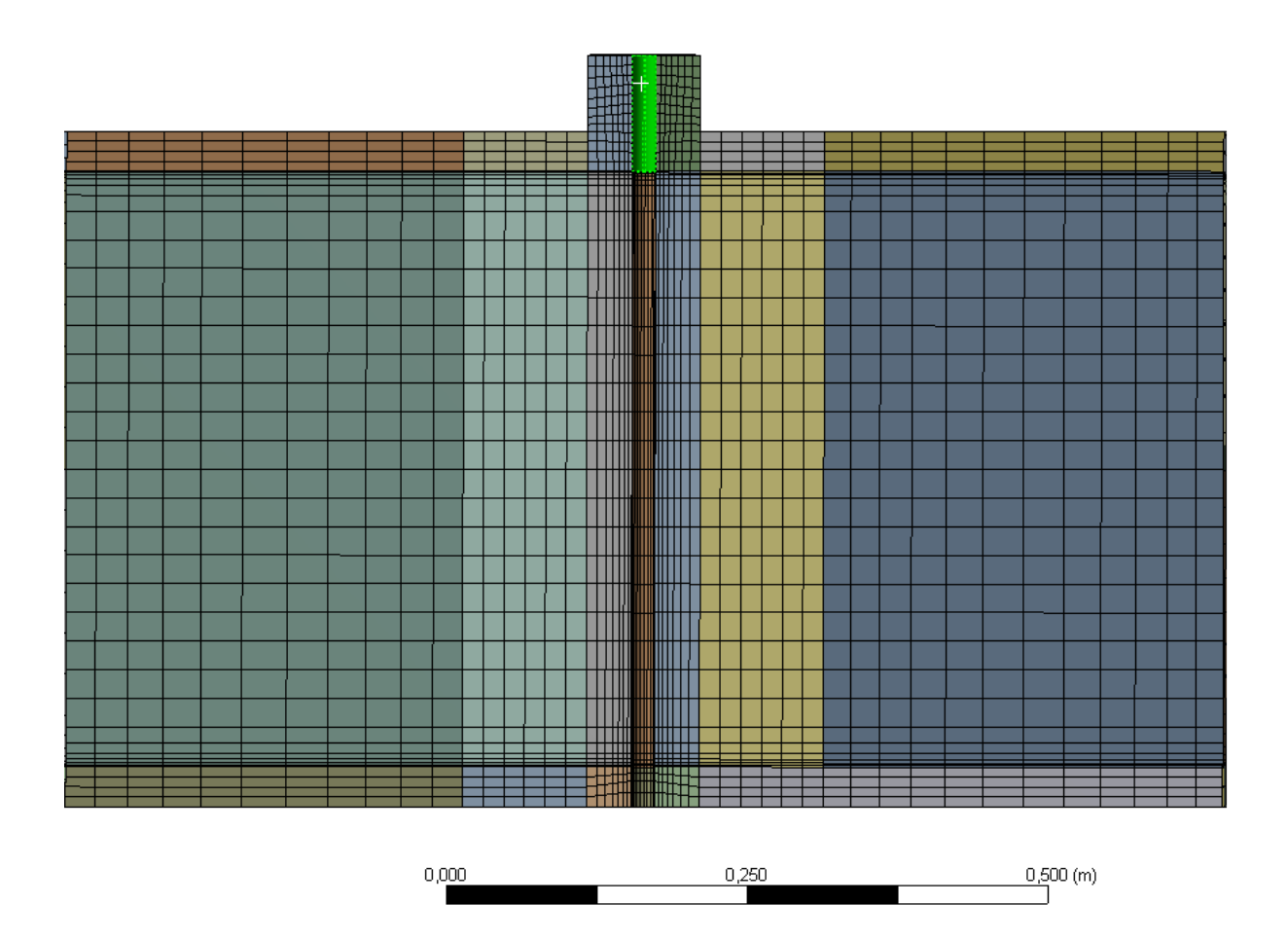

**Obrázek 17: Síť v oblasti vstřiku**

### *4.3.3.5. Vstupní část*

Vstupní část spojuje část vstřiku se spodní částí tlakové nádoby reaktoru. V tomto místě dochází ke vzniku studených jazyků a zároveň jsou zde umístěna hrdla svarů, u kterých vyšetřuji při simulaci povrchovou teplotu. Síť je zahuštěna a doplněna o další inflační vrstvy zejména v oblasti vstupního hrdla a napojení na sestupnou šachtu, viz obr. 18. Při vytváření sítě byl kladen důraz na vytvoření šestistěnných buněk v celé části, ovšem v průběhu realizace došlo ke ztrátě informací o síti ve vstupním hrdle a síť v tomto místě musela být nahrazena čtyřstěny, viz obr. 18. Z důvodu vysoké časové náročnosti vytváření sítě by tak její znovuvytvoření trvalo několik hodin. Způsobený nárůst počtu buněk není tak výrazný, aby bylo nutno v této části vytvářet síť znovu.

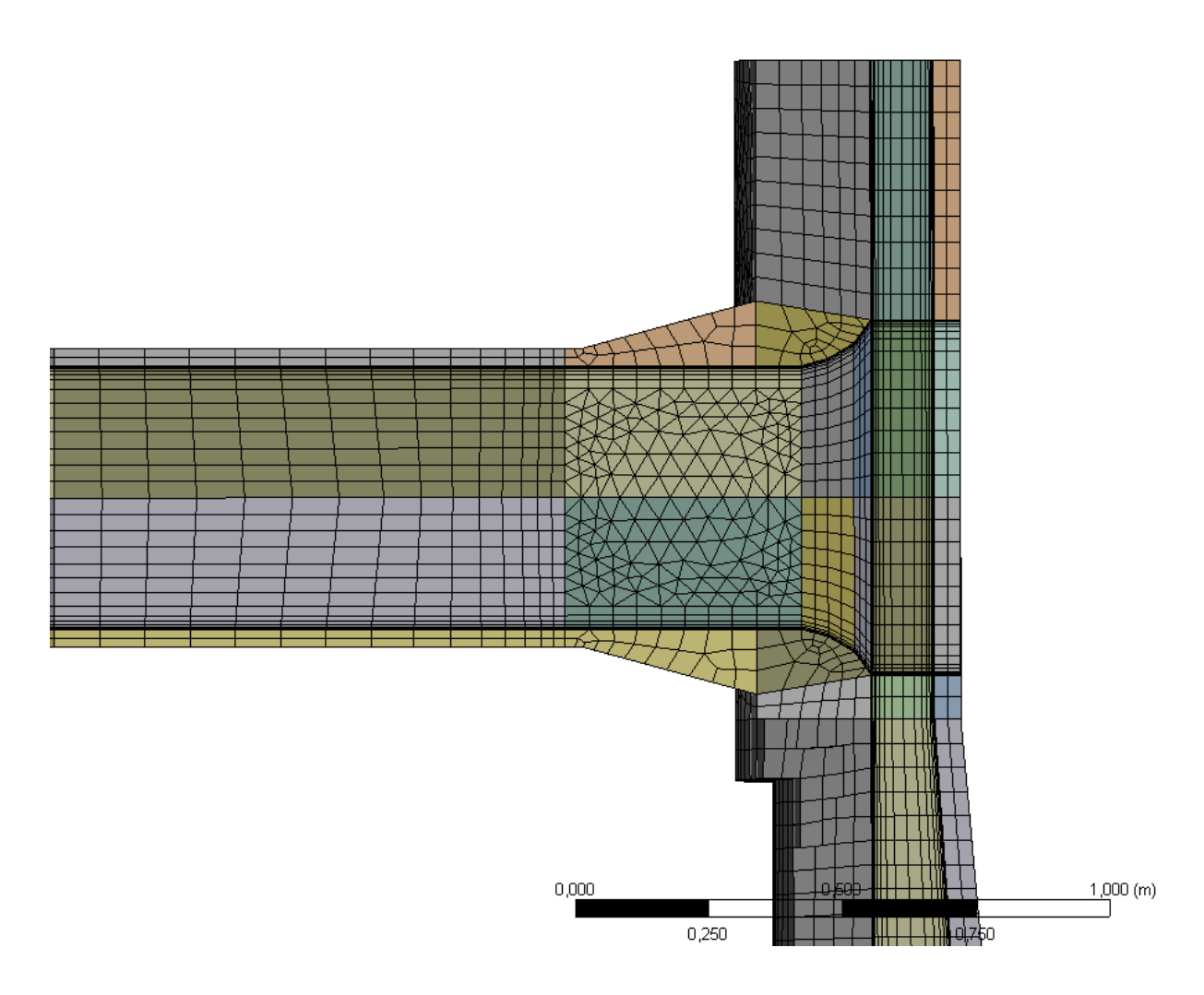

# **Obrázek 18: Řez sítí vstupního hrdla**

V detailu obr. 19 jsou vidět lišty hydroakumulátorů, které zasahují až pod úroveň vstupních hrdel TNR, aby při zásahu nízkotlakého systému doplňování vody nedošlo k výtoku studenými větvemi, a aby voda směřovala sestupnou šachtou směrem k aktivní zóně.

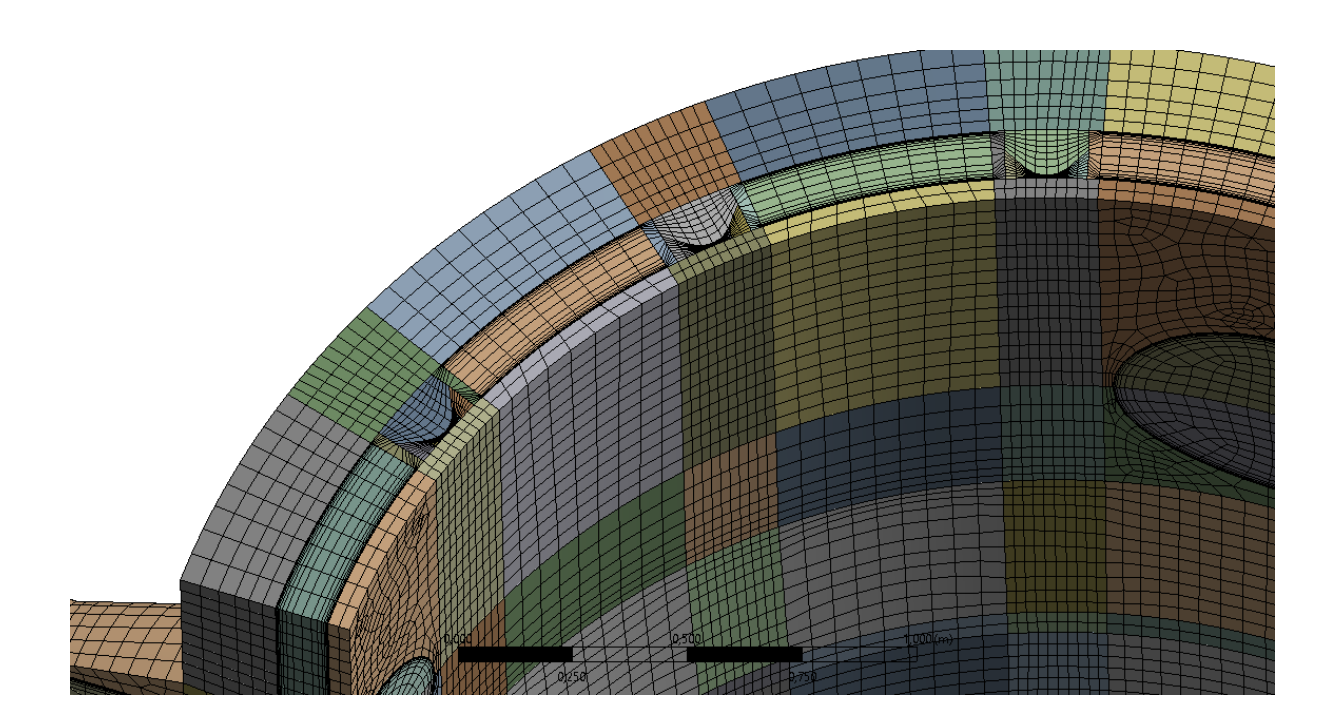

**Obrázek 19: Detail sítě u lišt hydroakumulátorů**

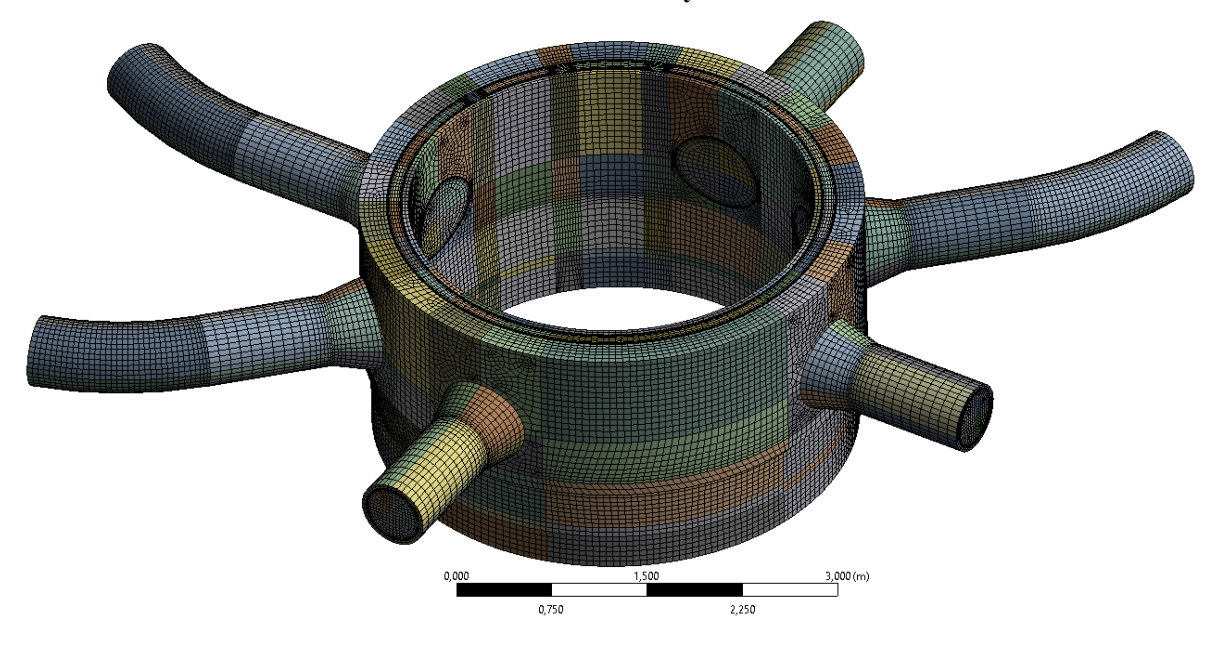

**Obrázek 20: Celkový pohled na síť vstupní části**

### *4.3.3.6. Sestupná šachta*

Sestupná šachta navazuje na vstupní část a umožnuje ochlazování aktivní zóny z vnější strany koše aktivní zóny ještě před vstupem vody do oblasti dna TNR. Chladivo klesá přes oblast svaru 5/6 v blízkosti aktivní zóny a následně okolo podpěr koše ke dnu tlakové nádoby, kde prochází skrz perforované dno a vstupuje do samotné aktivní zóny. V této simulaci je důraz primárně kladen na simulaci proudění v oblasti sestupné šachty. Perforované dno obsahuje 1662 otvorů a vytvoření přesného modelu by neúměrně zvýšilo náročnost výpočtu. Proto byla tato oblast nahrazena porézní zónou. Vysoký počet otvorů umožňuje nahrazení této překážky v proudění jako rovnoměrnou tlakovou ztrátu. Za porézním dnem následuje dolní směšovací komora.

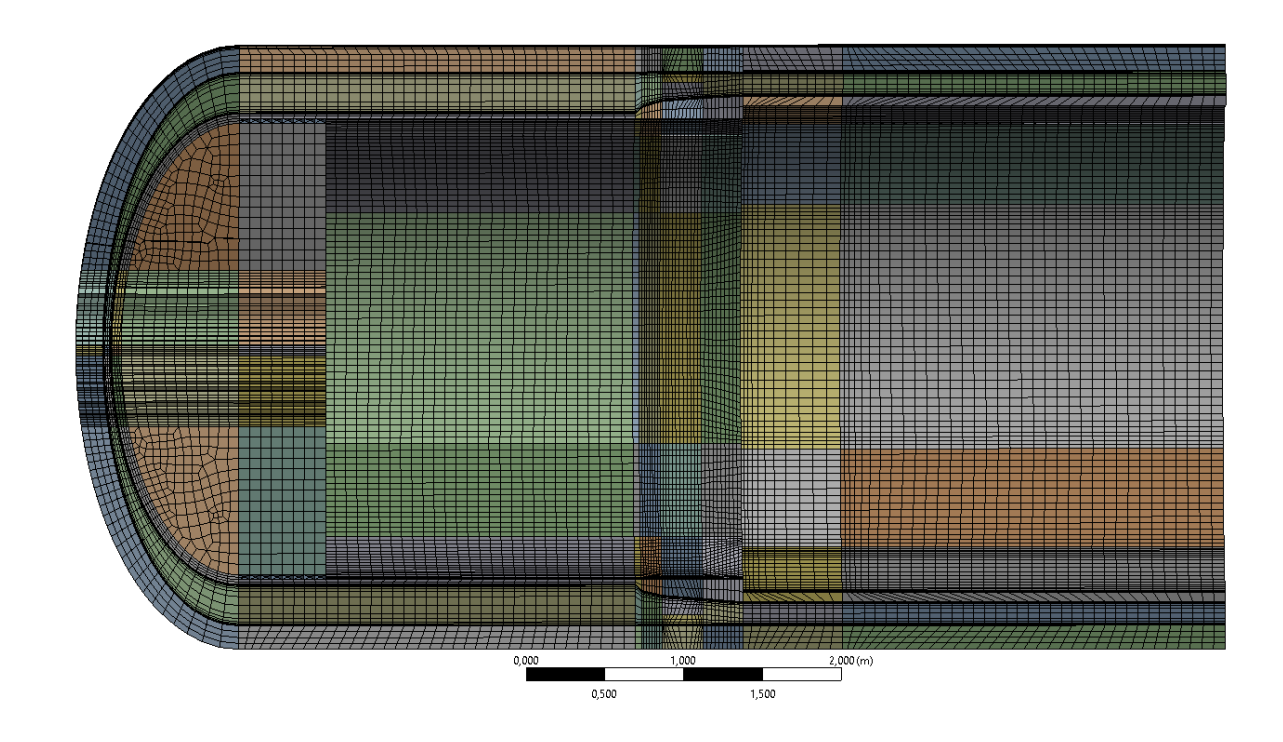

# **Obrázek 21: Síť v části šachty** 4.3.4. Vhodnost Ansys Meshing pro tvorbu sítě.

<span id="page-35-0"></span>Při postupném generování sítě dochází k automatickému ukládání již vytvořené sítě, při každém generování nové části. Toto zdržení se stává pozorovatelným ve chvíli, kdy počet vygenerovaných buněk překročí 200 000. U sítě s již vygenerovanými 2 000 000 buňkami toto zdržení trvá přibližně 60 sekund i na moderních počítačích. Po překročení hranice 1 000 000 buněk se přidává i zamrzání Ansys Meshing s vytížením procesoru na 100 %, při každém přibližně třetím generování části sítě. Po ukončení procesu zůstává paměť RAM obsazena a nelze z ní data vymazat. Po několika zamrznutí programu dojde ke 100% zaplnění RAM a výraznému zpomalení práce na tvorbě sítě. Řešením je pouze restart celého systému.

Tento způsob práce ke konci vede k velmi dlouhým dobám čekání, které prodlužují a komplikují práci při vytváření sítě. Nedoporučuji používat Ansys Meshing pro tvorbu sítě nad 1 500 000 buněk, nebo výše popsaný způsob generování komplikovanější sítě.
Vhodnější variantou by mohlo být vytváření sítě v Ansys Fluent Meshing nebo Ansys ICEM CFD.

### 4.3.5. Měřítka kvality sítě

V průběhu výpočtu je potřeba sledovat kvalitu sítě jako celek. Pro dosažení rychlé konvergence a stability výpočtu je potřeba, aby buňky měly ideální tvar, pravidelné čtyřstěny, pětistěny, šestistěny nebo mnohostěny. Parametrem, kterým lze tuto charakteristiku popsat je "Skewness", neboli zkosení, udává maximální hodnotu z poměru rozdílu maximální a ideálního vnitřnímu vrcholovému úhlu k úhlu ideálnímu, respektive rozdílu ideálního a minimálního úhlu k úhlu ideálnímu.

$$
skewness = max(\frac{\alpha_{max} - \alpha_{ideálni}}{\alpha_{ideálni}}; \frac{\alpha_{ideálni} - \alpha_{min}}{\alpha_{ideálni}})
$$

Ideální úhly pro šestistěn je 90° a 60° pro čtyřstěn, což jsou nejčastější typy buněk v síti. Dále se mohou vyskytovat primárně pětistěny nebo šestistěny. Pokud je použita funkce "Polyhedra" ve Fluentu, dojde ke spojení čtyřstěnů až šestistěnů na vyšší mnohostěny. Výsledná hodnota skewness je rovna 0 pro ideální buňku sítě, která má shodné vnitřní vrcholové úhly. Naopak buňka s hodnotou skewness blížící se 1 je příliš špičatá a může vést k divergenci výpočtu. Tyto buňky by se neměly v síti objevovat, a pokud se objeví, tak jen v několika exemplářích, ideálně v pevných tělesech.

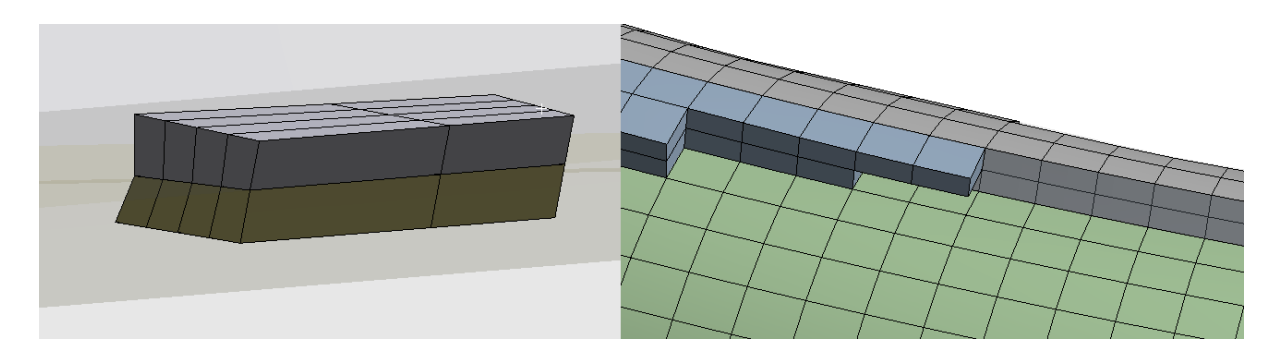

**Obrázek 22: Vlevo "špičaté" šestistěnné buňky se skewness 0,9. Vpravo skewness <0,1** Druhým měřítkem kvality je "Aspect ratio", které udává maximální poměr délek hran buňky. Poměr pro ideální buňku mnohostěnu je jedna. Maximální hodnota není z definice stanovena, nedoporučuje se však, aby se v síti objevovaly buňky s aspect ratio větší než 40. Výjimku tvoří oblast v mezní vrstvě u stěn, kde se předpokládá převažující

směr proudění podél stěny (ve směru šipky na obr. 23) a nepředpokládá se, že by byl největší průtok tekutiny kolmo na největší plochy buňky, nebo šikmým směrem.

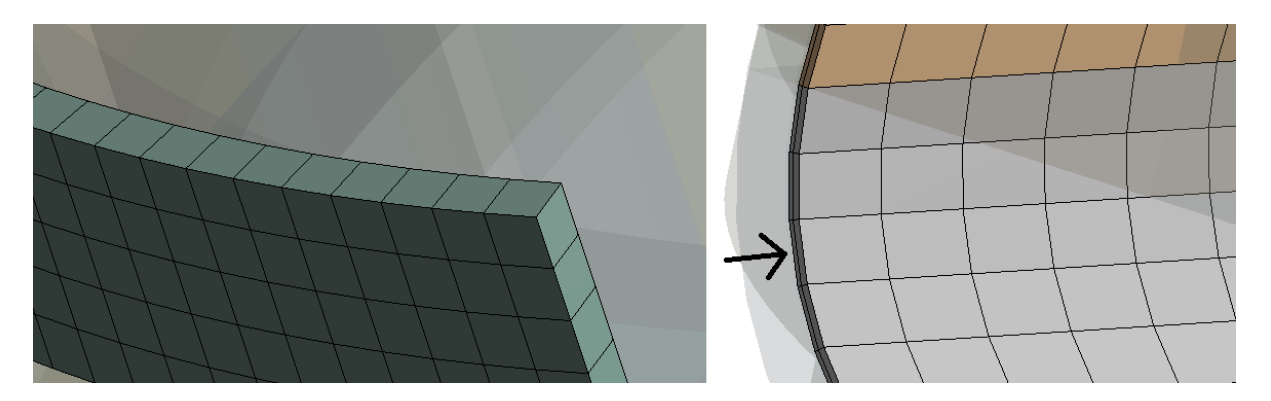

**Obrázek 23: Popis aspect ratio (Vlevo aspect ratio 1,1. Vpravo aspect ratio 30)**

Tyto a další požadavky na kvalitu buněk zajišťují, aby nedocházelo k divergenci v průběhu řešení výpočtových modelů mezi jednotlivými iteracemi. Nedoporučuje se překračovat limitní hodnotu skewness 0,98. Doporučené maximální hodnoty jsou však mnohem nižší, často kolem 0,7.

### 4.3.6. Posouzení kvality sítě

Maximální hodnota zkosení dosahuje 0,977. Tato hodnota je poměrně vysoká, ale nedosahuje limitní doporučené hodnoty 0,98 a neomezuje tak průběh výpočtu, což se prokázalo při provádění simulace. Počet buněk se zkosením větším než 0,9 je 50. Tyto buňky jsou situovány v oblasti části vstupu a HCČ, primárně v pevných částech, kde nehrozí tak vysoké riziko divergence CFD výpočtu. Několik z nich se nachází i ve vodním objemu. V průběhu výpočtu však díky nastavení podrelaxačních faktorů nedošlo k divergenci.

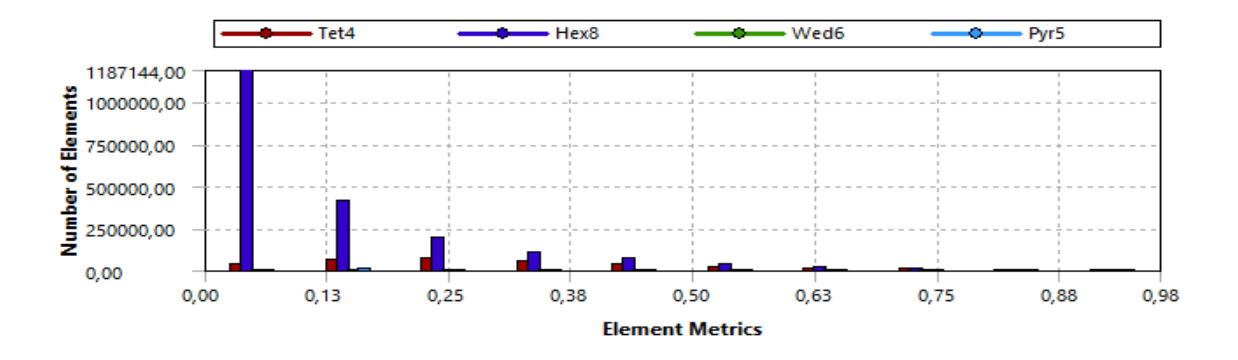

**Obrázek 24: Skewness**

Aspect ratio udává poměr nejdelší a nejkratší hrany buňky. Doporučená hodnota v hlavním proudu tekutiny se udává 40, tato hodnota však byla překročena v celé síti. Důvodem jsou první inflační vrstvy, které jsou poměrně tenké a mohou dosahovat v některých částech sestupné šachty hodnot 70 z důvodu použití buněk velikosti 70mm a tloušťce první vrstvy 1 mm. Tyto hodnoty aspect ratio jsou v těchto místech tolerovatelné. Maximálních hodnot je dosaženo u dna tlakové nádoby a v oblasti lišt hydroakumulátorů, kde dochází k zúžení průtočného průřezu a mnohem většímu stlačení inflačních vrstev. Důvodem je snaha udržet shodný počet vrstev při zužujícím se průřezu z důvodu kompaktnosti sítě.

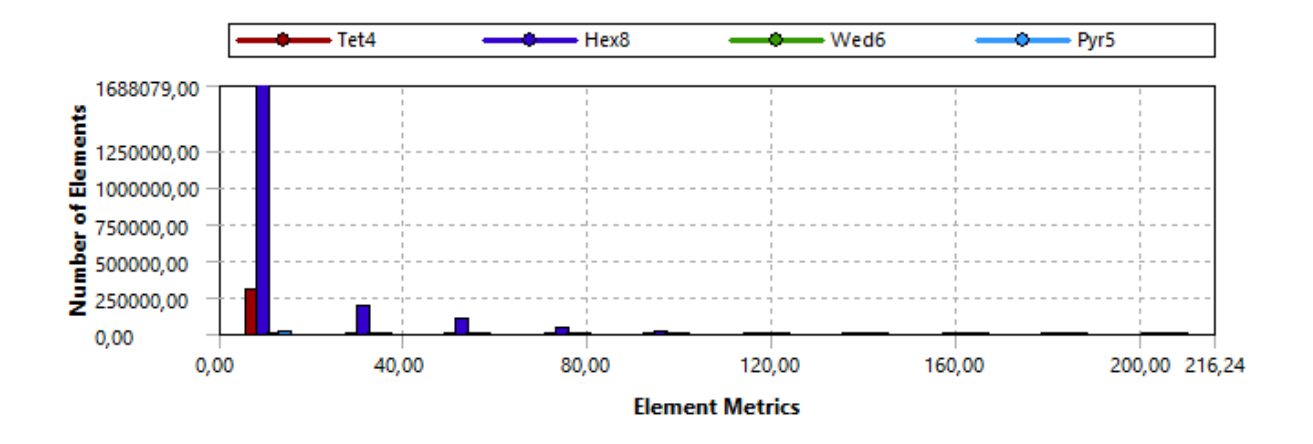

**Obrázek 25: Graf aspect ratio**

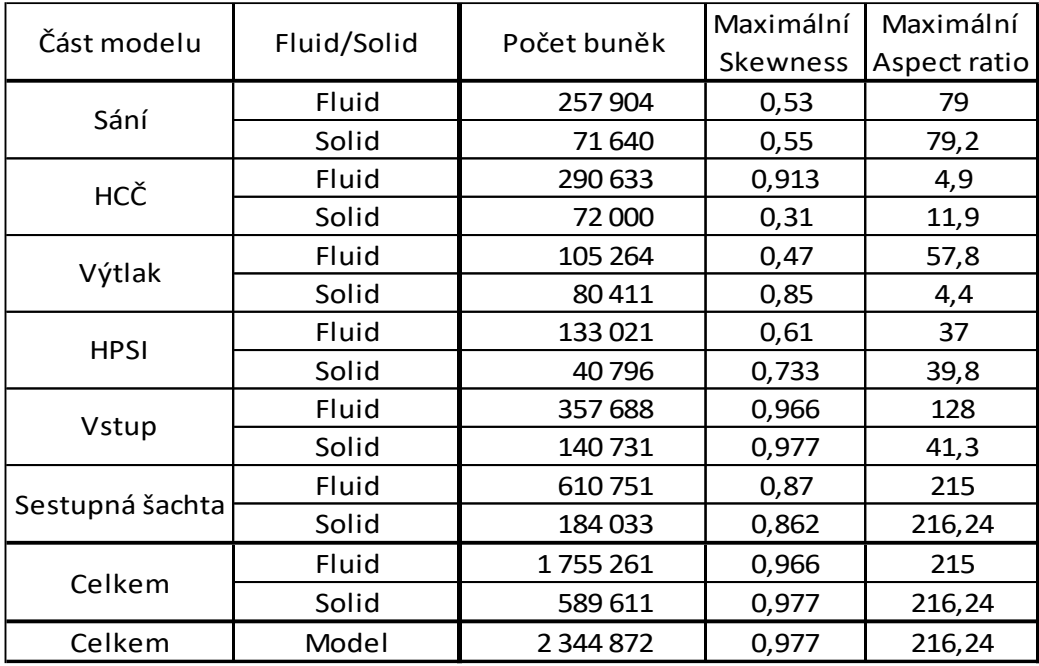

#### **Tabulka 4: Kvalita sítě jednotlivých částí**

### 4.3.7. Shrnutí vlastní sítě

Síť byla tvořena s důrazem na co nejvyšší kvalitu v místě vstřiku, v okolí vstupních hrdel a v sestupné šachtě. Síť se skládá z 2 344 872 buněk, obsahuje 14 jednotlivých částí propojených pomocí 13 rozhraní interface. Kvalita sítě je velmi vysoká z důvodu použití šestistěnných buněk. Tyto buňky tvoří 87% celkového počtu všech buněk, a umožnily tak snížit celkovou velikost sítě a urychlit významným způsobem výpočet. Dalších 12% bylo vytvořeno pomocí použití čtyřstěnů. Tyto se nacházejí v méně důležitých oblastech úlohy, kde nebyla jiná možnost. Zbylé 1% tvoří pětistěny a šestistěny. Síť lze hodnotit jako vhodnou pro provedení CFD výpočtu v Ansys Fluentu, i když jsou doporučená kritéria ve zvláštních oblastech ve velmi malém měřítku překročena. Tato místa lze ošetřit nastavením příslušných parametrů řešiče.

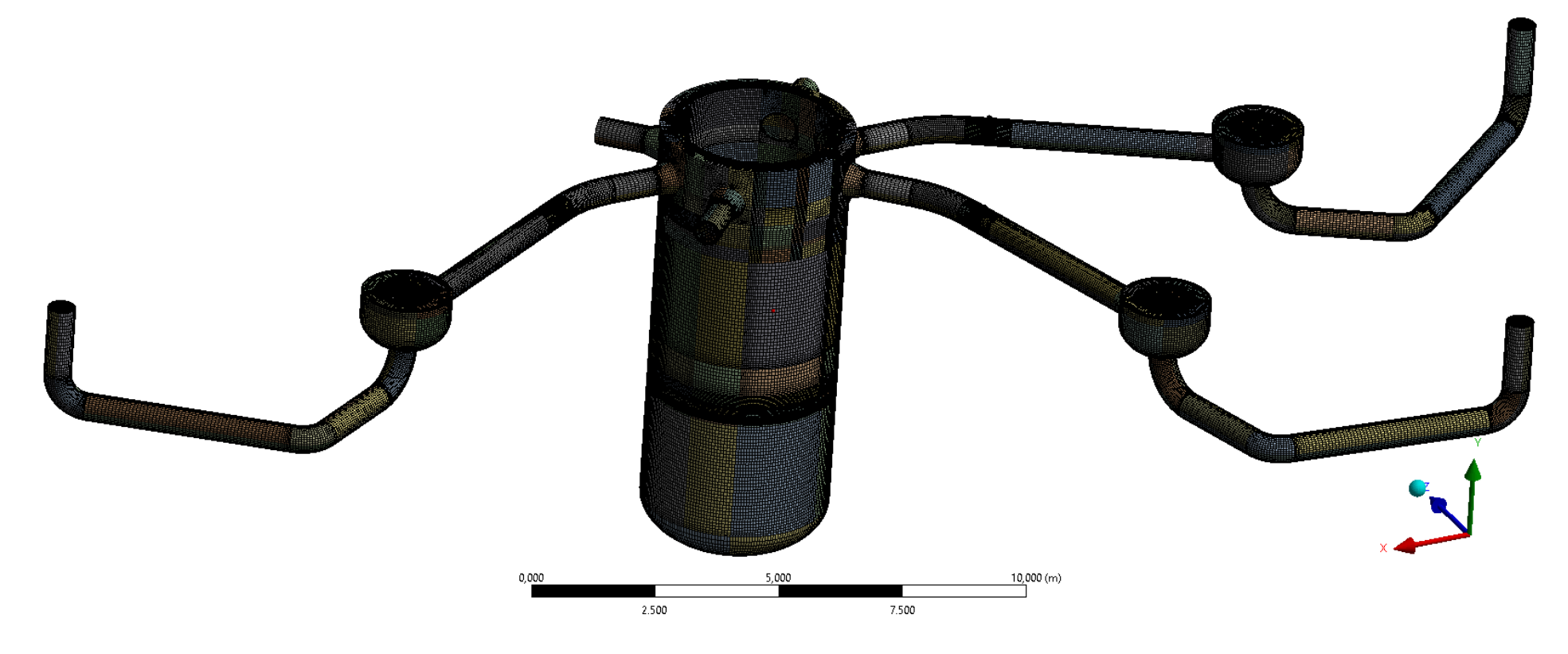

**Obrázek 26: Výpočtová síť**

# 5. Realizace scénářů

Pro správné nastavení výpočtu k dosažení reprezentativních výsledků je kritické správné nastavení výpočtového modelu, materiálových vlastností a okrajových podmínek v Ansys Fluent v16.

### 5.1. Turbulentní model proudění

Zadaný model proudění pro výpočet je dvourovnicový model k- $\omega$  SST [12] (Shear-Stress Transport). Turbulentní kinetická energie *k* určuje energii turbulence, zatímco popisuje disipaci a velikost turbulence. Tento model zohledňuje smyková napětí a spojuje tak modely k- $\omega$  a k- $\varepsilon$ . V blízkosti stěny je používán model k- $\omega$ , který lépe zachycuje smyková napětí, zatímco ve volném proudu je použit model k- $\varepsilon$ . Vhodnou kombinací těchto modelů vzniká přesnější model, věrněji zachycující reálné chování tekutin. Tento model je však náročnější na výpočetní čas, než jednotlivé modely použité samostatně. Výpočtový model používá omezovač produkce turbulentní kinetické energie. Veškeré konstanty modelu k-omega SST zůstávají ve výchozím nastavení Ansys Fluent v16. Model byl zvolen dle zadání konzultanta[13].

### 5.2. Nastavení provozních podmínek

Provozní tlak byl volen jako konstantní pro všechny simulace a stanoven na nominální hodnotu tlaku v primárním okruhu VVER-440, tj. 12,25 MPa a je nezávislý na čase. Pro vytvoření přirozené cirkulace byla zahrnuta do výpočtu gravitace a nastavena hodnota -9,81 m/s<sup>2</sup> v kladném směru osy y. Provozní teplota okruhu byla nastavena v souladu se zadáním na 265°C

### 5.3. Nastavení porézního dna [11]

Pro výpočet hydraulického odporu porézního dna bylo nejprve nutné spočítat rychlost proudění v jednotlivých otvorech. Ukázkový výpočet je proveden pro idealizovanou úlohu se vstřikem do 3 smyček a rychlostí proudění ve smyčce 0,1 m/s.

$$
A_{smyček} = 6 * 1662 * \pi * \frac{d_{potrubi}^2}{4} = 1662 * \pi \frac{0.5^2}{4} = 1,178 \, m^2
$$

Rovnice celkové plochy smyček  $A_{smy\check{c}ek}$  primárního potrubí, kde  $d_{potrubi}$  je jmenovitá světlost potrubí.

35

$$
\dot{Q} = v_{vstup} * A_{smyček} + 3 \frac{\dot{m}_{vstřiku}}{\rho_{vstřiku}} = 0.1 * 1.178 + 3 * \frac{55}{988} = 0.2848 \, m^3/s
$$

Rovnice objemového průtoku  $\dot{Q}$  porézním dnem, kde  $v_{vstuv}$  je střední rychlost proudění na vstupu,  $\dot{m}_{vst\check{r}iku}$  je hmotnostní tok jednoho vstřiku, a  $\rho_{vst\check{r}iku}$  je hustota vstřikované vody.

$$
A_{dna} = 1662 * \pi * \frac{d_{otvoru}^2}{4} = 1662 * \pi * \frac{0.04^2}{4} = 2.089 m^2
$$

Rovnice průtočné plochy porézního dna  $A_{dna}$ , kde  $d_{otvoru}$  je průměr otvoru v perforované části dna.

$$
v_0 = \frac{\dot{Q}}{A_{dna}} = \frac{0,2848}{2,089} = 0,1364 \ m/s
$$

Rovnice průměrné rychlosti  $v_0$  v otvoru porézního dna.

Stejným způsobem probíhal výpočet i pro druhou idealizovanou úlohu. Pro výpočet rychlosti při havárii SGIMF byl do rovnice pro objemový průtok za rychlost ve smyčce dosazen časově vážený průměr součtu rychlostí v jednotlivých smyčkách, časově vážený průměrný hmotnostní průtok vstřikované vody a její průměrná hustota. Výsledné hodnoty budou uvedeny v tabulce 5 na konci výpočtu.

Pro stanovení hustoty a viskozity potřebné pro určení tlakové ztráty v porézním dnu bylo potřeba stanovit průměrnou teplotu a viskozitu vody procházející porézní zónou. Vycházelo se ze známých hodnot vtoků a jejich teplot a předpokladu, že v průběhu celé simulace dojde k nahrazení části vody o původní teplotě 265 °C. Ze známého objemu primárního okruhu 209 m<sup>3</sup> lze dopočítat uskutečněnou část vodovýměny se zanedbáním vlivu tepelné kapacity a tepelných ztrát do okolí.

$$
T = \frac{\sum (\dot{Q}_i * c_{pi} * \varrho_i * T_i)}{\sum (\dot{Q}_i * c_{pi} * \varrho_i)} = \frac{(v_{vstup} * A_{smyček} * 265^{\circ}C + 3 \frac{\dot{m}_{vstříku}}{\rho_{vstříku}} * 55^{\circ}C)}{v_{vstup} * A_{smyček} + 3 \frac{\dot{m}_{vstříku}}{\rho_{vstříku}}} = 141.8^{\circ}C
$$

Rovnice teploty dodávané vody  $T$ , kde  $T_i$  je teplota i-tého vstupu vody a přidružená tepelná kapacita při konstantním tlaku  $c_{pi}$  dané teplotě, hustota vody v i-tém vstupu je  $\varrho_i.$ 

$$
V = \sum (\dot{Q}_i) * t = 0.2848 * 600 = 170.88 m^3
$$

Rovnice celkového dodaného množství vody V větvemi a vstřiky, kde t je celková doba simulace scénáře

$$
x = \frac{V_{IO}}{(V_{IO} + V)} = \frac{209}{(209 + 170,88)} = 0,5502
$$

Rovnice poměrné části původního množství vody *x* v primárním okruhu o objemu  $V_{IO}$ 

$$
T_{konec} = T + (T_{start} - T) * x = 141.8 + (265 - 141.8) * 0.5502 = 209.6 °C
$$

Rovnice průměrné teploty na konci simulace  $T_{konec}$ , vypočtená z teploty okruhu  $T_{start}$  na začátku úlohy.

$$
T_0 = \frac{T_{start} + T_{konec}}{2} = \frac{265 + 209.6}{2} = 237.3 \,^{\circ}\text{C}
$$

Rovnice průměrná teploty  $T_0$  v primárním okruhu.

| Scénář            | $v0$ [m/s] | TO('C)                 | Hustota<br>(kg/m3) | Dynamická<br>viskozita<br>$(Pa*s)$ |
|-------------------|------------|------------------------|--------------------|------------------------------------|
| <b>SGIMF</b>      |            | 0,24977038 175,1464927 | 899,31             | 0,00015735                         |
| Proudicí chladivo | 0,1363704  | 237,304343             | 826,52             | 0,00011472                         |
| Stojící chladivo  | 0,07996245 | 230,9729224            | 834,61             | 0,00011787                         |

**Tabulka 5: Hustoty a dynamické viskozity pro tlak 12,25 MPa a příslušnou teplotu.**

Z tabulky 5 je patrné, že při rozdílných scénářích prochází otvory voda s různou teplotou, viskozitou a zejména rychlostí. Tyto faktory je třeba zohlednit při následném výpočtu součinitele místní tlakové ztráty. Následující část výpočtu byla přebrána z diplomové práce Ing. Pavla Šplíchala [4]

$$
Re = \frac{v_0 * d_0 * \varrho}{\eta} = \frac{0.1364 * 0.04 * 826.52}{0.00011472} = 39300
$$

Rovnice pro Reynoldsovo číslo Re, kde  $v_0$  je průměrná rychlost v otvoru perforovaného dna,  $d_0$ je průměr otvoru,  $\varrho$  je hustota a  $\eta$  je dynamická viskozita.

$$
\lambda_0 = \frac{0.316}{Re^{0.25}} = \frac{0.316}{39300^{0.25}} = 0.0225
$$

Rovnice součinitele třecí ztráty  $\lambda_0$  v otvorech (Blasius)

$$
x_m = \frac{l_m}{d_0} = \frac{0.05}{0.04} = 1.25
$$

Rovnice poměru  $x_m$  tloušťky  $l_m$  dolní mříže k průměru otvoru.

$$
\varphi_m = 0.25 + \frac{0.535 \times \chi_m^8}{0.05 + \chi_m^7} = 0.25 + \frac{0.535 \times 1.25^8}{0.05 + 1.25^7} = 0.912
$$
  

$$
\tau_m = (2.4 - \chi_m) \times 10^{-\varphi_m} = (2.4 - 1.25) \times 10^{-0.912} = 0.141
$$

Součinitele  $\varphi_m$  a  $\tau_m$  popisující geometrické vlastnosti nosné mříže.

$$
f_m = \frac{1662 \cdot A_{dna}}{A_{elipt.dna}} = \frac{1662 \cdot A_{dna}}{A_{elipt.dna}} = \frac{1662 \cdot 2,089}{9,162} = 0,22794
$$

Vzorec porozity  $f_m$  nosné mříže (Plocha eliptického dna  $A_{elipt,ana}$  byla odměřena z modelu)

$$
\xi_m = \frac{0.5(1 - f_m)^{0.75} + \tau_m (1 - f_m)^{1.375} + (1 - f_m)^2 + \lambda_0 * x_m}{f_m^2}
$$
  
= 
$$
\frac{0.5(1 - 0.22794)^{0.75} + \tau_m (1 - 0.22794)^{1.375} + (1 - 0.22794)^2 + 0.0225 * 1.25}{0.22794^2}
$$
  
= 21.84

Rovnice součinitel místní tlakové ztráty  $\xi_m$  nosné mříže

Pro nastavení porózní zóny je třeba hodnotu součinitele třecí ztráty uvádět normalizovanou na jednotku délky, v případě nosné mříže na její tloušťku.

$$
C_{2,m} = \frac{\xi_m}{l_m} = \frac{21,84}{0,05} = 436,79 \ m^{-1}
$$

Rovnice normalizovaného součinitele  $C_{2,m}$ 

Výsledné hodnoty součinitelů třecích ztrát jsou překvapivě velmi podobné, i přes značně rozdílné rychlosti průtoků skrz otvory nosné mříže a fyzikální parametry chladiva. Ve výsledku je tak vliv teploty a rychlosti průtoku chladiva téměř zanedbatelný. Ve výpočtu budou použity tyto hodnoty. Hodnoty součinitelů třecích ztrát jsou uvedeny v tabulce 6.

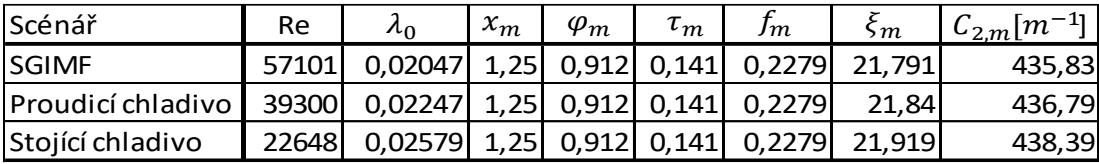

# **Tabulka 6: Součinitele třecí ztráty pro jednotlivé řešené scénáře** 5.4. Materiálové vlastnosti

Ansys Fluent obsahuje zjednodušenou databázi základních materiálů, ze kterých lze vybírat. Materiálová data zahrnují pouze konstantní hodnoty, typicky za atmosférického tlaku, a nezohledňují závislost na tlaku nebo teplotě. Pro dosažení požadovaných výsledků je potřeba provést nastavení charakteristik těchto materiálů. Tyto závislosti se nastavují ve Fluentu v menu "Materials", kde lze nastavit tyto závislosti například jako po částech lineární.

Ve všech třech vyšetřovaných scénářích jsou společné materiálové vlastnosti primárního okruhu, který je zjednodušeně tvořen dvěma materiály: austenitickou ocelí a feritickou ocelí. Základním materiálem tlakové nádoby reaktoru je feritická ocel 15CH2MFA. Základní materiál ostatních částí primárního okruhu předpokládám v tomto modelu austenitickou ocel 08CH18N10T. Na stěnách tlakové nádoby je proveden návar z austenitické oceli o tloušťce 9 mm. Ve výpočtu je tato skutečnost zohledněna nastavením podmínky tenké stěny (Thin wall). Stejným způsobem jsou nastaveny i lišty hydroakumulátorů o tloušťce 14mm. Tyto dva typy ocelí mají zejména výraznou rozdílnou tepelnou vodivost, viz tabulka 7, a austenitický návar tak vytváří tepelný odpor.

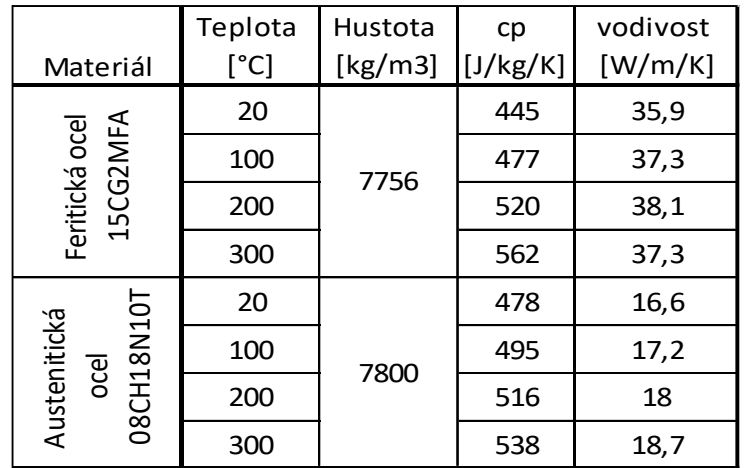

**Tabulka 7: Tepelné vlastnosti použitých ocelí v závislosti na teplotě [4]** Voda v primárním potrubí vykazuje podobně jako ocel silnou závislost vlastností na teplotě. Nejvýraznější změnou vlastností je řádový pokles dynamické viskozity s rostoucí teplotou a pokles hustoty. Tyto dvě změny jsou hlavním činitelem při ustavování přirozené cirkulace. Zároveň se s rostoucí teplotou zvyšuje tepelná kapacita a klesá tepelná vodivost, viz tabulka 8.

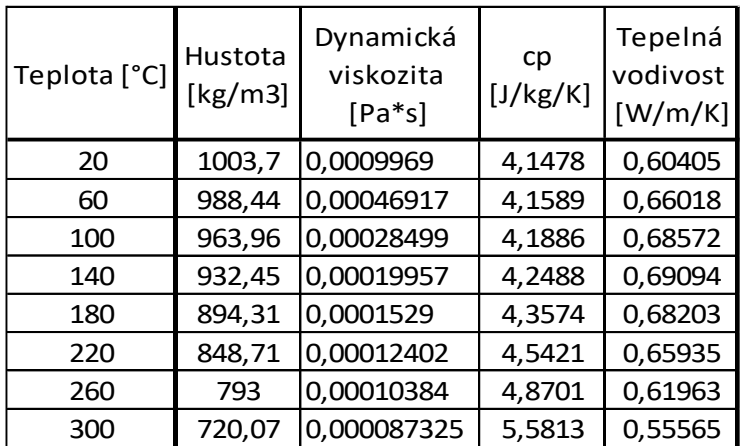

**Tabulka 8: Parametry vody v závislosti na teplotě [14]**

### 5.5. Okrajové podmínky

Stanovení okrajových podmínek pro řešené úlohy představuje základní podmínku úspěšného výpočtu řešených scénářů.

## 5.5.1. Vstupní a výstupní okrajové podmínky

Hlavní vstupní okrajovou podmínkou jsou vstupy do jednotlivých větví, jsou označeny Inlet 1-6 (na obr. 27 červeně) v závislosti na čísle smyčky. Tyto inlety jsou okrajovou podmínkou typu "Velocity inlet", která je charakterizována rychlostí proudění kolmo na danou plochu směrem do tělesa. Vstupní rychlosti se v konkrétních scénářích liší a budou uvedeny v tabulce 11 a 12.

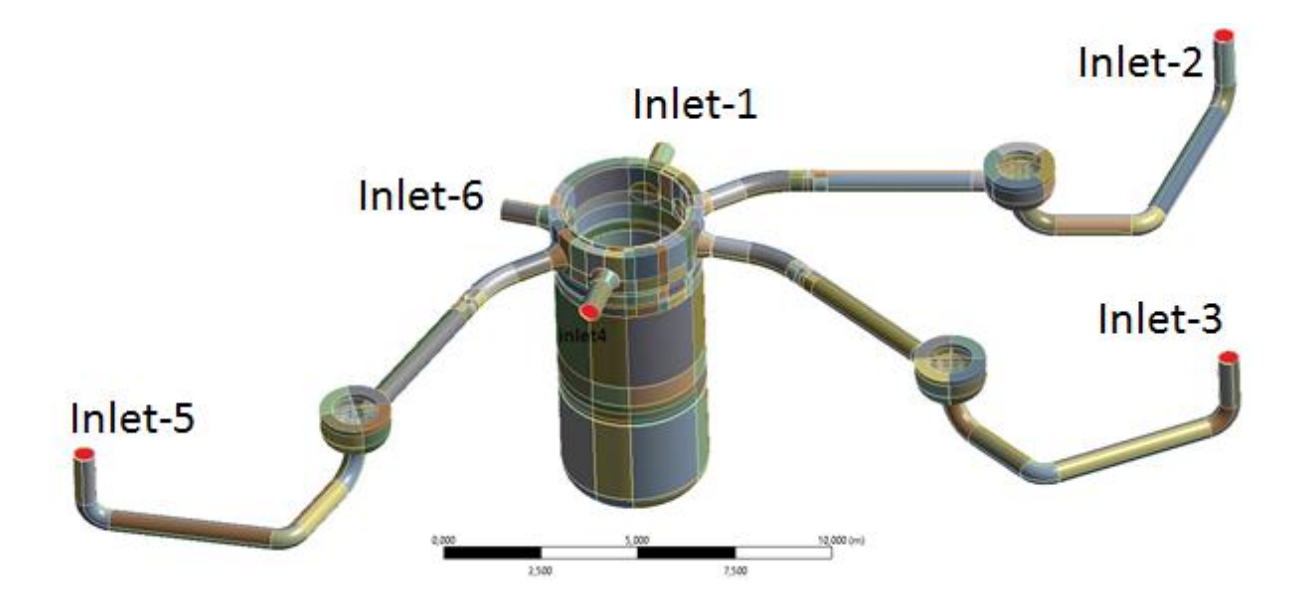

### **Obrázek 27: Okrajové podmínky inlet**

Okrajová podmínka určující vlastnosti vstřiku je typu "Mass flow inlet". Tato podmínka umožňuje zadat hmotnostní průtok skrz plochu v normálovém směru do objemu tělesa. Kromě průtoku se taktéž nastavuje teplota. V idealizovaných případech se vstřikuje voda o průtoku 25 kg/s a teplotě 55 °C. Na obr. 28 je vyznačena oblast okrajové podmínky zeleně. Jednotlivé okrajové podmínky jsou pojmenovány mass-inlet-2, 3 a 5 dle příslušnosti k jednotlivým větvím.

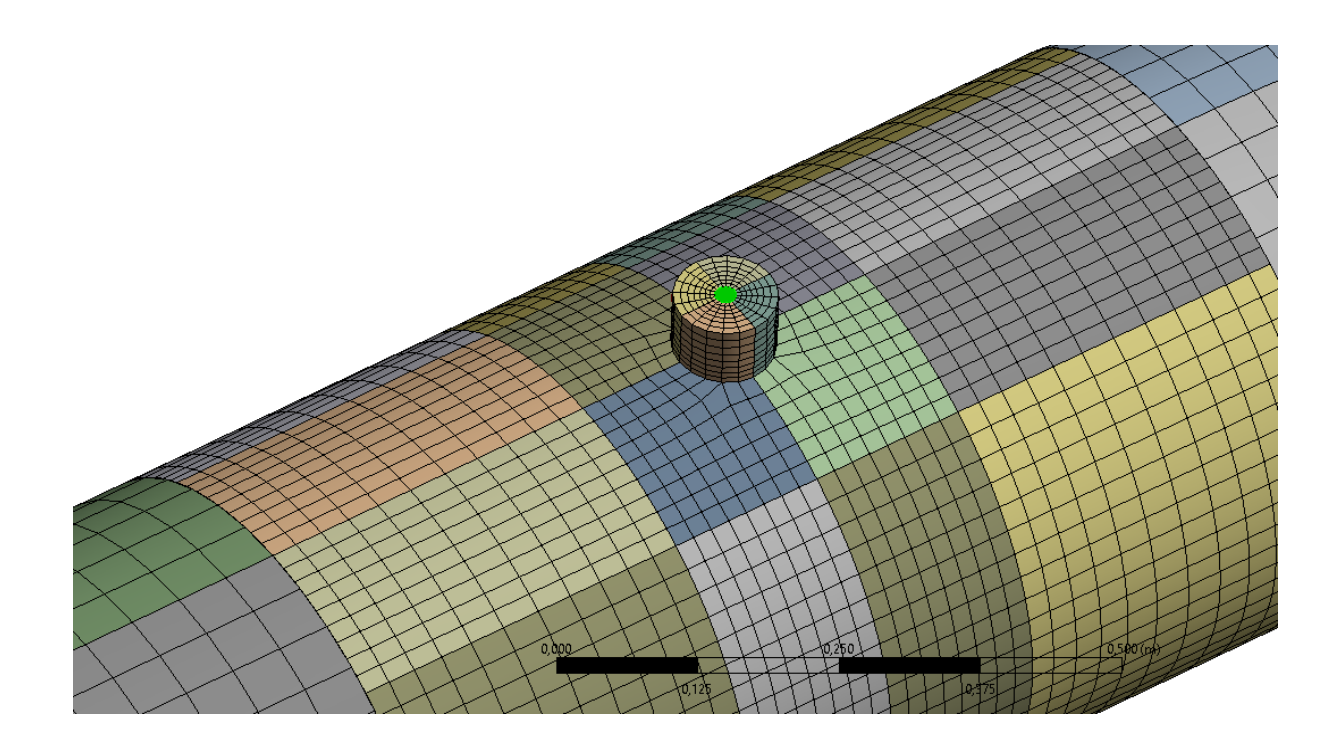

### **Obrázek 28: Okrajová podmínka mass inlet**

Výstupní okrajovou podmínkou je v modelu vodní objem za perforovaným dnem, kde je nastavena okrajová podmínka "outlet vent" charakterizovaná konstantním ztrátovým koeficientem 10, dle doporučení [13]. Tento ztrátový součinitel zajišťuje, aby nedocházelo ve velké míře ke zpětnému nátoku z výstupu, pokud by byla použita například podmínka "pressure outlet". Přesto je potřeba stanovit teplotu zpětného toku v případě, kdy dojde v blízkosti výstupu k poklesu tlaku a nasátí vody z výstupu. Dále je potřeba stanovit "Backflow turbulent intensity" (turbulentní intenzitu zpětného toku) dle postupů pro intenzitu turbulence podle rovnice uvedené dále, a "backflow turbulent length scale" (měřítka vzdálenosti turbulence zpětného toku), které byla nastavena na hodnotu 0,1. Oblast výstupní podmínky je zobrazena na obr. 29 zeleně.

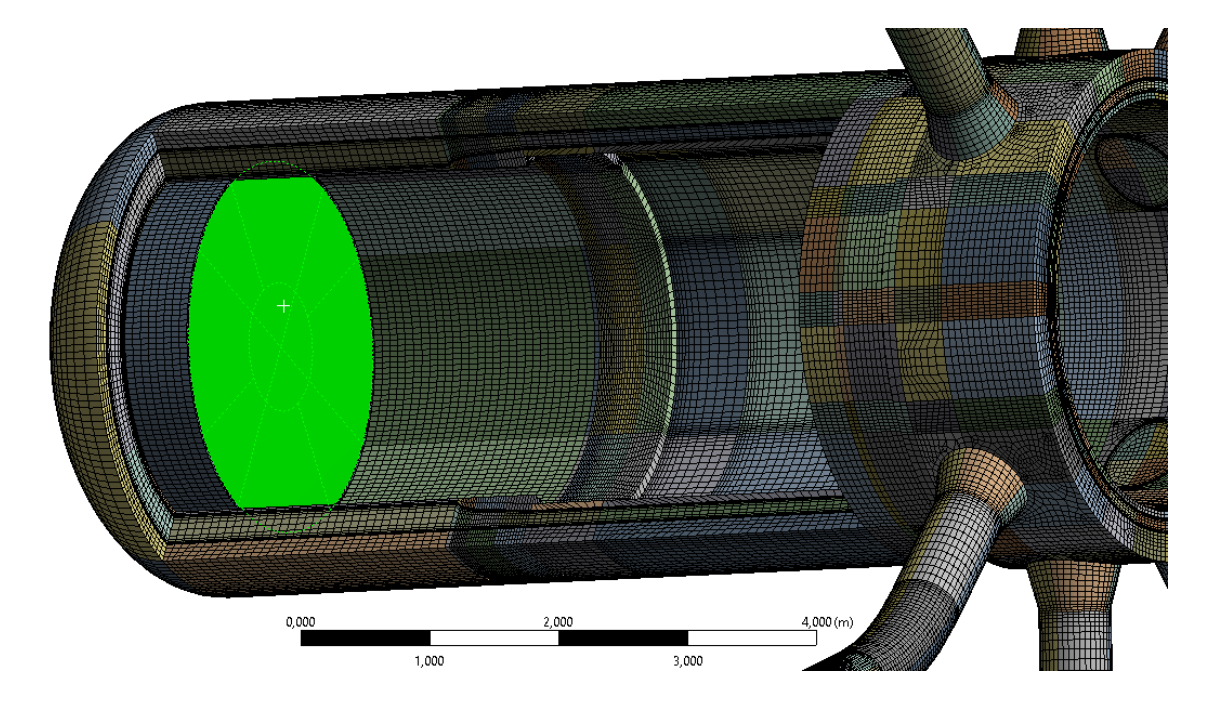

**Obrázek 29: Umístění výstupní okrajové podmínky**

U vstupních a výstupních okrajových podmínek je potřeba vybrat metodu popisu turbulence ve vstupech a výstupech. Byl vybrán popis pomocí hydraulického průměru a intenzity turbulence, která se vypočítá následovně

$$
Re = \frac{v * d * \varrho}{\eta} = \frac{0.1 * 0.5 * 826.52}{0.00011472} = 360\ 234
$$

Rovnice pro Reynoldsovo číslo  $Re$ , kde  $v$  je průměrná střední rychlost ve vstupu/výstupu,  $d$  je hydraulický průměr,  $\rho$  je hustota a  $\eta$  dynamická viskozita.

$$
I = 0.16 * Re^{-\frac{1}{8}} = 0.16 * 360234^{-\frac{1}{8}} = 0.0323
$$

Rovnice intenzity turbulence  $I$ .

|                   |                      | Vstup   | Vstřik     | Výstup  |
|-------------------|----------------------|---------|------------|---------|
| <b>SGIMF</b>      | Re                   | 1428837 | 14 182 989 | 7808851 |
|                   | Intenzita turbulence | 0,0272  | 0,0204     | 0,0220  |
| Proudící chladivo | Re                   | 360 234 | 17842371   | 271870  |
|                   | Intenzita turbulence | 0,0323  | 0,0198     | 0,0335  |
| Stojící chladivo  | Re                   | 0       | 17842371   | 156 673 |
|                   | Intenzita turbulence | O       | 0,0198     | 0,0359  |

**Tabulka 9: Zadávané hodnoty intenzity turbulence pro vstupy a výstupy všech scénářů** Do Ansys Fluent se intenzita turbulence zadává v procentech.

### 5.5.2. Ochlazovaná stěna

Ve výpočtu byla zahrnuta podmínka ochlazování vnější stěny tlakové nádoby reaktoru, včetně kónických částí vstupních hrdel. Tato podmínka simuluje nedokonalé tepelné zaizolování tlakové nádoby a vytváří tak gradient teploty ve stěně. Sestupná šachta je díky tomu ochlazována z vnější strany a podporuje vznik přirozené cirkulace. Pokud by se předpokládal v průběhu simulace vývin tepla v aktivní zóně, došlo by k ohřívání stěny koše aktivní zóny a urychlení tohoto procesu. V této diplomové práci je však ohřev v centrální části zanedbán. Nastavená podmínka je realizována pomocí konvekce, kde jsou nastaveny hodnoty součinitele přestupu tepla  $\alpha = 10$   $W m^{-2} K^{-1}$  a teplota na vnější stěně tlakové nádoby 50°C.

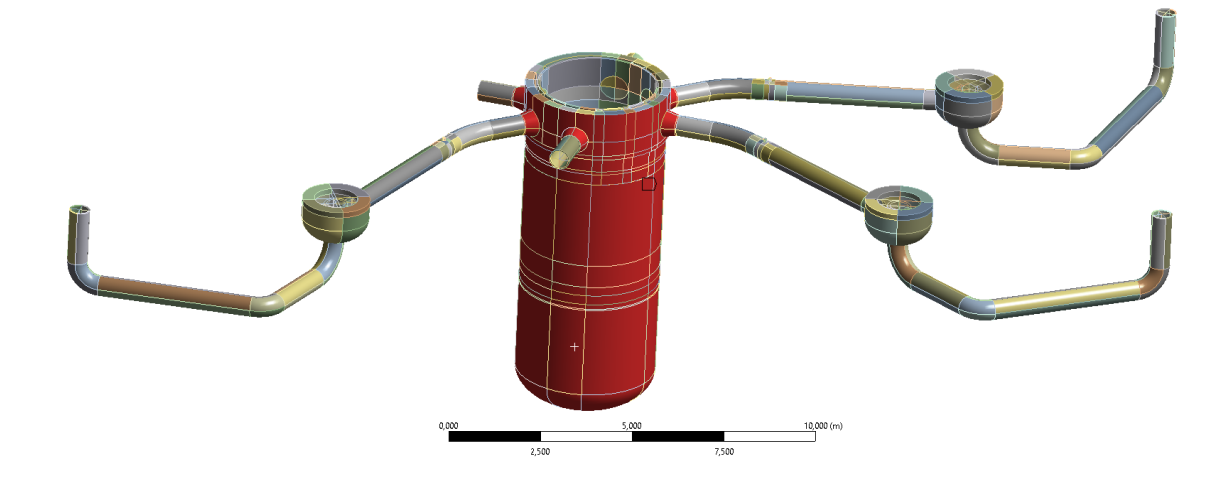

# **Obrázek 30: Umístění okrajové podmínky ochlazované stěny** 5.6. Nastavení řešiče [11],[12]

Pro realizaci výpočtu je potřeba vybrat vhodný algoritmus řešiče s ohledem na kvalitu sítě a řešenou úlohu. Vybráno bylo výpočetní schéma "*SIMPLEC"* [13] (Semi-Implict Method for Pressure Linked Equations – Consistent) umožňující rychlejší konvergenci řešení díky širší možnosti nastavení podrelaxačních faktorů omezujících případnou divergenci výpočtu. Diskretizační nastavení výpočtu gradientů bylo vybráno "Least Squares Cell Based". Výpočet tlaku probíhá pomocí diskretizace "PRESTO!", která na rozdíl od standardního modelu počítá tlak na stěnách buněk a neprůměruje hodnoty ve středech buněk, a nezavádí tak chybu i přes vyšší náročnost na výpočetní výkon. Schémata diskretizace hybnosti, turbulentní kinetické energie, turbulentní disipační rychlosti a energie byly zvoleny druhého řádu pro vyšší přesnost. Časové schéma z důvodu výpočetní rychlosti bylo zvoleno prvního řádu. Podrelaxační faktory byly

ponechány ve výchozím nastavení s výjimkou energie, která byla snížena na 0,7 za účelem zabránění divergence teploty v místech s nižší kvalitou sítě. Inicializace proběhla u všech řešených scénářů hybridní.

# 6. Realizace výpočtu

Vlastní CFD výpočet pomocí rozsáhlých sítí s několika miliony buněk je proces vysoce náročný na výpočetní výkon. Tyto úlohy lze řešit v současnosti na výkonných počítačích, ale výhodnější volbou jsou výpočetní servery nabízející nepřetržitý provoz, stabilní operační systém, velké paměti RAM, sestavu paralelně provozovaných vícejádrových procesorů a zálohované rozsáhlé úložiště pro datové soubory. I přes tyto výhody trvají simulace řešených přechodových stavů v řádu desítek dnů. Během této doby může kdykoli dojít k divergenci modelu, selhání systému a následné časové ztrátě při nápravě.

### 6.1. Výpočetní náročnost

Proti dříve zmíněným požadavkům na kvalitu výpočetní sítě jdou požadavky na výpočetní výkon, který je hlavním omezujícím faktorem při výpočtu časově závislých úloh, zejména při simulaci dějů trvajících několik desítek minut reálného času. Velikost sítě, kterou lze efektivně počítat při dnešních možnostech na menších výpočetních serverech s využitím paralelizace, je přibližně v řádu milionů buněk, kde každá iterace trvá několik sekund.

Úlohy byly simulovány paralelně na třech výpočetních serverech Výpočetního a informační centra ČVUT v Ansys Fluent v16 a v16.2. Rozdíl mezi jednotlivými verzemi nebyl pozorován. Nejrychlejším výpočetním serverem, na kterém byla počítána úloha SGIMF 6, byl Ferret7. Tento počítač typu SGI C1001-RP6 je osazen dvěma procesory Intel Xeon E5-2660 a poskytuje paměť RAM o kapacitě 64 GB. Výpočetní rychlost tohoto serveru umožnila dosáhnout dopočítání časově nejnáročnější úlohy, jeden časový krok trval přibližně 27 sekund.

V průběhu výpočtu byly ukládány datové soubory každou sudou sekundu z důvodu snadnější analýzy dějů a případně pro potřeby zálohy. Tato data byla použita pro pozorování rozložení teploty a rychlosti proudění v kritických oblastech modelu a pro vyhodnocení přechodových dějů.

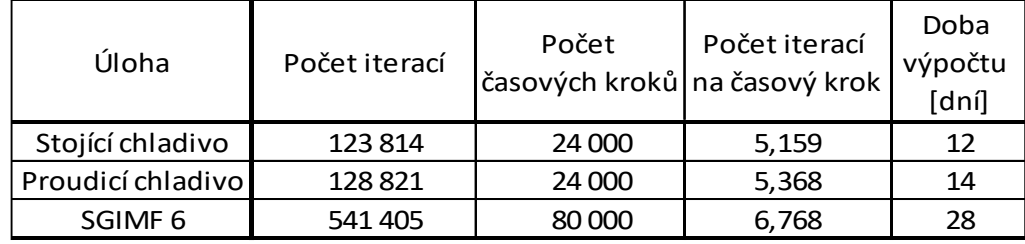

# **Tabulka 10: Počet iterací a doba výpočtu pro jednotlivé úlohy** 6.2. Úvodní část výpočtu

Vlastní výpočet probíhal ve dvou krocích. Hlavním důvodem je nepřesnost inicializace, která nedokáže přesně popsat počáteční stav v buňkách sítě tak, aby se výpočet ustálil okamžitě na začátku. Pokud by došlo po provedení inicializace ke spuštění simulace, není zaručena opakovatelnost výpočtu, zejména na počátku děje. Z toho důvodu je potřeba provést před samotnou simulací pomocný výpočet. [12]

První možností je spuštění nestacionárního výpočtu s konstantními okrajovými podmínkami (rychlosti, teploty, apod.) v čase nula. Tento výpočet by probíhal až do ustálení a poté následoval skutečný výpočet. Tato varianta je časově náročná, z důvodu nutnosti simulovat několik desítek, až stovek časových kroků.

Vioha Počet iterací  $\frac{\text{Počet}}{\text{casových}}$ <br>
Eichladivo 123 814 24 00<br>
Ilicí chladivo 128 821 24 00<br>
Gin/F 6 541 405 80 00<br>
Tabulka 10: Počet iterací a doba výpoč<br>
Aní výpočet probíhal ve dvou krocích. Hlav<br>
Aterá nedokáže přes Druhou variantou je výpočet stacionárního stavu s konstantními vstupními parametry až do konvergence na požadovanou hodnotu reziduí, nebo do jejich ustálení na přijatelné úrovni. Při simulaci řešených scénářů jsem použil tento postup, který se jevil rychlejší. Při výpočtu stacionárního stavu nemusí dojít k potřebnému poklesu reziduí pod výchozí hodnoty. Důvodem je, že například neexistuje ustálené řešení z důvodů velkých turbulencí. Pro určení úspěšnosti konvergence je nutno vždy zohlednit fyzikální interpretaci dosažených výsledků, například pomocí analýzy rozložení teplot, rychlostí, pomocí ukazatele schodku "Mass flow rate" (hmotnostního průtoku), nebo pomocí ukazatele "Total Heat Transfer Rate" (celkové rychlosti přenosu tepla).

Pomocí těchto postupů tak lze dosáhnout lepšího počátečního řešení, než samotnou inicializací. Parametry okrajových podmínek pro stacionární stav jsou uvedeny v tabulce 11.

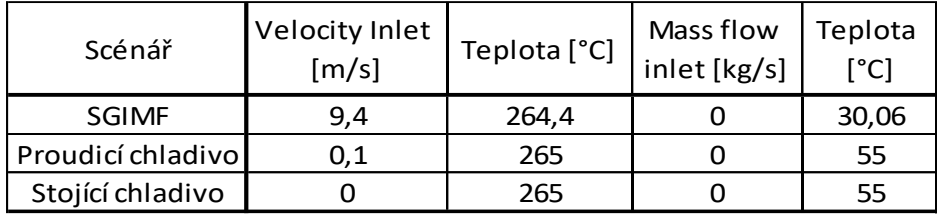

#### **Tabulka 11: Parametry pro stacionární výpočet**

Po provedení stacionárního výpočtu, nastavení monitorování teplot v oblasti hrdel a svaru 5/6, a nastavení výpisu do OUT souborů mohl být proveden nestacionární výpočet.

### 6.3. Nestacionární výpočet

Po dokončení stacionárního výpočtu následuje přenastavení okrajových podmínek pro nestacionární výpočet. Hodnoty okrajových podmínek jsou uvedeny v tabulce 12. U idealizovaných scénářů došlo k okamžitému spuštění vstřikování nominálních 25 kg/s v čase t=0 s. Okrajové podmínky havárie SGIMF jsou řízeny pomocí dat ze souboru obsahující časové profily rychlostí a teplot vody v cirkulačním potrubí primárního okruhu spolu s teplotou a hmotnostním tokem havarijních vstřiků. Grafy těchto průběhů jsou uvedeny v části 4.1.3.

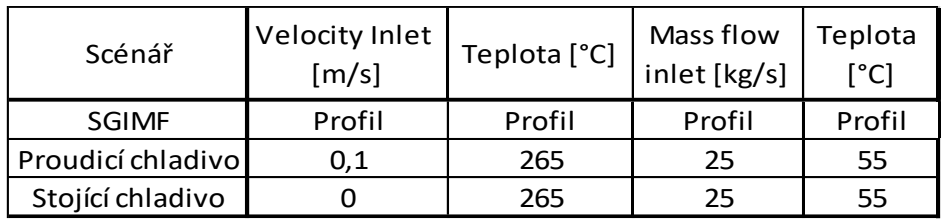

#### **Tabulka 12: Parametry pro nestacionární výpočet**

Scénář Velocity Inlet<br>
SGIMF 9,4<br>
dicí chladivo 0,1<br>
dicí chladivo 0,1<br>
Tabulka 11: Parametry p<br>
mí stacionárního výpočtu, na<br>
vení výpisu do OUT soubor<br>
ární výpočet<br>
ní stacionárního výpočtu ná<br>
výpočet. Hodnoty okrajov Velikost časového kroku všech tří úloh byla pevně zvolena 0,025s, pro dosažení optimálního počtu iterací na časový krok (5 až 10) a co nejkratšího doby potřebné pro dokončení výpočtu. Kritéria pro konvergenci scénáře SGIMF byla nastavena výchozí, tj. absolutní hodnota reziduí  $10^{-3}$  pro všechna rezidua s výjimkou rezidua energie, kde je výchozí hodnotou 10<sup>-6</sup>. Absolutní reziduum ukazatele je z definice rovno rozdílu mezi hodnotami v předchozím kroku a aktuálním kroku. Tuto definici nebylo možno použít pro scénáře idealizovaných úloh, kde se pohybuje chladivo velmi pomalu nebo se nepohybuje vůbec. Při výpočtu hodnoty reziduí rovnice kontinuity docházelo pravděpodobně k dělení hodnotami blízkými nule a nárůstu reziduí až do řádu 10<sup>2</sup>. Takto vysoké hodnoty nemusí

nutně znamenat selhání řešení. Jedná se pouze o matematický model a podstatné je posouzení, zda řešení odpovídá skutečnosti. [12]

Proto byla stanovena metoda hodnocení reziduí na relativní nebo absolutní. [11] Relativní kritérium konvergence udává poměr velikosti rezidua při konvergenci a rezidua na začátku časového kroku. Hodnota byla nastavena na výchozích 0,05. Reziduum tak musí poklesnout na dvacetinu původní hodnoty na začátku časového kroku, nebo musí být splněno kritérium absolutní konvergence 10<sup>-3</sup>.

Při takto nastavených kritériích konvergence došlo ke konvergenci ve všech časových krocích. Na obr. 31 je vidět průběh ustalování stacionárního stavu přibližně do iterace číslo 280. Poté došlo k přepnutí na nestacionární výpočet a konvergenci na požadované hodnoty reziduí. Po provedení několika set časových kroků došlo ke snížení počtu iterací na jeden časový krok z původních 90 na 20 a dále počet iterací ke konci výpočtu klesal až k 6 iteracím na jeden časový krok v případě scénáře SGIMF 6.

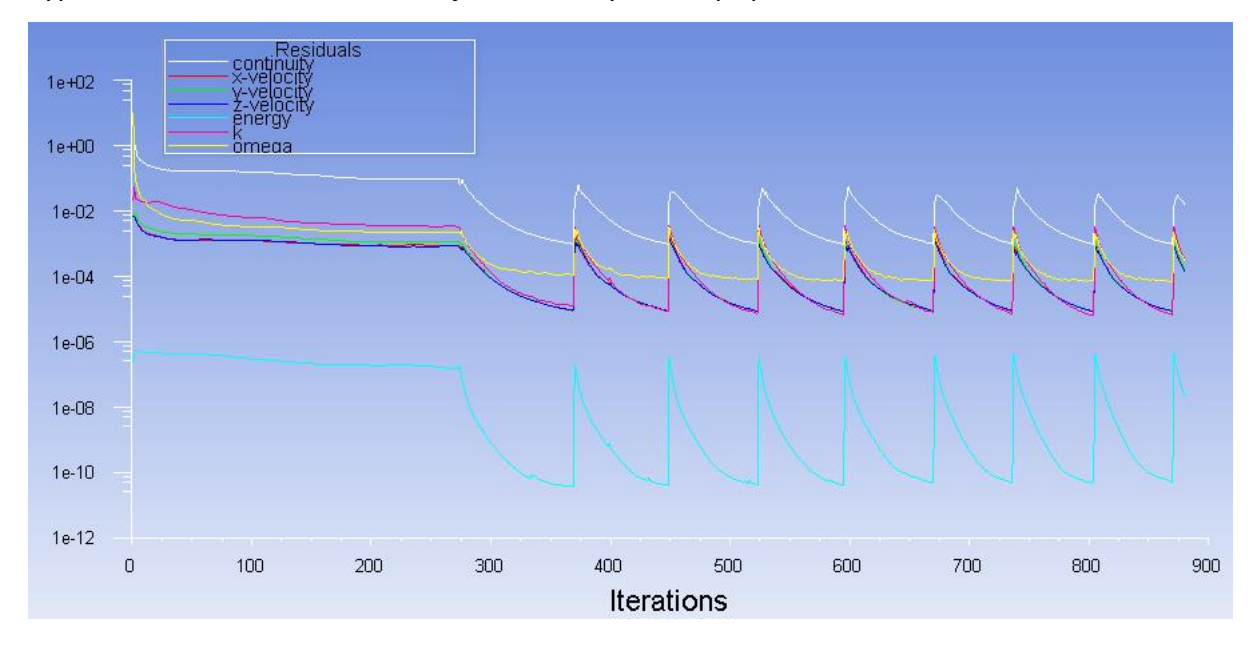

**Obrázek 31: Graf konvergence úlohy SGIMF**

# 7. Vyhodnocení výpočtu

V této části praktické části diplomové práci je věnována pozornost vyhodnocení dosažených výsledků a popsání probíhajících dějů v zadaných scénářích v návaznosti na iniciační události. S ohledem na množství generovaných dat se není možné podrobně věnovat všem probíhajícím dějům, pouze těm, které mají vliv na maximální a minimální teploty ve vyšetřovaných místech, mající vliv na velikost okamžitých teplotních rozdílů v těchto oblastech, popřípadě rychlost změny těchto teplot. Rovněž bude věnována pozornost vzniku studených jazyků a porovnání jednotlivých řešených úloh.

# 7.1. Idealizovaná úloha vstřiku do stojícího chladiva

Tato úloha měla za úkol demonstrovat stav primárního okruhu, kdy jsou hlavní cirkulační čerpadla odstavena po delší dobu, a dojde k zastavení proudění v primárním potrubí z důvodu selhání těsnosti parogenerátoru. Scénář začíná spuštěním vstřikování havarijního systému do studené větve. Tato situace může nastat v případě udržování bloku v horké rezervě při odstavení po dobu přibližně od 1 do 3 hodin.

Vstřikovaná voda vstupuje do primárního potrubí velmi vysokou rychlostí. Hmotnostní tok 25 kg/s odpovídá při průměru trysky 19,5m rychlosti přibližně 75 m/s. Voda okamžitě ztrácí svou rychlost při zavíření a díky velkým turbulencím odebírá teplo stojící vodě.

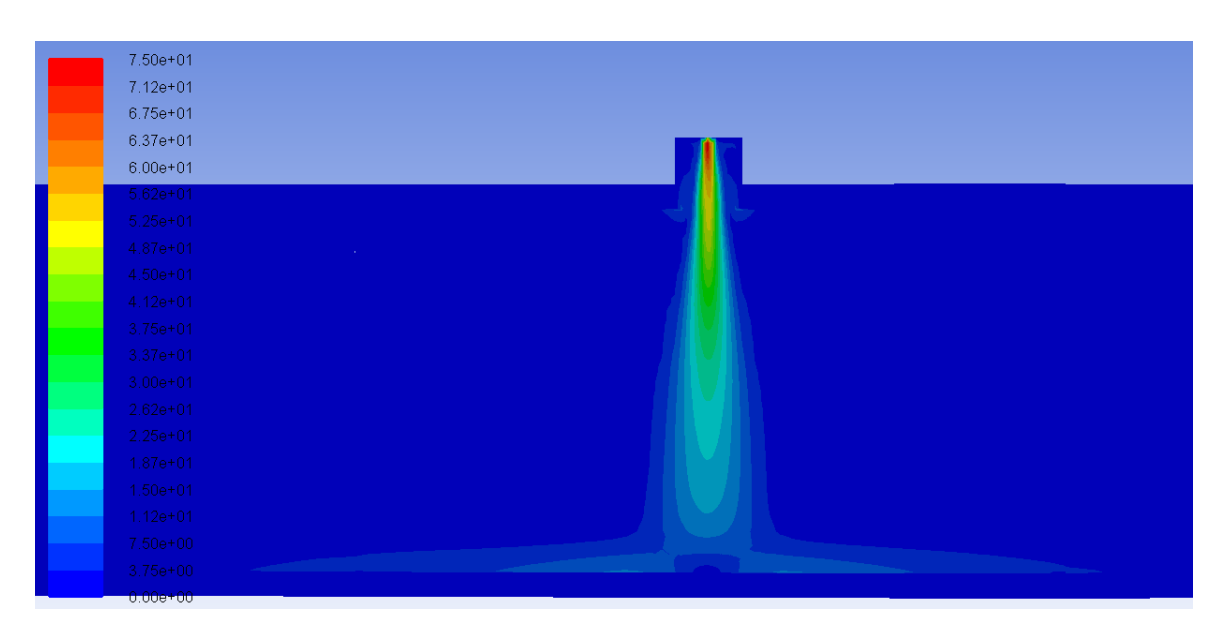

**Obrázek 32: Rychlost v čase po dvou sekundách od začátku vstřiku ve vstřiku číslo 5**

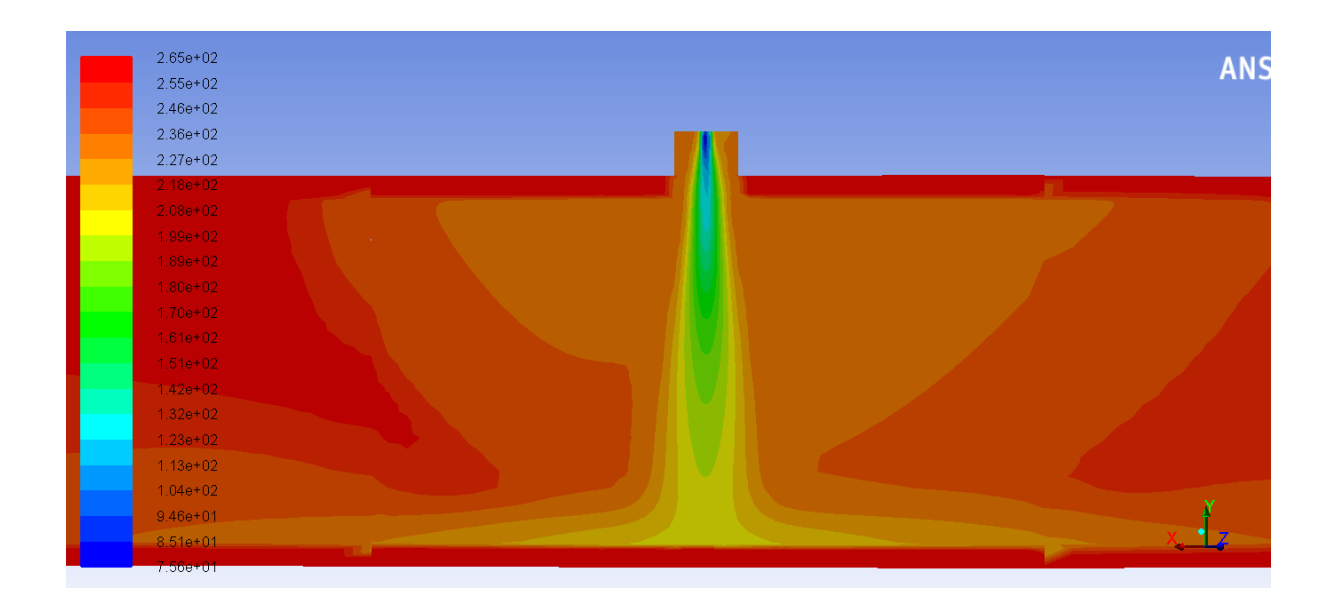

### **Obrázek 33: Rozložení teplot v čase po dvou sekundách od začátku vstřiku**

Graf časové závislosti teplot v průběhu celé simulace je na následující straně. Z grafu je patrné, že po zahájení vstřikování se studená voda dostává do oblasti hrdel přibližně po 7 sekundách, a okamžitě dochází k rapidnímu poklesu teploty sledující téměř exponenciální pokles. V čase 15 s dojde k prvotnímu poklesu teploty ve svaru 5/6.

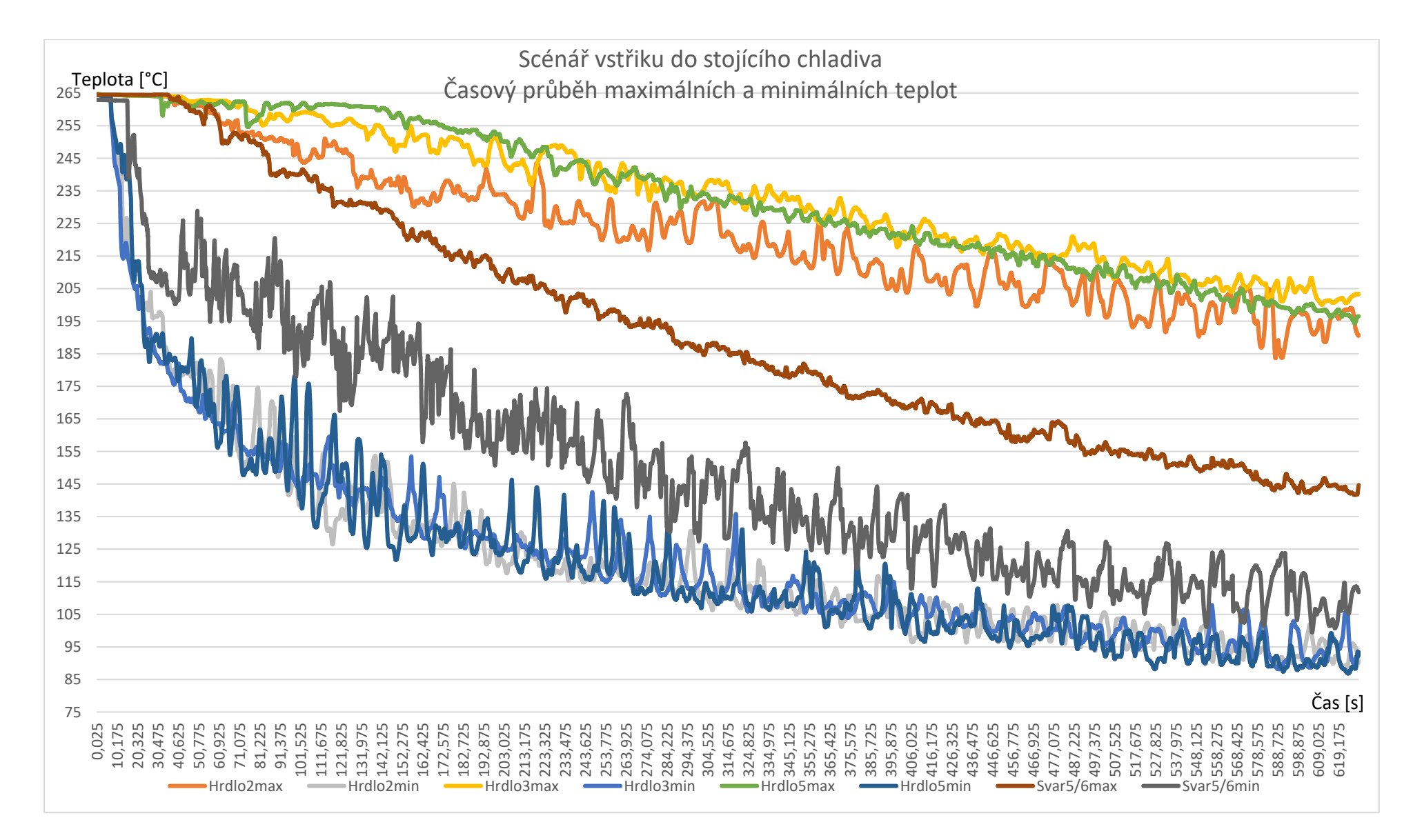

**Obrázek 34: Stojící chladivo - průběh teplot**

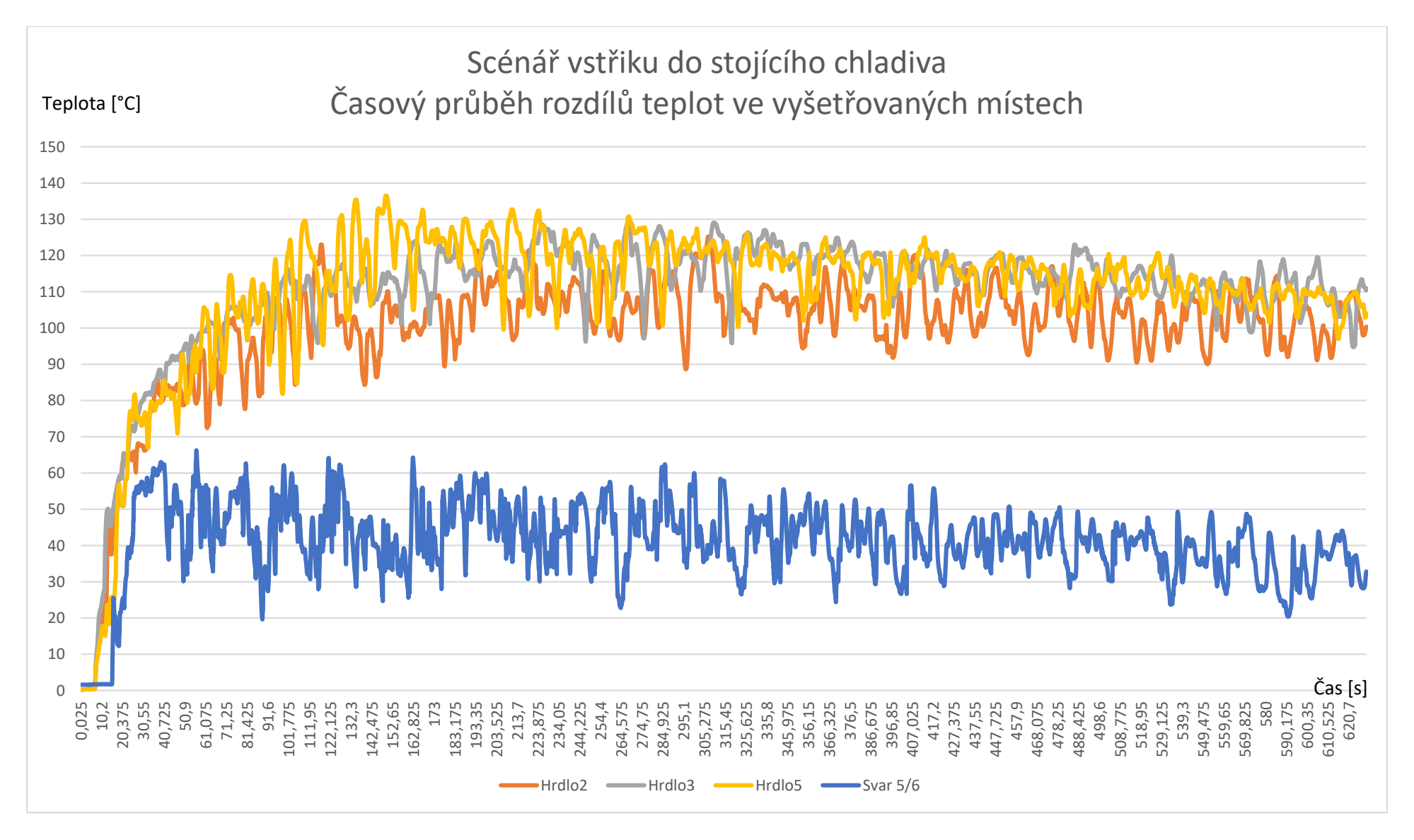

**Obrázek 35: Stojící chladivo - průběh rozdílů teplot**

Stojící chladivo v potrubí zabraňuje rychlejšímu šíření studené vody, a lze pozorovat vznik "studené vodní zátky" v oblasti vstřiku oddělující tepelně část modelu s hlavními cirkulačními čerpadly a část tlakové nádoby reaktoru, viz obr. 36 v čase 7 sekund od počátku děje.

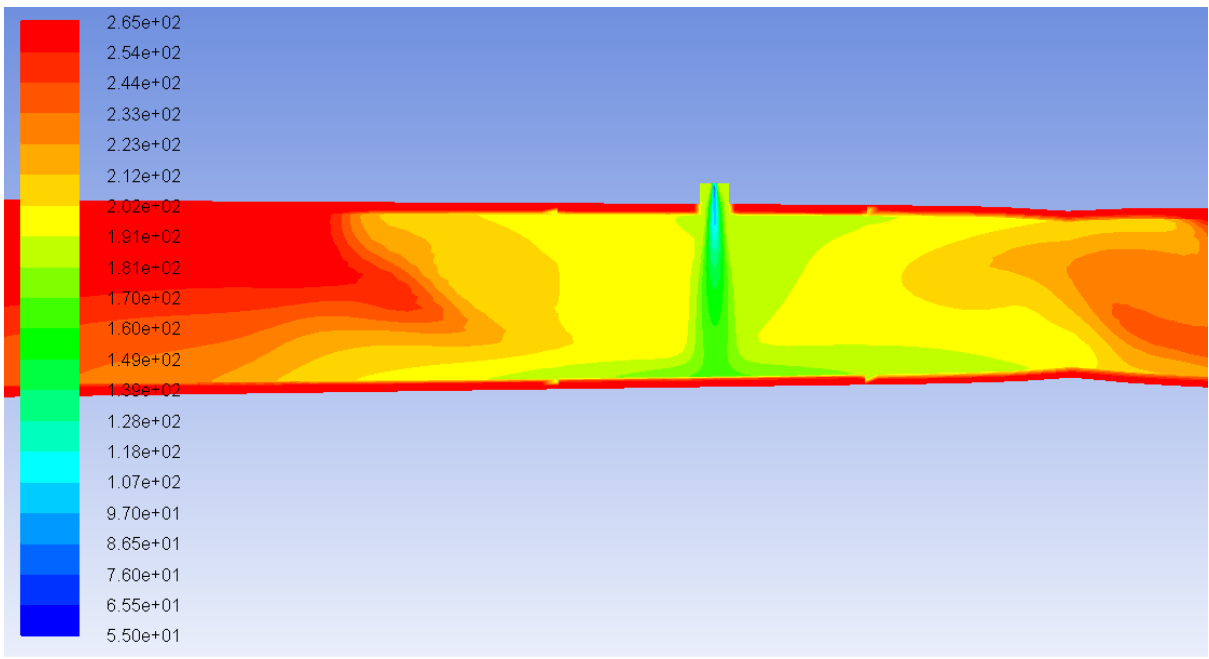

### Obrázek 36: Rozložení teplot v čase 7 s a "studená zátka"

V čase 30 s je již vidět zmiňovaná studená zátka o teplotě 140°C příčinou vzniku je pravděpodobně kombinace intenzivního promíchávání v okolí vstřiku, narušující laminární proudění, v jehož důsledku není možné dosáhnout stratifikace chladiva. Chladivo proudí ve spodní části potrubí směrem k hlavnímu cirkulačnímu čerpadlu a směrem k sestupné šachtě. Naopak ve vrchní části potrubí chladivo proudí směrem ke vstřiku. V této chvíli dochází ke kompletní stratifikaci v oblasti vstupních hrdel, které jsou na větvích se vstřikem, tedy hrdla 2,3 a 5 a vytváří se teplotní gradient. Na obr. 37 je vidět postupné zaplňování sestupné šachty studenou vodou.

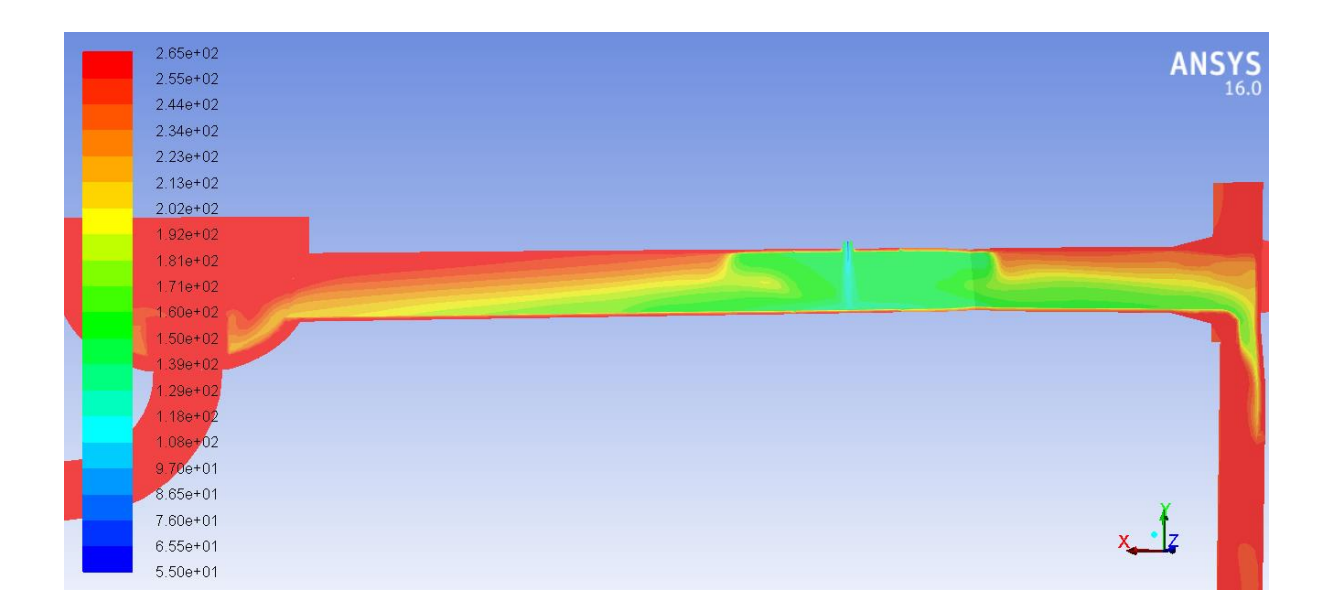

**Obrázek 37: Rozložení teplot v čase 30 s. Vznik studeného jazyka ve větvi č. 5, vlevo se nachází HCČ, vpravo vstupní hrdlo**

V čase 150 s dochází k postupnému zaplňování HCČ studenou vodou a je zřetelné, že těleso čerpadla působí jako zásobník tepla a ohřívá tak vodu do něj natékající. Na straně vstupních hrdel dochází díky stratifikaci k nevyššímu rozdílu teplot na povrchu vstupního hrdla TNR. Teplotní rozdíl zde dosahuje hodnot  $\Delta T_{max} = 136,52 \degree C$  v čase 149,45 s. Z obr. 34 grafu průběhu teplot je patrné, že zejména teploty minimální výrazně kmitají v rozsahu přibližně 20°C. Tato hodnota je tedy špičková a působí po velmi krátkou dobu. Vyhlazením průběhu grafu byl zjištěn maximální průměrný rozdíl teplot  $\Delta T_{pr} = 122^{\circ}C$  v čase 160 s. Tento teplotní rozdíl je mezi maximální hodnotou teploty na povrchu hrdla č. 5 ve vrchní části a minimální ve spodní části. Na obr. 38 je patrné, že nejvyšší teplotní gradient odpovídá přibližně 2,8°C/cm a nachází se ve střední části potrubí.

| <b>ANS</b> | $2.64e + 02$ |
|------------|--------------|
|            | $2.61e + 02$ |
|            | $2.57e+02$   |
|            | $2.54e+02$   |
|            | $2.50e + 02$ |
|            | 2.46e+02     |
|            | $2.43e+02$   |
|            | $2.39e + 02$ |
|            | 2.36e+02     |
|            | $2.32e+02$   |
|            | $2.29e + 02$ |
|            | $2.25e + 02$ |
|            | $2.22e+02$   |
|            | $2.18e + 02$ |
|            | $2.15e+02$   |
|            | $2.11e+02$   |
|            | $2.08e + 02$ |
|            | $2.04e + 02$ |
|            | $2.01e+02$   |
|            | 1.97e+02     |
|            | $1.94e + 02$ |

**Obrázek 38: Rozložení teplot v hrdle číslo 5 v čase 150 s**

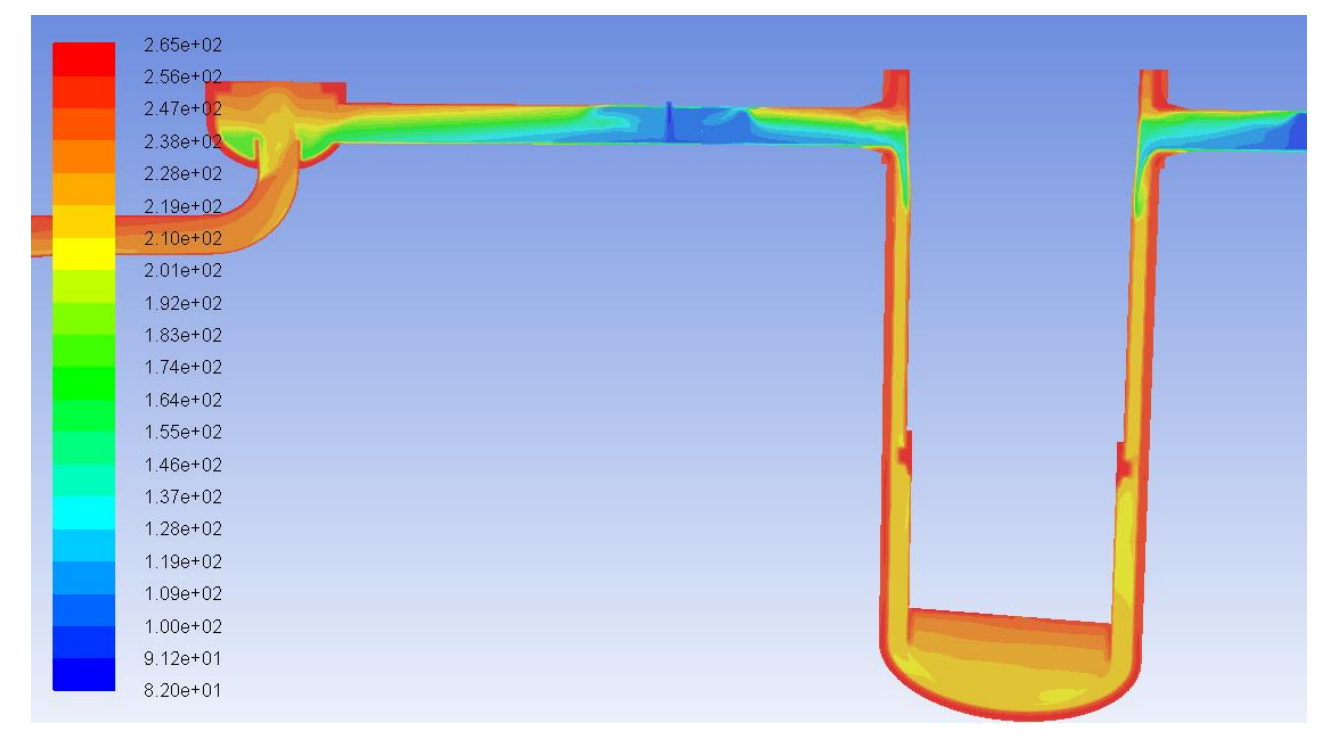

**Obrázek 39: Celkový pohled na rozložení teplot ve větvi číslo 5 a sestupnou šachtu v čase 150 s**

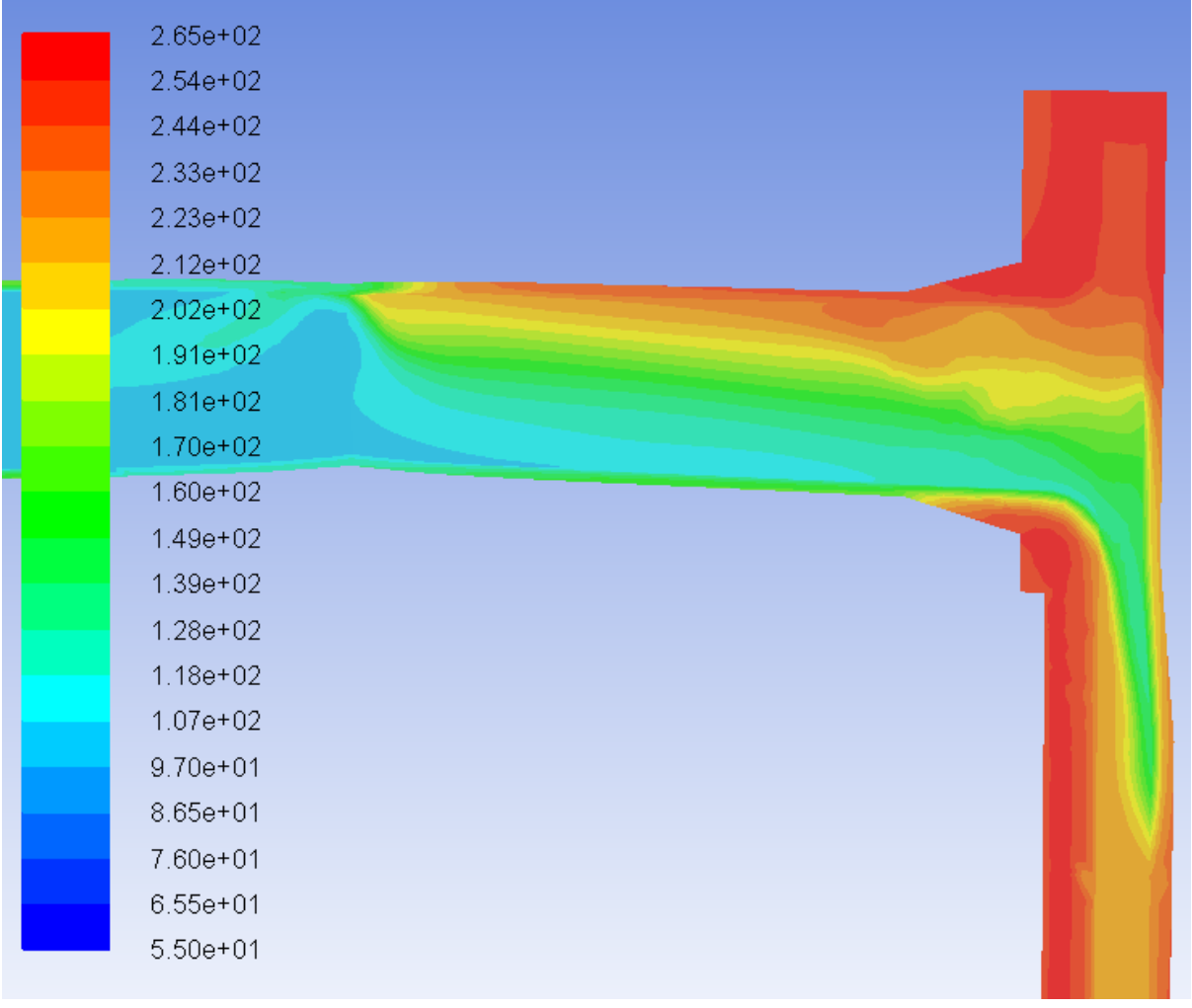

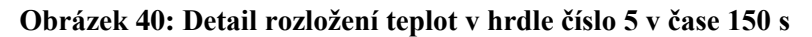

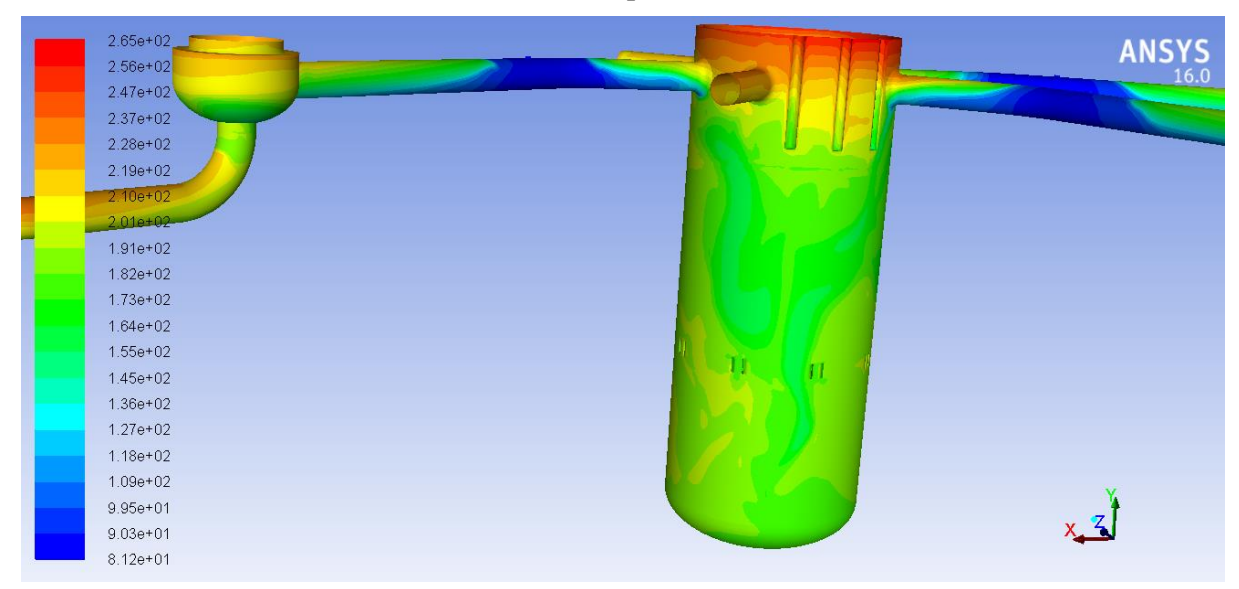

**Obrázek 41: Celkový pohled na rozložení teplot na stěnách modelu v čase 150 s**

Na konci simulovaného scénáře v čase 600 s dochází k postupnému vychlazování celého primárního okruhu pomocí studené vody ze vstřiku. Z obrázku je patrné oddělení vstupní části větve a tlakové nádoby reaktoru studenou zátkou. Teplota je v části s hlavním cirkulačním čerpadlem udržována zásobou tepla v tělese HCČ. V horní části tlakové nádoby reaktoru je pozorovatelné postupné ztenčování zásoby teplé vody u dělícího prstence, která umožňuje setrvání studeného jazyka ve vstupním hrdle. Z grafu rozdílu teplot je vidět téměř konstantní hodnota rozdílu teplot ve svaru 5/6. Největšího rozdílu  $\Delta T_{max} = 66,25 \degree C$  v čase t = 65,65 s. Pokud získaná data odfiltrujeme, získáme, že maximální rozdíl teplot ve svaru 5/6 je  $\Delta T_{pr} = 50^{\circ}$ C v čase 87 s a od tohoto momentu rozdíl klesá.

Nejnižší absolutní teploty ve vyšetřovaných místech v rámci daného scénáře je dosaženo na jeho závěru. Teploty na hrdlech se pohybují v okolí 90 °C a v oblasti svaru 5/6 je tato teplota na úrovni 100°C. Tyto teploty jsou důležité pro posouzení z pohledu křehkého lomu.

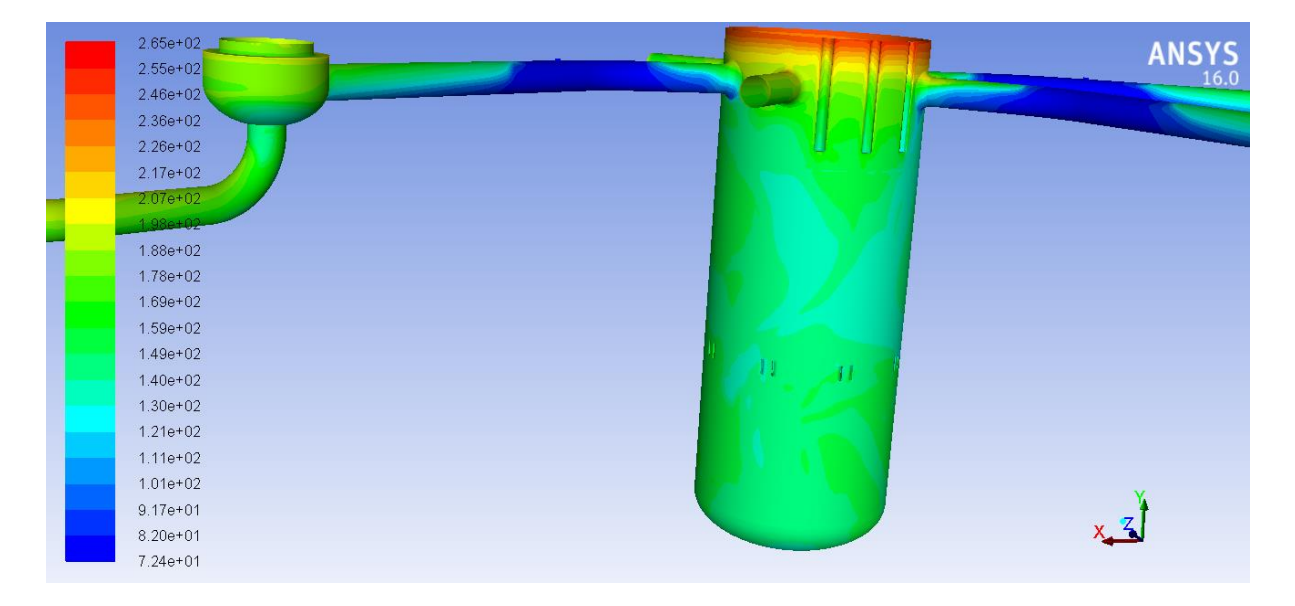

**Obrázek 42: Celkový pohled na rozložení teplot na stěnách modelu v čase 600 s**

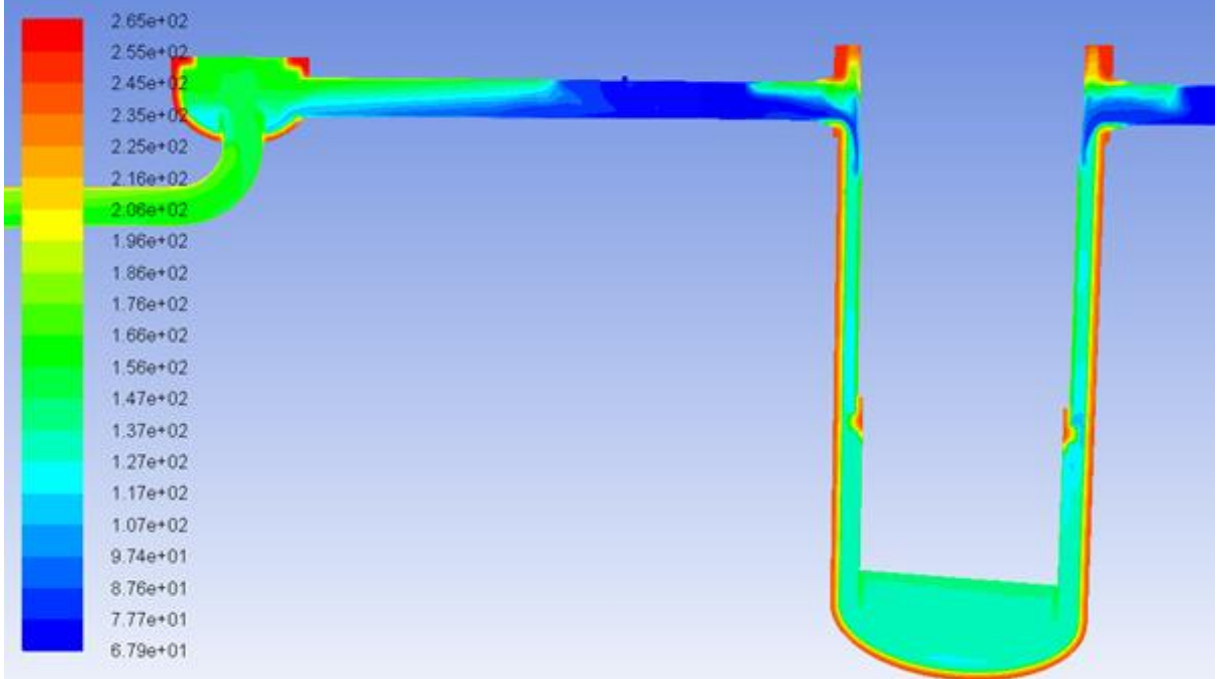

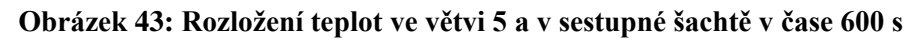

| $2.65e + 02$<br>$2.55e+02$<br>$2.45e+02$<br>$2.35e+02$<br>$2.25e+02$<br>$2.16e + 02$<br>$2.06e + 0.2$<br>$1.96e+02$<br>186e+02<br>$1.76e + 02$<br>$1.66e + 02$<br>1.56e+02<br>$1.47e+02$<br>$1.37e+02$<br>$1.27e+02$<br>$1.17e+02$<br>$1.07e + 02$<br>$9.74e + 01$<br>8.76e+01<br>7.77e+01 |  |
|----------------------------------------------------------------------------------------------------|--|
| 6.79e+01                                                                                                    |  |

**Obrázek 44: Rozložení teplot v detailu hrdla č. 5 v čase 600 s**

## 7.2. Idealizovaná úloha vstřiku do proudícího chladiva

Tato úloha simuluje stav primárního okruhu několik minut po výpadku hlavních cirkulačních čerpadel, rychlost proudění v hlavní větvi klesla na 0,1 m/s a došlo k zásahu havarijního systému TJ z důvodu selhání těsnosti parogenerátoru. Scénář začíná spuštěním vstřikování havarijního systému do studené větve. Na obr. 45 lze pozorovat rozdíly ve stejném v čase 30 s mezi jednotlivými scénáři s nenulovým průtokem a stojícím chladivem. Z důvodu nenulového průtoku hlavní větve dochází k narušení a posunutí studené zátky směrem od HCČ a rychlejšímu šíření studené vody do sestupné šachty.

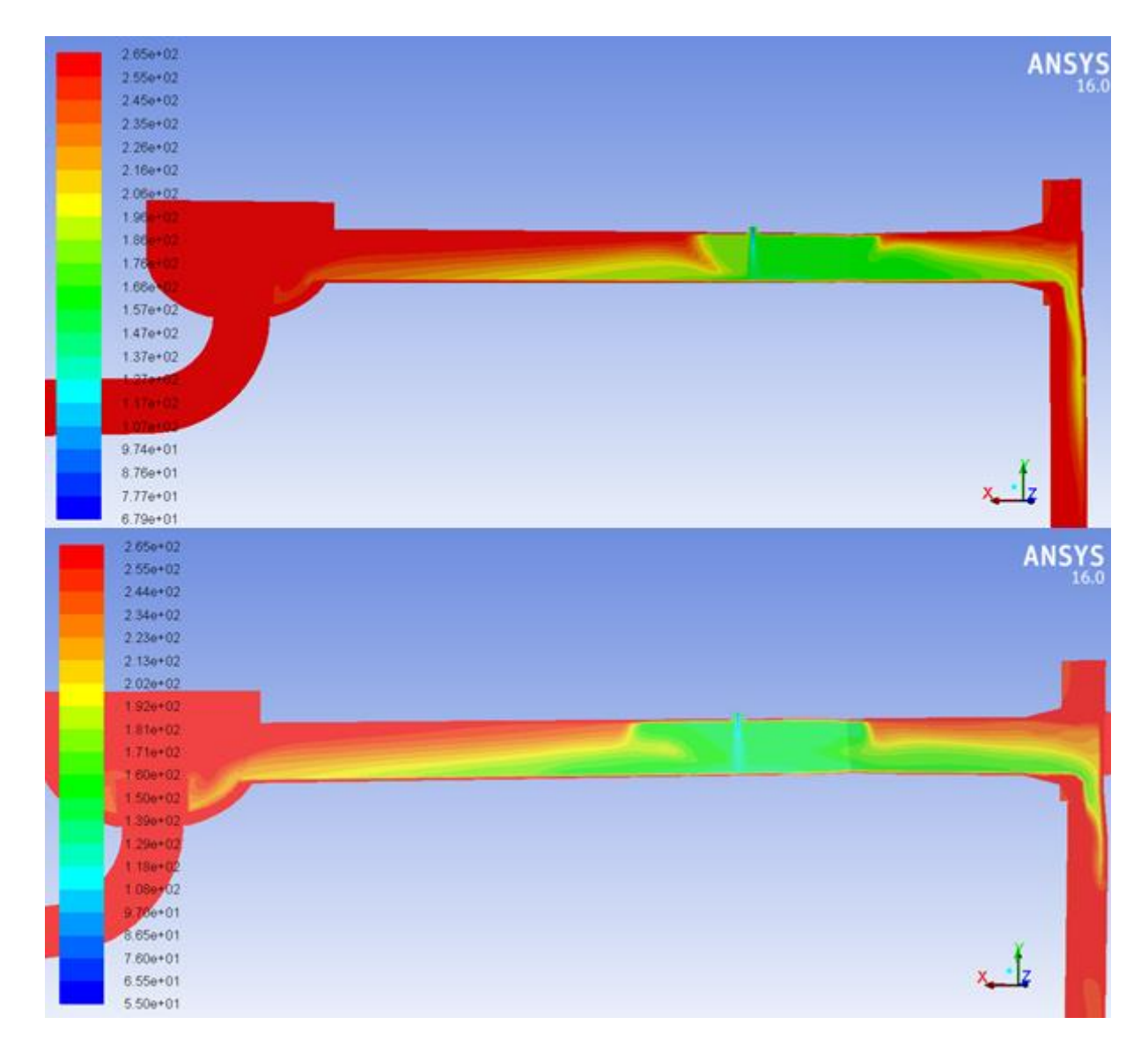

**Obrázek 45: Porovnání rozložení teplot v čase 30 s (nahoře proudící chladivo, dole stojící)**

Porovnání rozložení teplot na obr. 46 prozrazuje, že neustálý přívod teplé vody nízkou rychlostí směrem od parogenerátoru zamezuje ochlazování vody v HCČ. Proudící voda větví číslo 5 znemožňuje ustavení zátky a způsobuje rychlejší a rovnoměrnější vychlazení sestupné šachty.

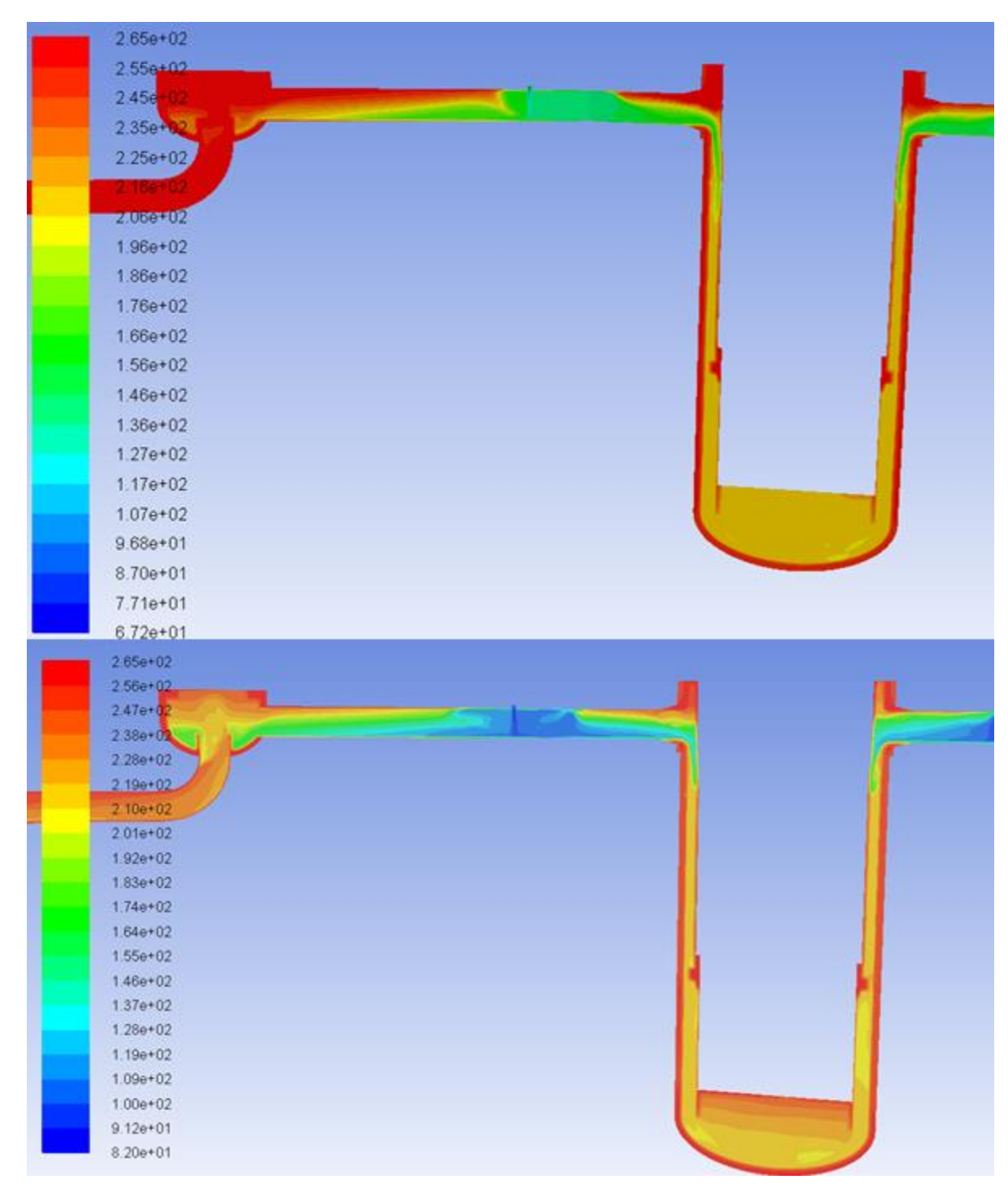

**Obrázek 46: Porovnání rozložení teplot v čase 150 s (nahoře proudící, dole stojící chladivo)** Všechny části vodního objemu od vstřiku dále se intenzivněji promíchávají a smíšená voda se dostává ke svaru 5/6. Toto promíchání vede k dřívějšímu poklesu maximální teploty ve svaru a tudíž menšímu rozdílu teplot. Rozložení teplot ve svaru 5/6 umístěného 3 735

mm pod osou hrdel je na obr. 47. Vlevo je graf teplot scénáře se stojícím chladivem, vpravo s proudícím. Čísly jsou označeny osy vstupních hrdel.

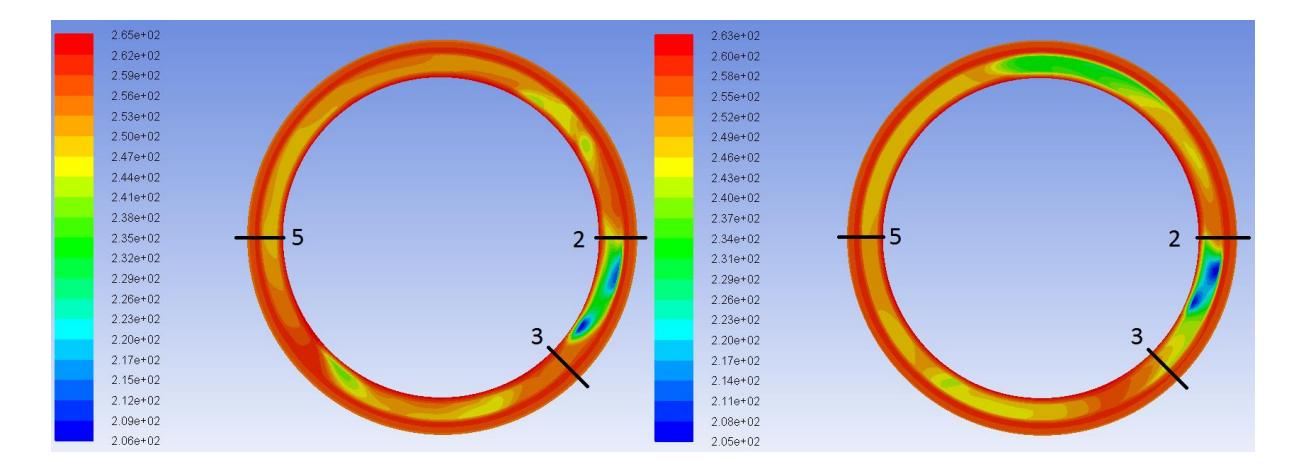

### **Obrázek 47: Rozložení teplot ve svaru 5/6**

Největšího rozdílu  $\Delta T_{max} = 55.4$  °C ve svaru 5/6 se dosahuje v čase 39,075 s. Pokud získaná data odfiltrujeme, získáme, že maximální rozdíl teplot ve svaru 5/6 je  $\Delta T_{pr} = 50^{\circ}C$ v čase t = 36 s a od tohoto momentu rozdíl klesá. Z grafů průběhu rozložení maximálních teplot na následující straně vyplývá podstatný rozdíl obou scénářů. V případě stojícího chladiva dochází k poklesu maximálních teplot v oblasti hrdel, zatímco v případě pohybujícího se chladiva se maximální teplota drží na úrovni 265°C. Vlivem Intenzivního promíchávání jsou však minimální teploty nižší, a nedosahuje se tak výrazných rozdílů teplot.

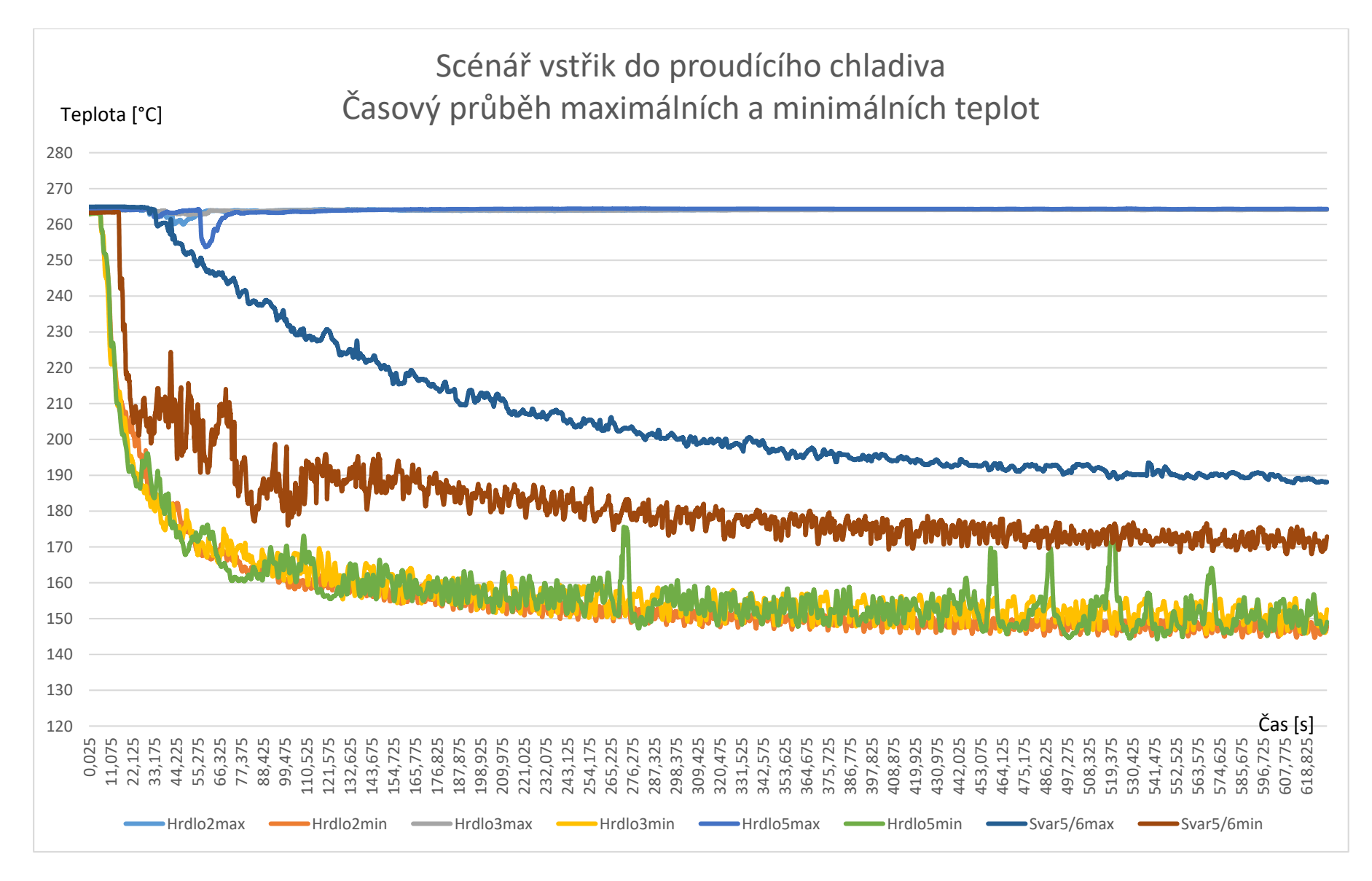

**Obrázek 48: Proudící chladivo - průběh teplot**

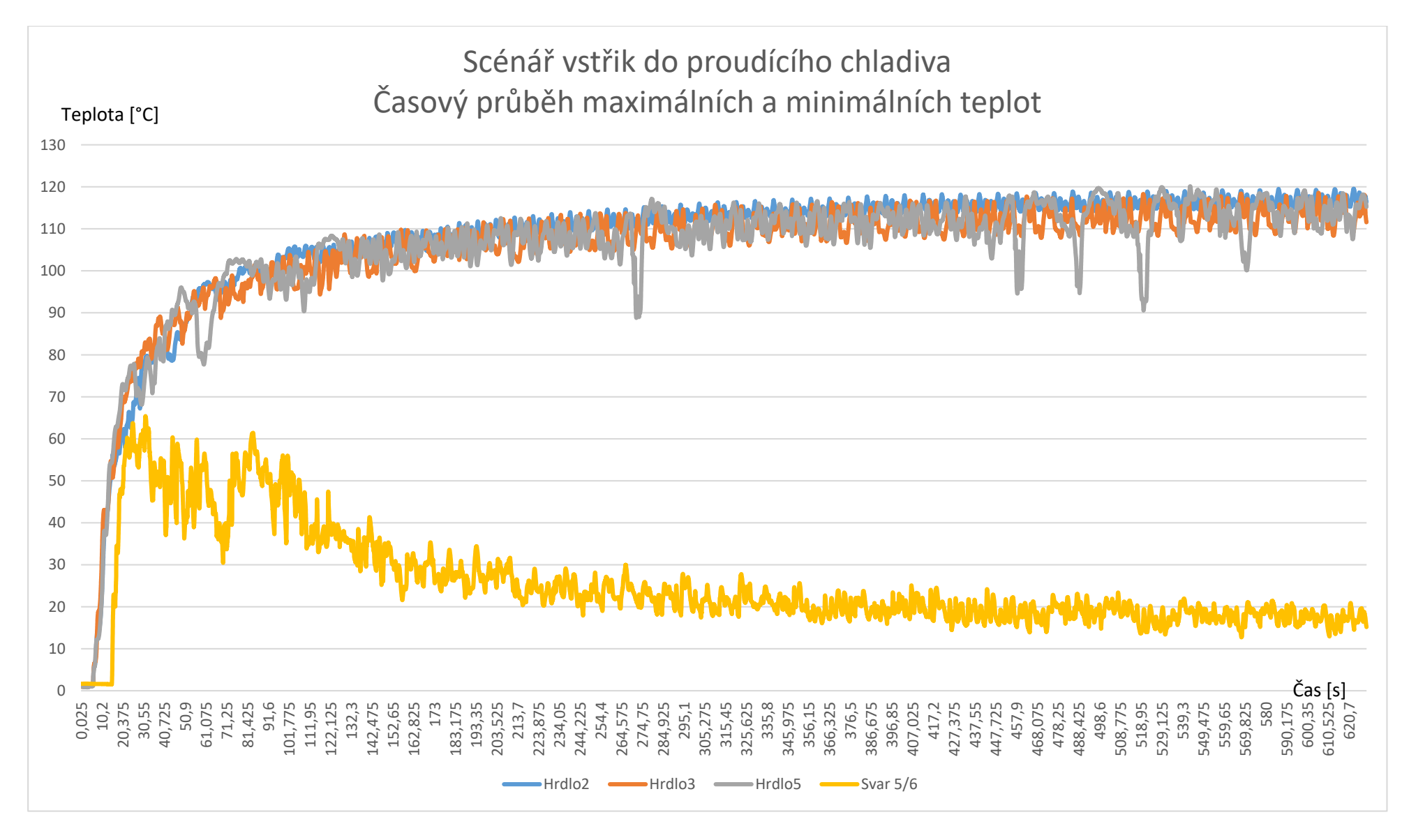

**Obrázek 49: Proudící chladivo - průběh rozdílů teplot**

Na konci simulovaného scénáře v čase 600 s dochází k rovnoměrnému rozložení teplot v sestupné šachtě pomocí vychlazování celého primárního okruhu pomocí mísení studené vody ze vstřiku a nízkým průtokem primárního potrubí. Rozdíl minimální a maximální teploty ve svaru se tak ustaluje na 15°C. Největšího teplotního rozdílu je dosaženo na hrdle č. 5 v čase  $\Delta T_{max} = 119.5$  °C v čase 528 s.

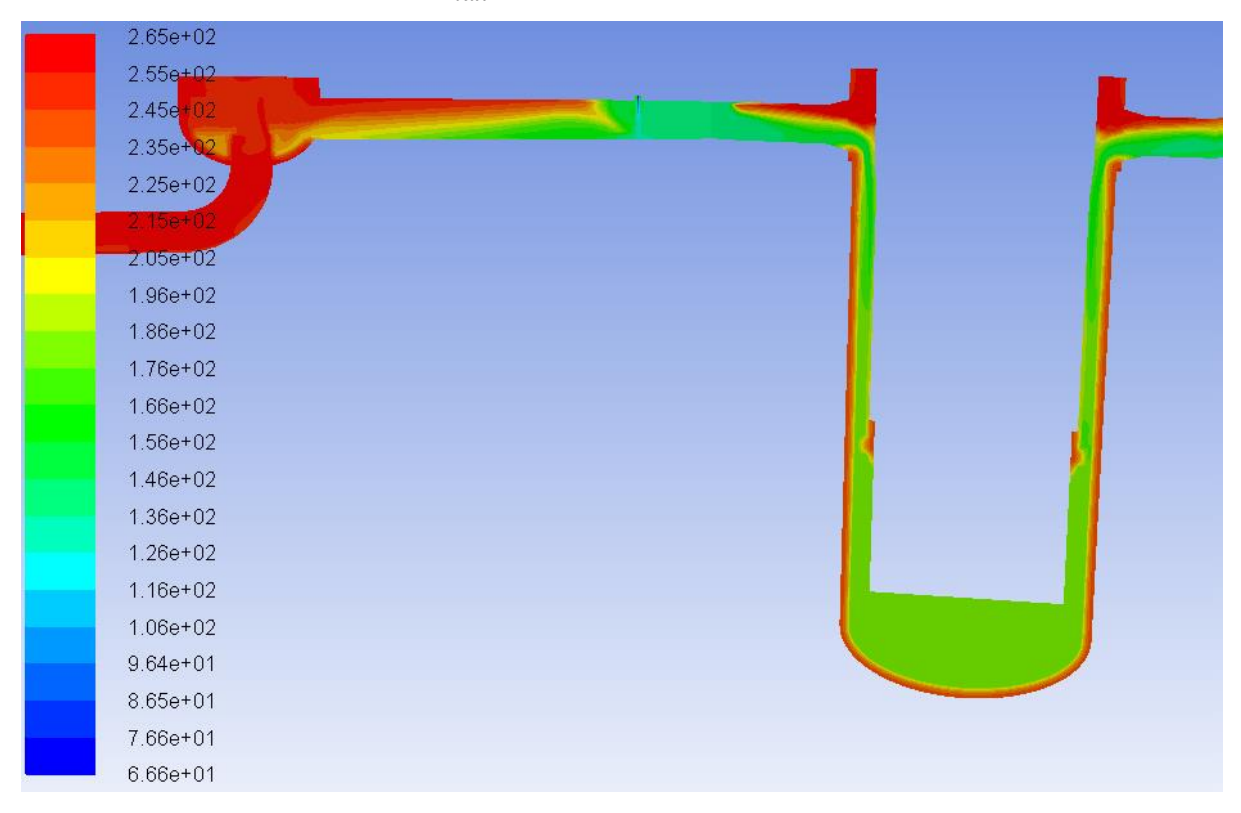

**Obrázek 50: Rozložení teplot na konci úlohy s proudícím chladivem**

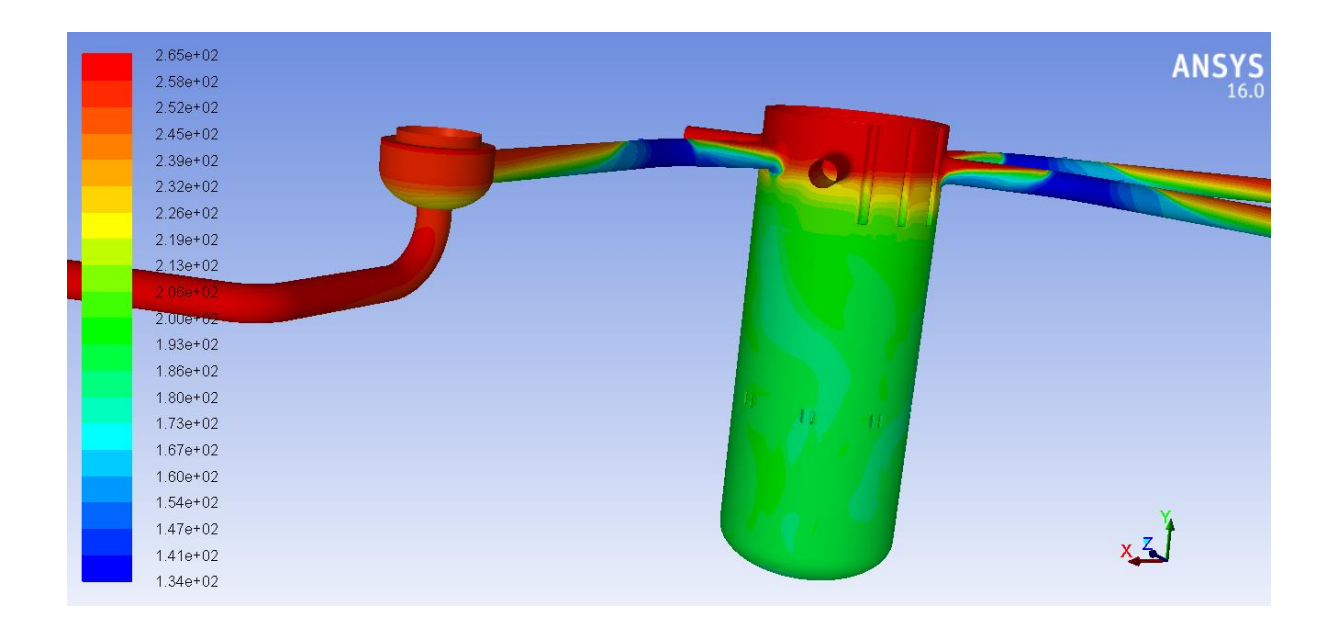

**Obrázek 51: Rozložení teplot na konci scénáře s proudícím chladivem** Nejnižší absolutní teploty ve vyšetřovaných místech v rámci daného scénáře je dosaženo na jeho závěru. V hrdlech, kde se ustálila teplota na 148°C. Tyto teploty jsou pro posouzení z pohledu křehkého lomu dostatečně vysoké.

# 7.3. Reálná úloha SGIMF 6

Tato úloha popisuje co nejrealističtěji chování primárního okruhu při havárii s porušením těsnosti parogenerátoru. Scénář začíná odstavením hlavních cirkulačních čerpadel a prudkým poklesem průtoku ve studených větvích. V čase přibližně 10s začíná vstřikovat systém TJ vodu o teplotě 55°C do primárního potrubí. V tuto dobu probíhá doběh HCČ a aktuální rychlost proudění je 4 m/s. Všechny vstupní okrajové podmínky jsou řízeny pomocí zadaných profilů. V čase 42 s můžeme pozorovat začátek vstřikování a unášení 7studené vody směrem ke vstupním hrdlům.
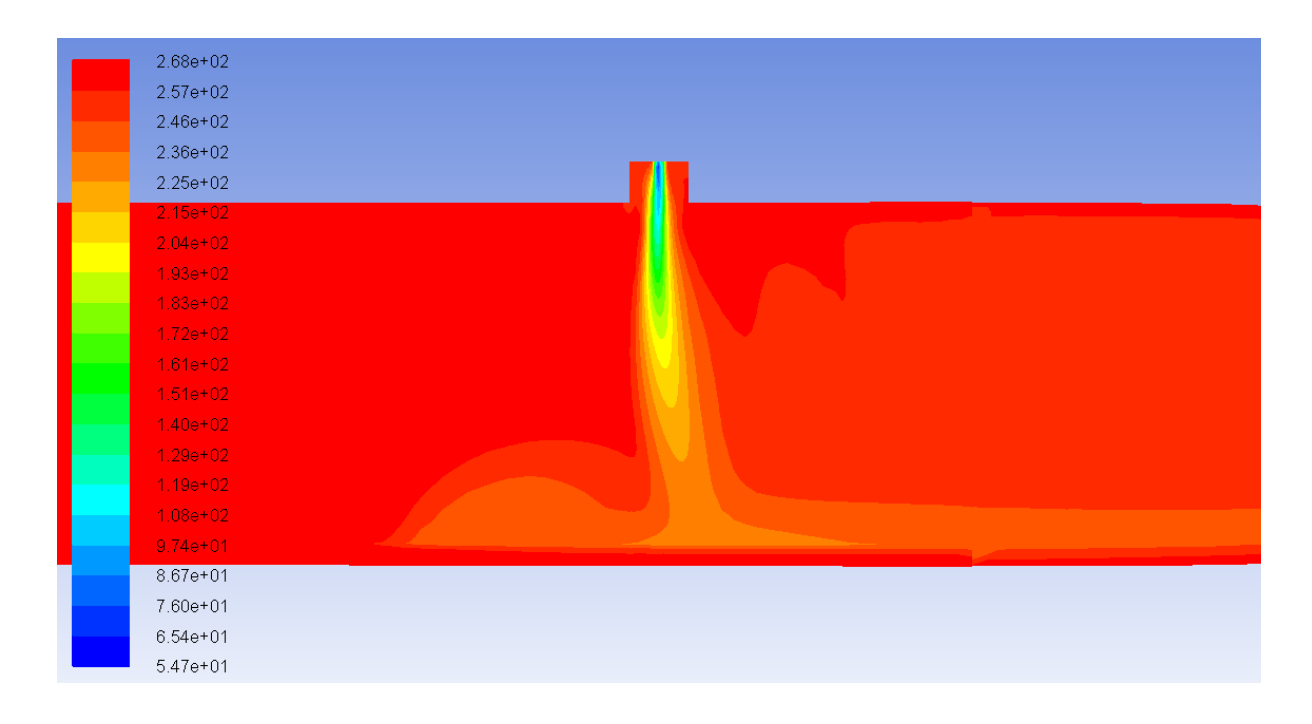

<span id="page-72-0"></span>**Obrázek 52: Teplotní rozložení scénáře SGIMF v oblasti vstřiku č. 5, v čase 42s** Rozstřik je díky vysoké rychlosti proudění ve studené větvi stržen a dokonale se rozptyluje ve vstupních hrdlech, a dochází tak na rozdíl od idealizovaných scénářů k vyrovnání teplot po celém průřezu potrubí průřezu, viz obrázek.

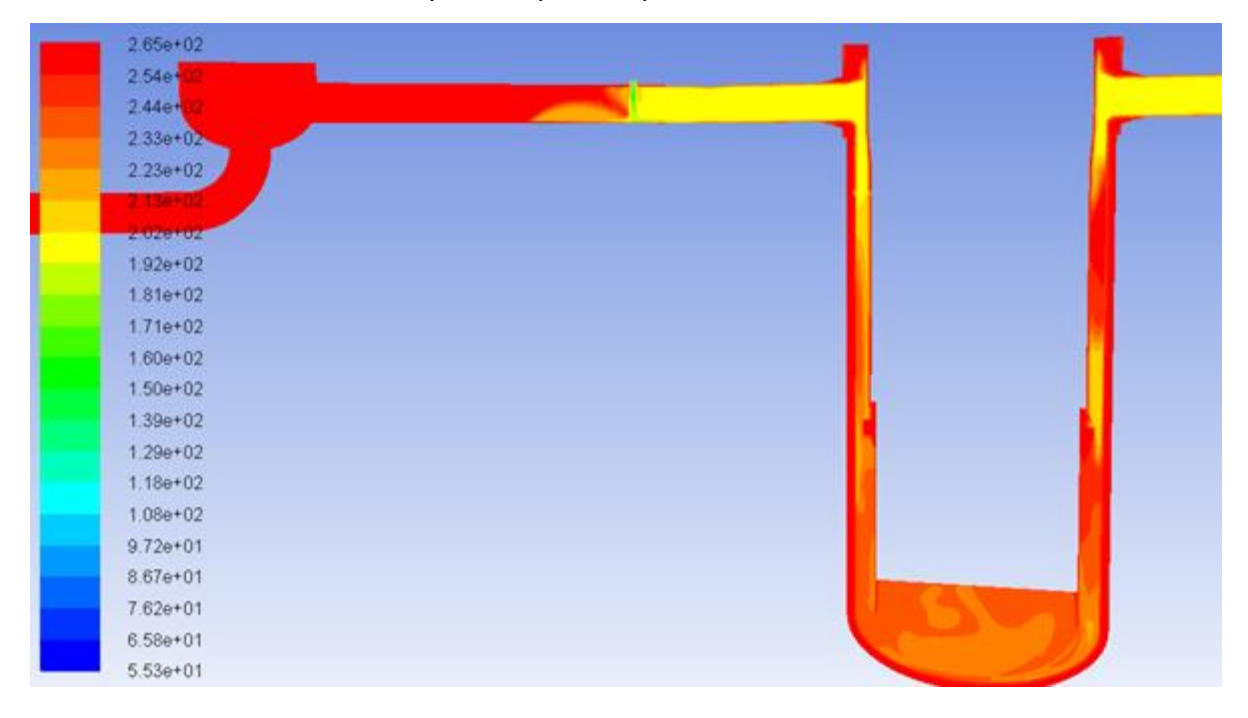

<span id="page-72-1"></span>**Obrázek 53: Rozložení teplot ve větvi č. 5 a v sestupné šachtě v čase 144 s** V průběhu několika dalších desítek sekund dochází k ochlazování rozptýleného vstřiku přibližně o 50°C a oddělení studené vody od koše aktivní zóny u horní části hrdla č 5.

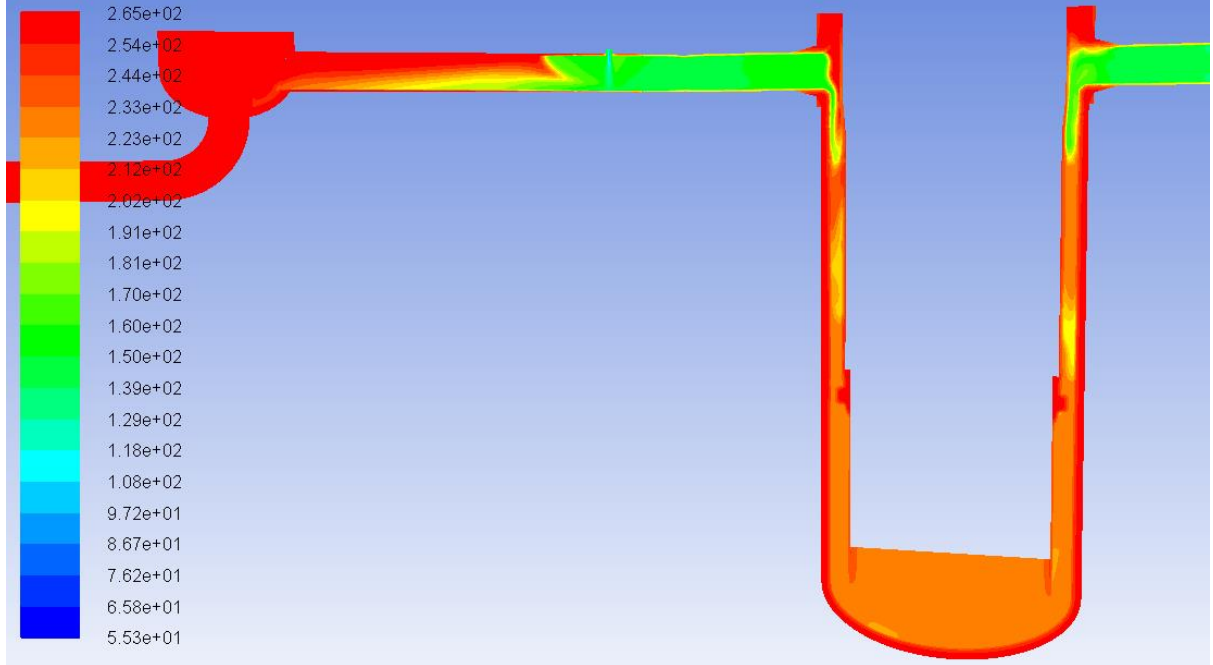

**Obrázek 54: Rozložení teplot ve větvi č. 5 a v sestupné šachtě v čase 144s**

<span id="page-73-0"></span>V čase 200s dochází k formaci studeného jazyka, a jeho postupného pronikání k místu vstřiku.

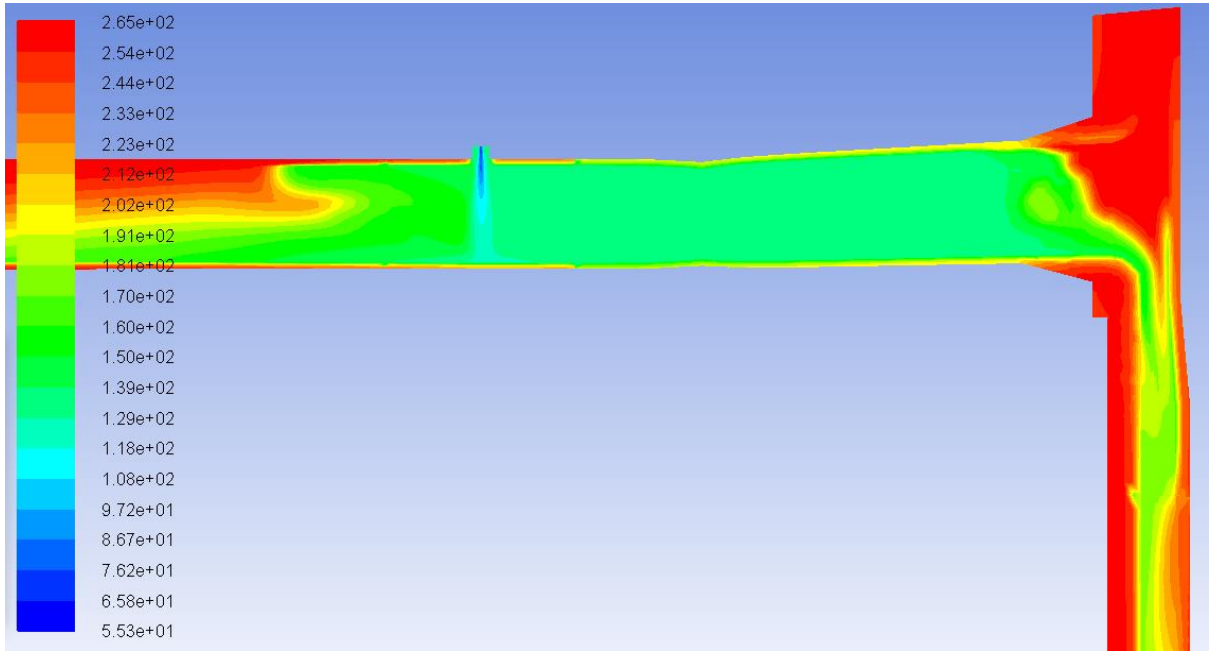

### **Obrázek 55: Rozložení teplot ve větvi č. 5 a v sestupné šachtě v čase 200 s**

<span id="page-73-1"></span>V čase 390 s probíhá míšení a ochlazování vody v sestupné šachtě, postup studeného jazyka do větve číslo 5 se dočasně zastavuje a vzniká jazyk ve větvi číslo 2.

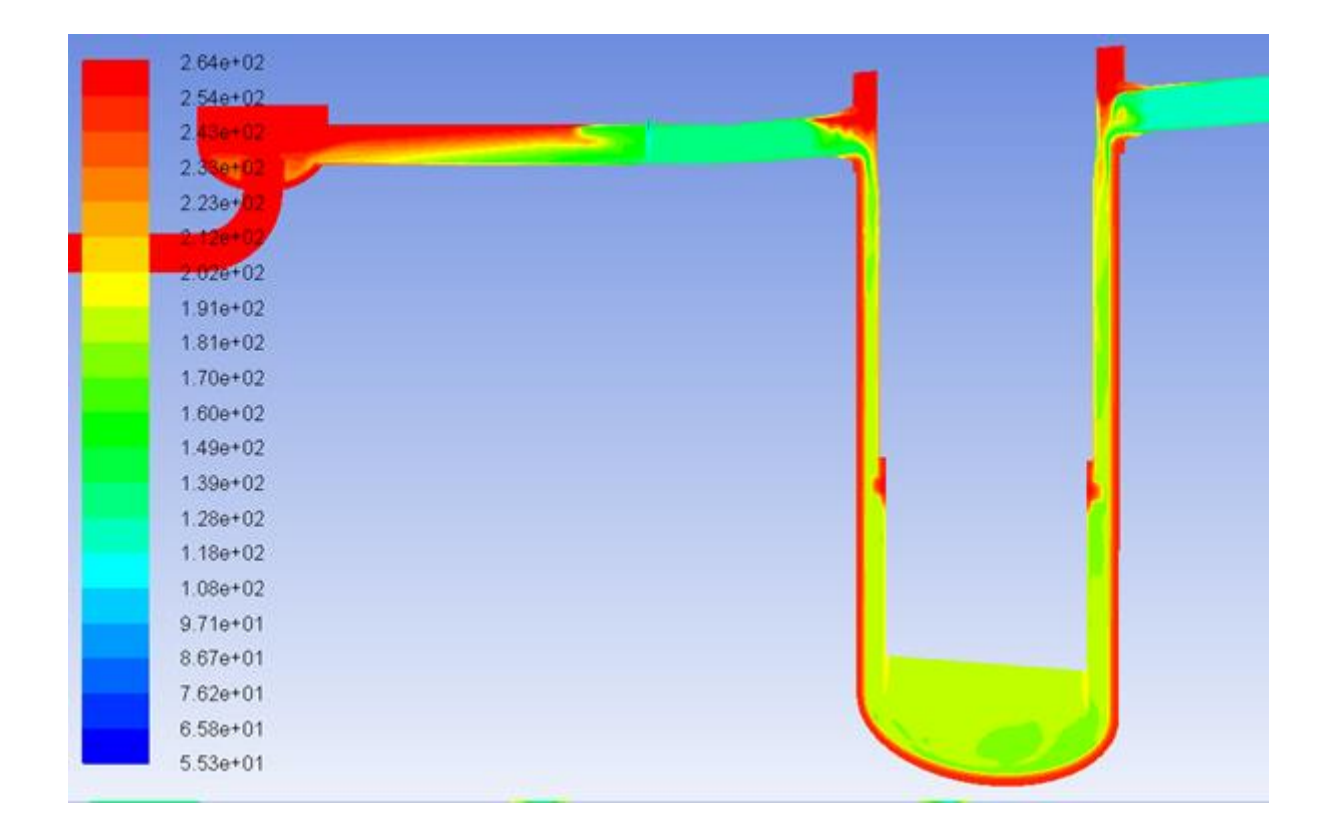

<span id="page-74-0"></span>**Obrázek 56: Rozložení teplot ve větvi č. 5 a v sestupné šachtě v čase 390 s** Postupným chladnutím vody ve druhé větvi v čase 600 s se zde snižuje minimální teplota na hrdle číslo dvě a rozdíl teplot na něm tak dosahuje lokálního maxima.

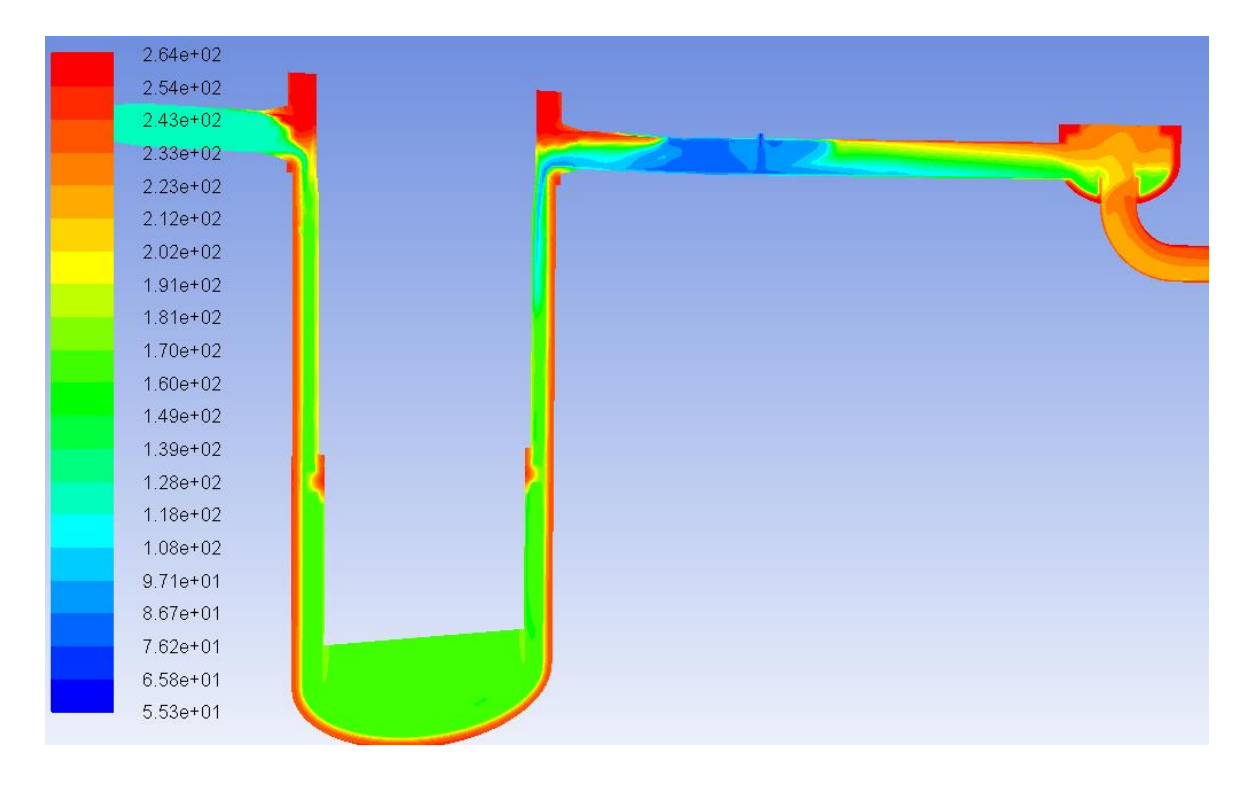

<span id="page-74-1"></span>**Obrázek 57: Rozložení teplot ve větvi č. 5 a v sestupné šachtě v čase 600 s.**

V čase 700 s dochází k pulzaci průtoku ve větvi dvě způsobené spuštěním systému ochrany hladiny parogenerátoru. Směr průtoku druhou větví se tak několikrát obrací. V prvním pulzu dochází k vysátí chladné oblasti v místě střiku skrze hlavní cirkulační čerpadlo směrem do parogenerátoru a intenzivnímu průniku jazyka až do místa vstřiku.

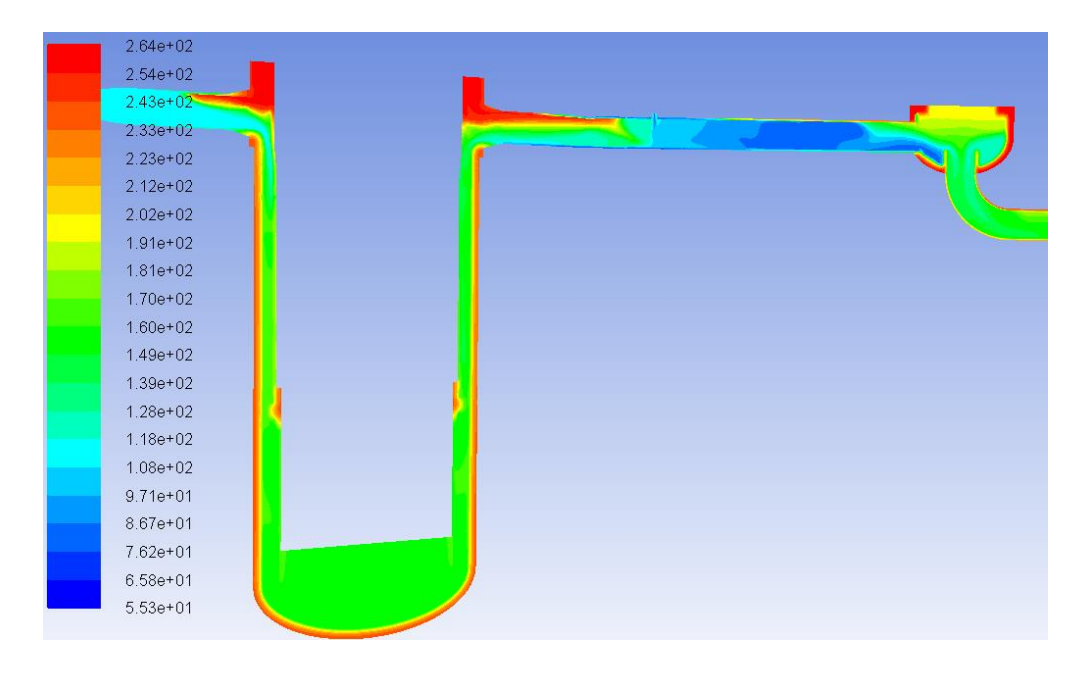

<span id="page-75-0"></span>**Obrázek 58: Rozložení teplot ve větvi č. 5 a v sestupné šachtě v čase 700 s** V čase 774 s je nasátá oblast vstřiku tlakovým rázem zatlačena zpět prostřednictvím výtlačného potrubí a v oblasti vstřiku dochází k promísení chladiva.

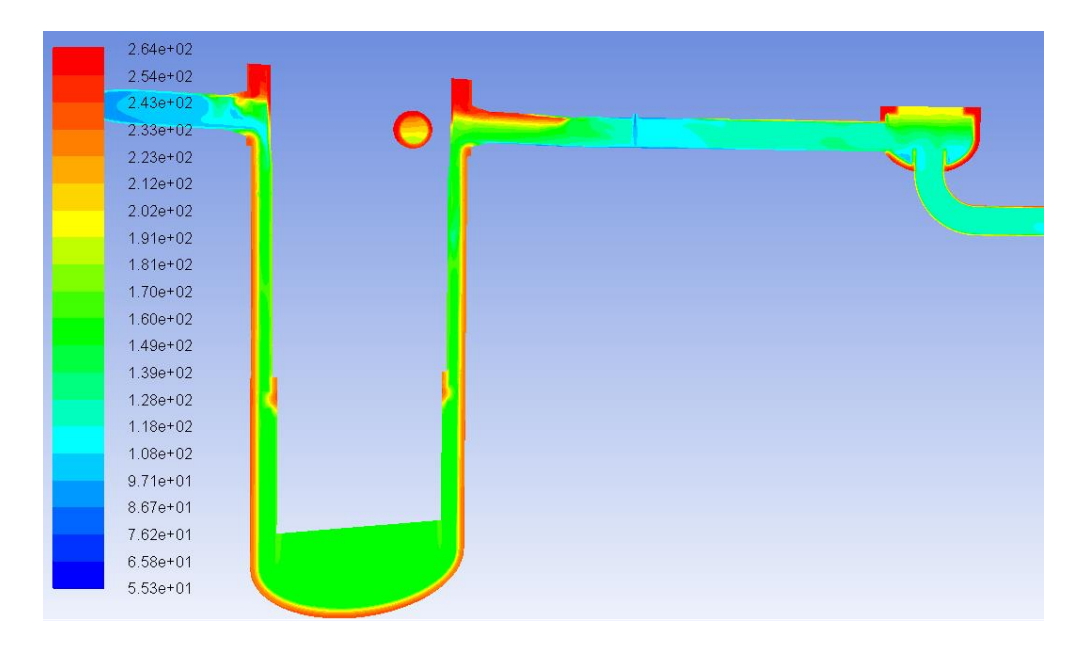

<span id="page-75-1"></span>**Obrázek 59: Rozložení teplot ve větvi č. 5 a v sestupné šachtě v čase 774 s**

Po ukončení pulzací průtoku ve větvi číslo dvě v čase 850 s dochází k podobné situaci jako v případě idealizovaného modelu se stojícím chladivem. V této době je již průtok větvemi nulový. Vzniká chladná zátka zamezující šíření tepla ze sestupné šachty směrem k hlavnímu cirkulačnímu čerpadlu.

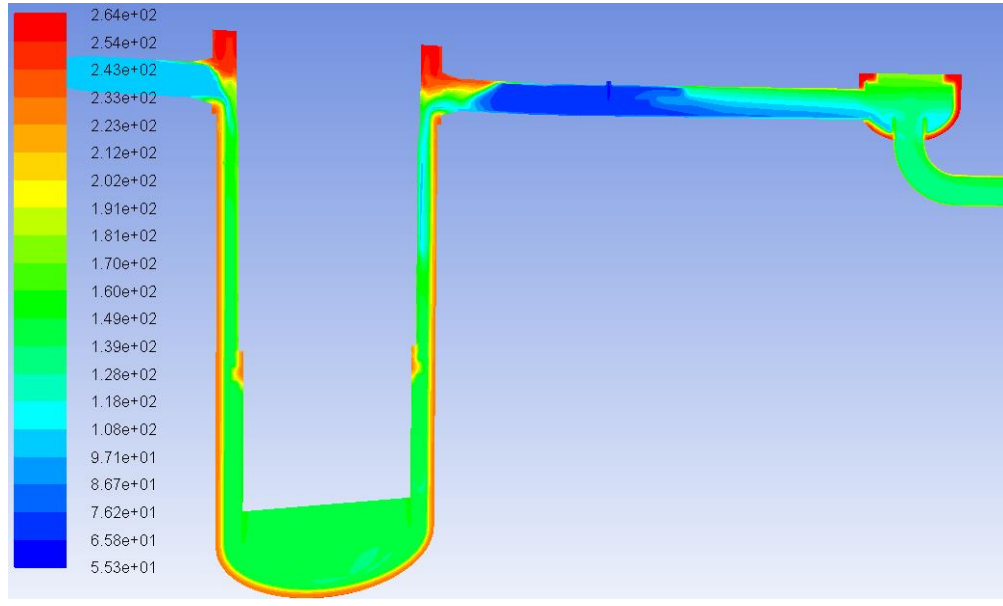

<span id="page-76-0"></span>**Obrázek 60: Rozložení teplot ve větvi č. 5 a v sestupné šachtě v čase 850 s** Ochlazovaná vnější stěna tlakové nádoby reaktoru zajišťuje rovnoměrné vychlazování vody v sestupné šachtě rovnoměrně po celé výšce, avšak nízkou rychlostí.

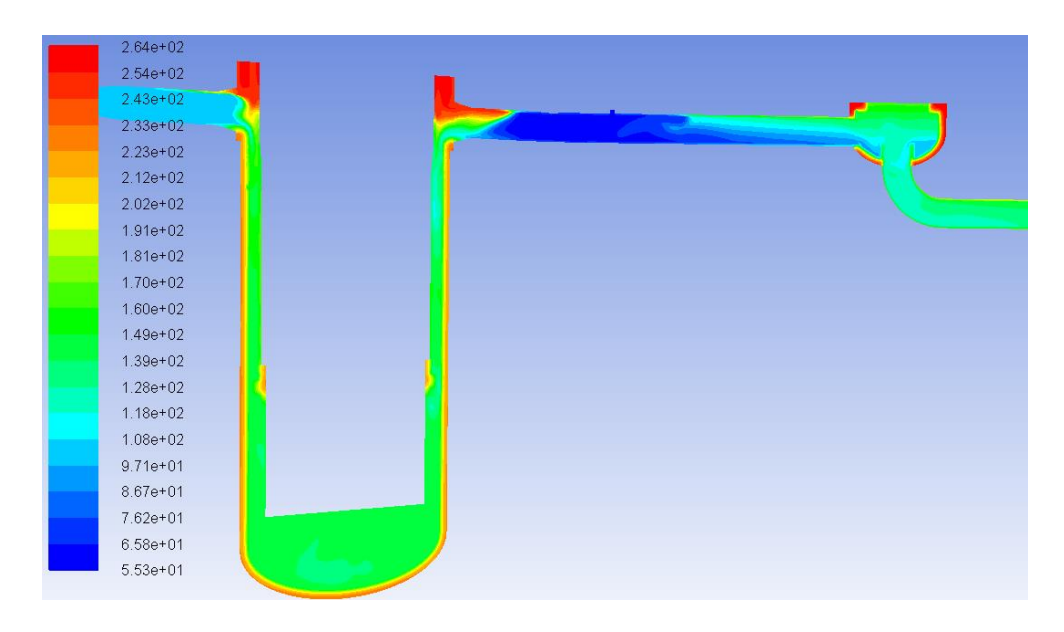

<span id="page-76-1"></span>**Obrázek 61: Rozložení teplot ve větvi č. 5 a v sestupné šachtě v čase 950 s** V čase 1 250 s postupně dochází k vyčerpání zásoby tepla akumulovaného v tělese hlavního cirkulačního čerpadla a voda přicházející do výtlačného potrubí tak chladne.

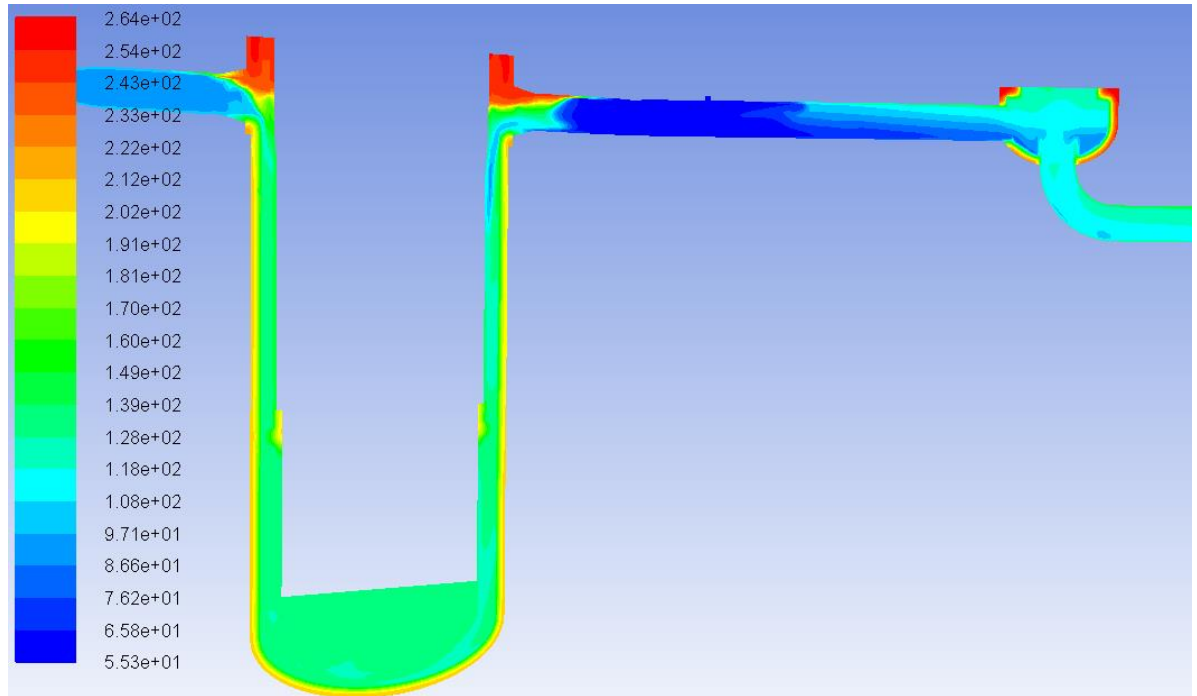

**Obrázek 62: Rozložení teplot ve větvi č. 5 a v sestupné šachtě v čase 1 250 s.**

<span id="page-77-0"></span>V čase 1 500 s začíná být pozorovatelná klesající zásoba teplé vody v blízkosti dělícího prstence.

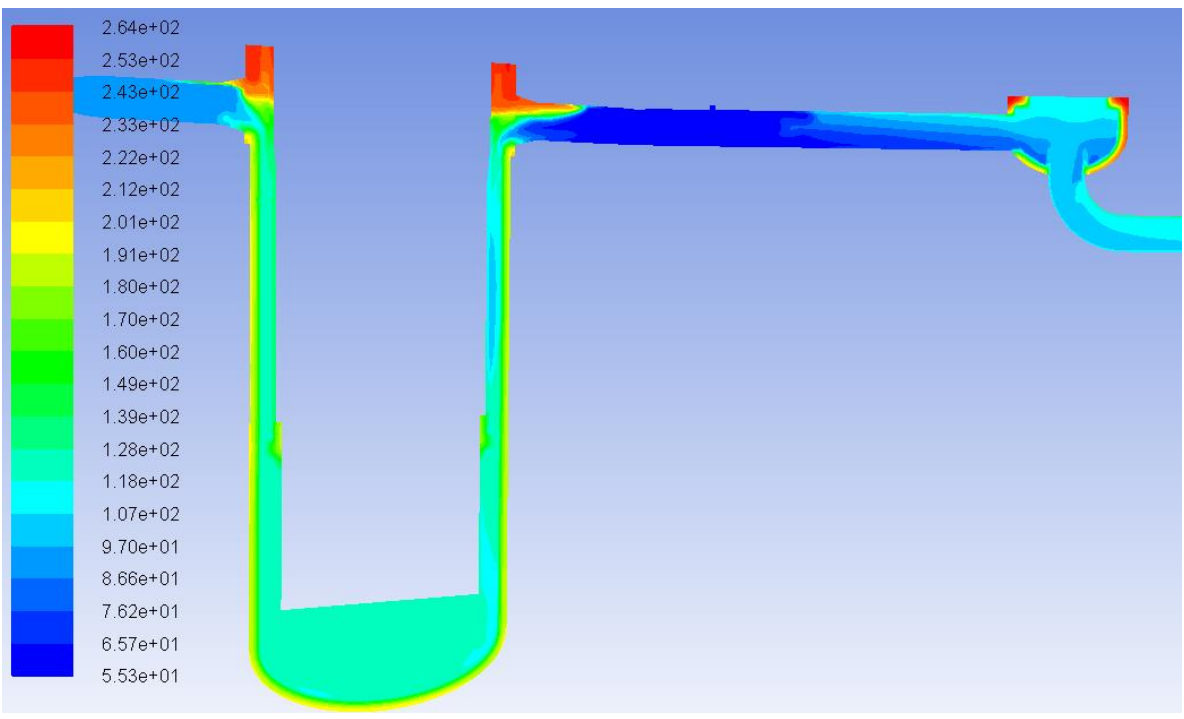

### <span id="page-77-1"></span>**Obrázek 63: Rozložení teplot ve větvi č. 5 a v sestupné šachtě v čase 1 500 s**

V čase 1 700 s dochází k vyčerpání zásoby vody o teplotě 55°C v systému TJ a probíhá přepojení na nádrže s vodou o teplotě 20°C. Tato voda během 50 sekund ochladí studenou

zátku, což vede k výraznému zvětšení gradientu teploty ve všech zkoumaných oblastech, nejvyššího rozdílu teplot je dosaženo na povrchu hrdla číslo dvě v čase 1 775 s. Dosažený maximální rozdíl teplot je  $\Delta T_{max} = 184,76$  °C

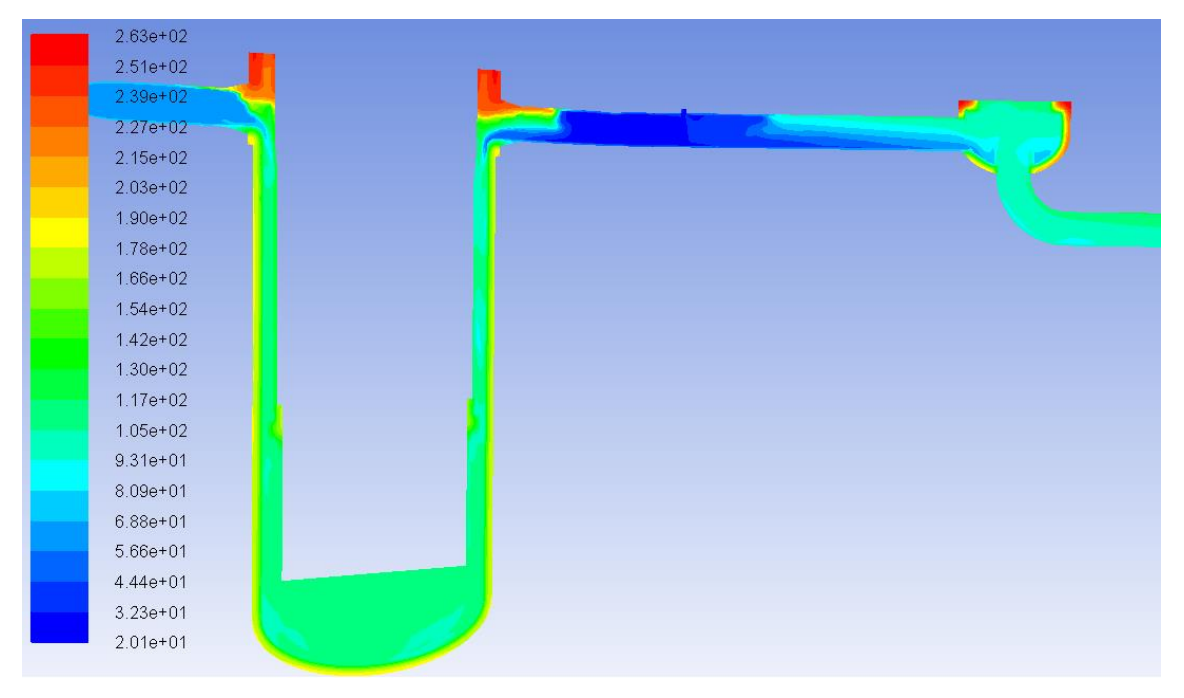

**Obrázek 64: Rozložení teplot ve větvi č. 5 a v sestupné šachtě v čase 1 750 s**

<span id="page-78-0"></span>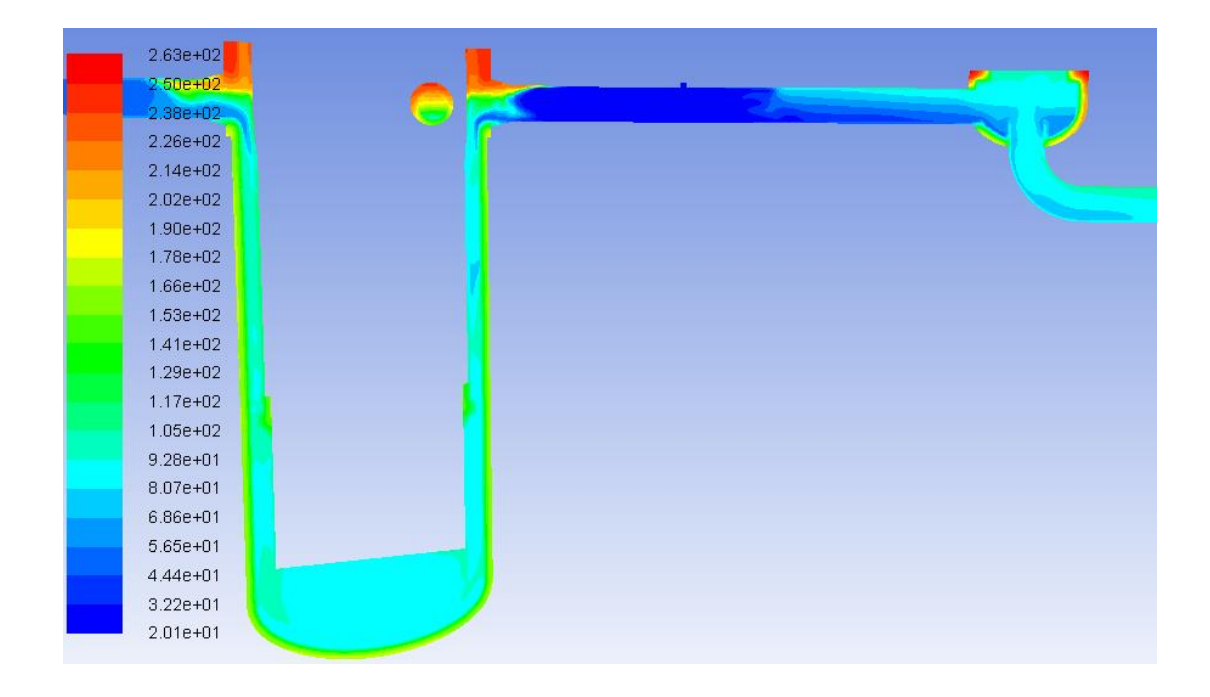

<span id="page-78-1"></span>**Obrázek 65: Rozložení teplot ve větvi č. 5 a v sestupné šachtě na konci scénáře v čase 2 000 s** Maximálního rozdílu teplot  $\Delta T_{max} = 69.9 \degree C$  bylo dosaženo ve svaru 5/6 v čase 195 s Po odfiltrování šumu byl maximální rozdíl teplot  $\Delta T_{pr} = 50^{\circ}$ C v čase 200 s. Minimální

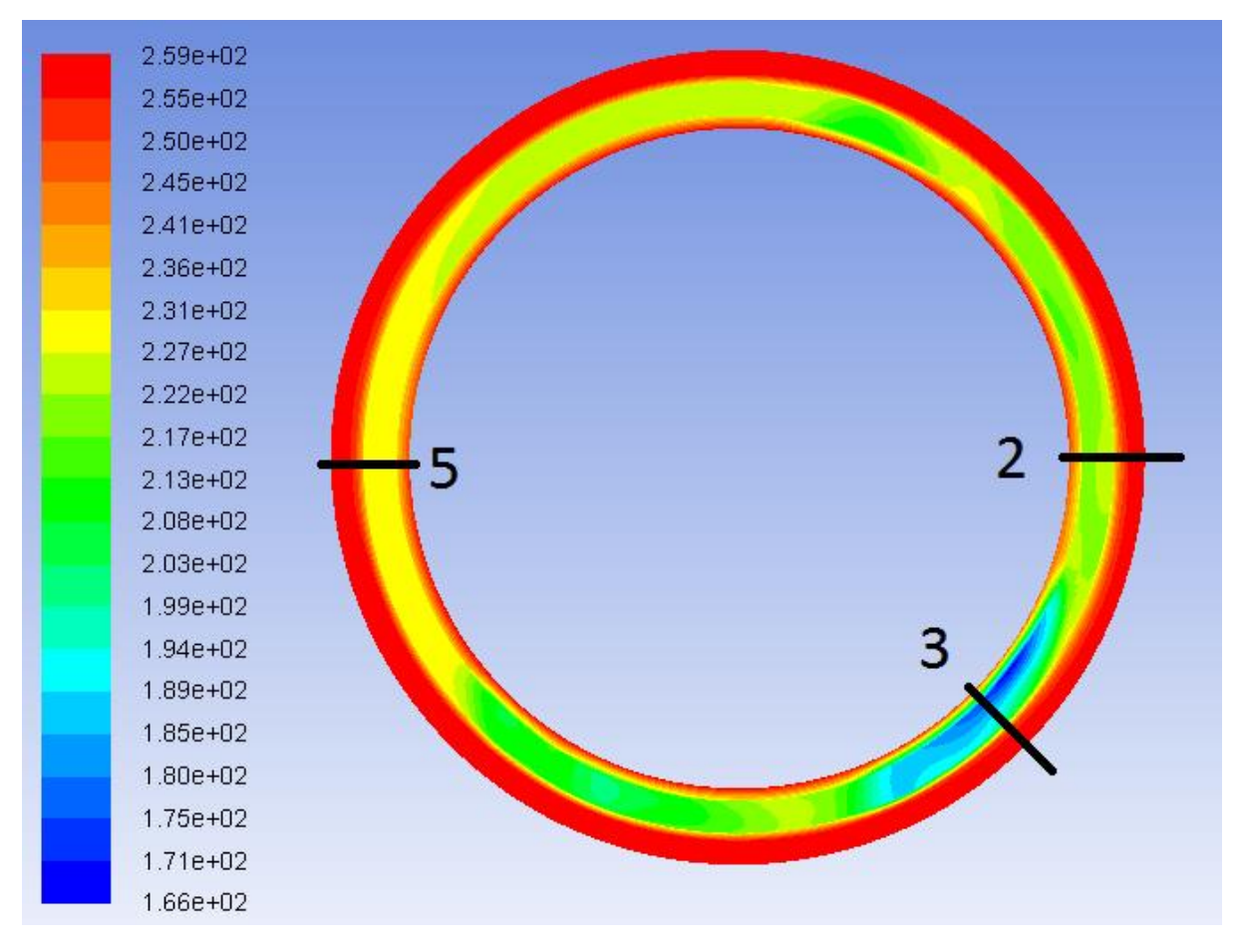

teploty bylo dosaženo na konci simulace na hrdle číslo dvě  $T_{min} = 50^{\circ}C$ 

<span id="page-79-0"></span>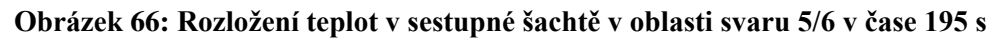

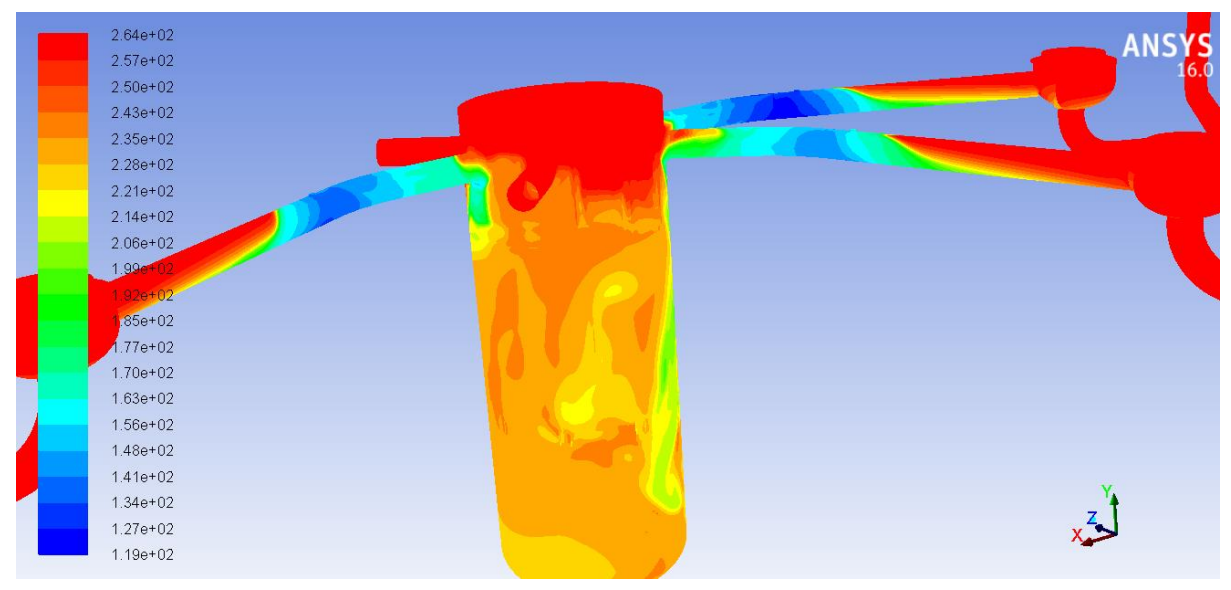

<span id="page-79-1"></span>**Obrázek 67: Rozložení teplot na stěnách při simulaci scénáře SGIMF 6 v čase 2 000s** Průběhy havárie jsou uvedeny na následujících grafech

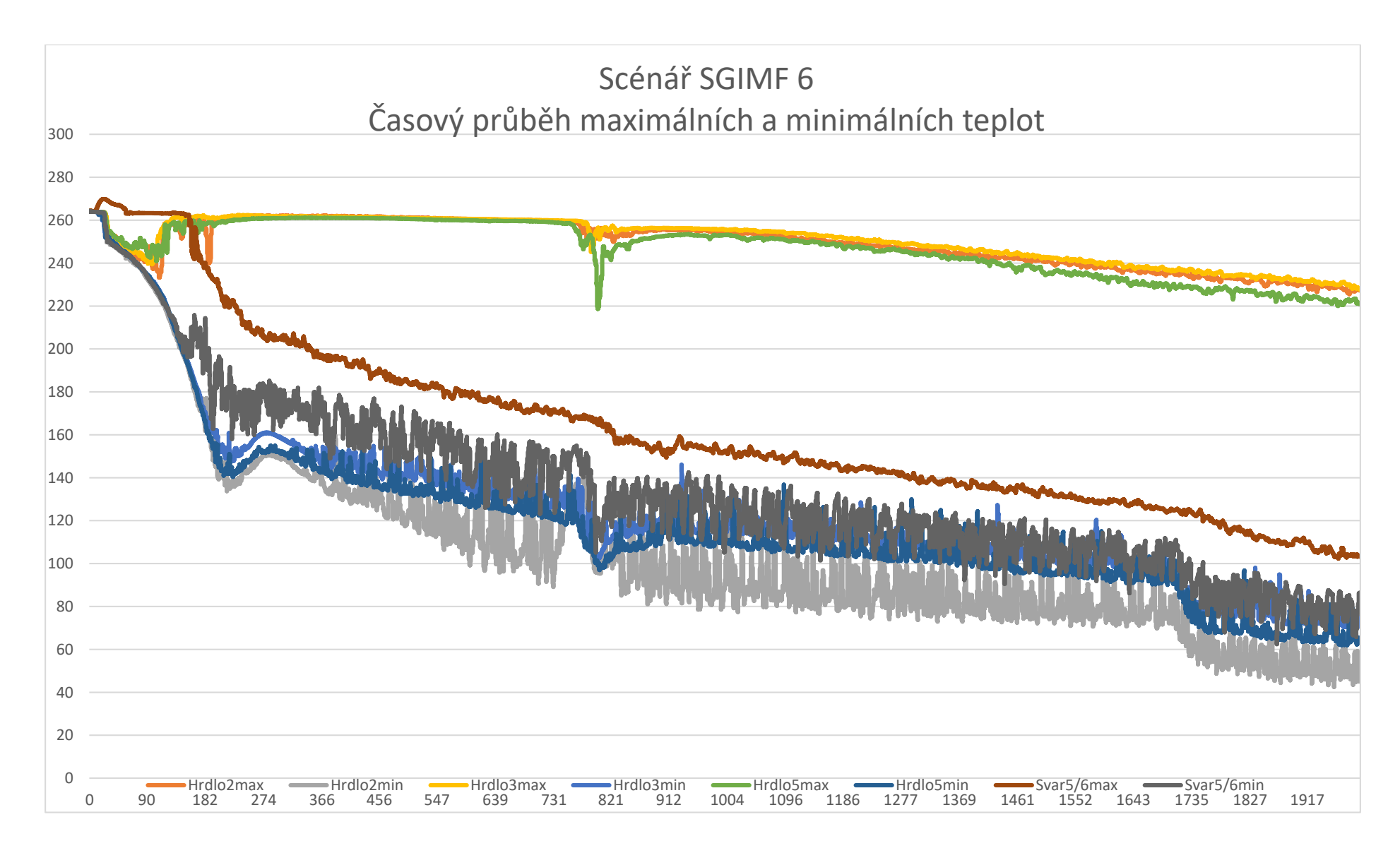

<span id="page-80-0"></span>**Obrázek 68: SGIMF 6 - průběh teplot**

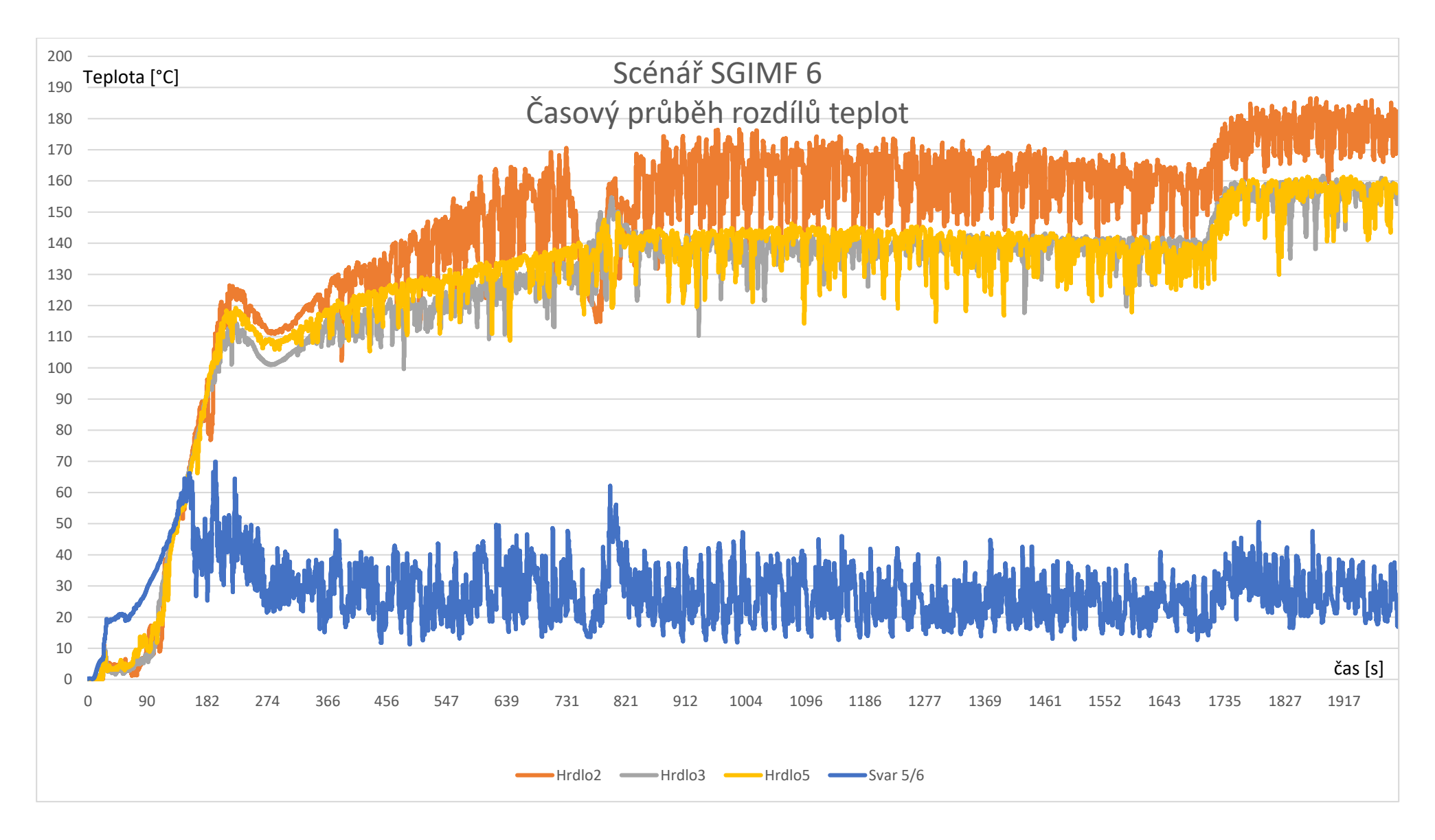

<span id="page-81-0"></span>**Obrázek 69: SGIMF 6 - průběh rozdílů teplot**

#### 7.4. Shrnutí simulovaných úloh

Vyhodnocení idealizované úlohy se stojícím chladivem přineslo zjištění, že i při výpadku hlavních cirkulačních čerpadel dojde k vytvoření studeného jazyka. Vstřikovaná voda systémem vysokotlakového vstřikování vytvoří tzv. studenou zátku, a tepelně tak oddělí část studené větve s hlavním cirkulačním čerpadlem od sestupné šachty. Přidané těleso HCČ do modelu potvrdilo předpoklad, že jeho tepelná setrvačnost může ovlivnit výsledek výpočtu. Vliv ochlazování stěny tlakové nádoby reaktoru se neprojevil nikterak výrazně.

Vyhodnocení idealizované úlohy s proudícím chladivem a její porovnání s úlohou se stojících chladivem přineslo zjištění, že pokud je přítomný alespoň minimální průtok hlavním cirkulačním potrubím, dochází k narušení chladné zátky a promíšení chladiva. Zároveň je omezováno teplotní ovlivnění tělesa HCČ vstřikovanou vodou. Při srovnání s první úlohou dochází na začátku vyšetřovaného intervalu k narušení tvorby oblasti obsahující chladnou vodu a nedochází tedy k oddělení. Při proudění chladiva ve smyčce taktéž dochází k neustálému dodávání horké vody, která se intenzivně směšuje s chladnou vstřikovanou vodou. Mísení zajišťuje vyšší minimální teplotu ve vyšetřovaných kritických místech, a snižuje tak rozdíl teplot ve svarech. V případě proudícího chladiva je dosahován rozdíl teplot v kritických místech o 10°C menší, než v případě stojícího chladiva. Pro lepší kontrolu teploty v kritických místech plyne závěr, že je lepší provádět vstřikování ještě do pohybujícího se chladiva, než do stojícího.

Vyhodnocení havárie SGIMF 6 přineslo poznatek, že pokud dojde ke vstřiku v době doběhu HCČ, kdy je ještě průtok v řádu metrů za sekundu, dochází k promíchání vstřiku s chladivem a trvá několik stovek sekund, než se studený jazyk vytvoří, na rozdíl od předchozích scénářů, kdy byl jazyk přítomný téměř od začátku vstřikování. V průběhu simulované havárie došlo k tlakové pulzaci, která byla zapříčiněna doplňováním studené vody do parogenerátoru č. 2 po zásahu ochrany nízké hladiny vody v parogenerátoru. Tato pulzace byla tak výrazná, že dokázala skrz celou studenou větev přesunout studenou zátku až do parogenerátoru, a rozšířit tak studený jazyk téměř k místu vstřiku systému TJ. Po skončení pulzace a opětovném ustálení došlo k vytvoření nového studeného jazyka, který byl velmi podobný tomu z idealizované úlohy. Největší teplotní gradient byl vytvořen ve vstupním hrdle TNR, kde dosáhl 180 °C, a mohl tak značně zvýšit riziko vzniku trhlin

76

v materiálu neopravitelného svaru, a negativně tak ovlivnit životnost celého bloku. Důvodem bylo vyčerpání ohřívané nádrže s vodou o teplotě 55 °C a nahrazení jí vodou o teplotě 20 °C. Po nahrazení touto chladnou vodou došlo k nárůstu rozdílů teplot ve všech vyšetřovaných oblastech.

Maximálního rozdílu povrchové teploty v oblasti vstupních hrdel bylo dosaženo ve scénáři SGIMF 6, kdy byl maximální rozdíl teplot 184 °C překročen na hrdle č. 2. Tyto hodnoty jsou ovšem špičkové a trvají pouze zlomek sekundy. Hodnoty kolísají v případech nepohybujícího se chladiva v rozmezí 20 °C. Po odfiltrování šumu byla určena maximální dlouhodobá teplota v místě svaru hrdla 175 °C. Podobně byla vyhodnocena teplota v místě svaru 5/6, který je lokalizován v oblasti aktivní zóny, kde je vystaven nejen radiačnímu namáhání, ale i tepelnému. Dosažený špičkový rozdíl teplot na povrchu svaru je 69,6 °C, po odfiltrování šumu byl ve všech třech scénářích 50 °C. Ve scénáři SGIMF 6 navíc došlo u hrdla číslo dvě na konci simulace k poklesu minimální teploty na úroveň 50 °C, kde už hrozí riziko křehkého lomu.

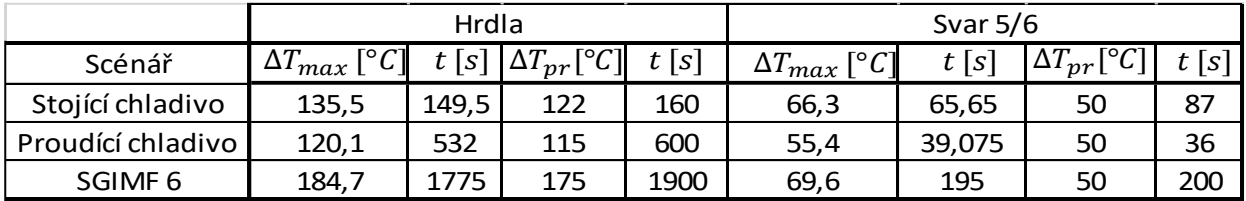

#### **Tabulka 13: Výsledná data ze simulací**

<span id="page-83-0"></span>Doporučením vycházejícím z těchto simulací je zejména spouštět automatický systém havarijního vstřikování do ještě proudícího chladiva. Čím vyšší bude rychlost chladiva, tím snáze dojde k rozptylu vstřikované chladné vody a oddálení vzniku studených jazyků a teplotních gradientů ve svaru 5/6 v blízkosti aktivní zóny. Dalším doporučením je vyhřívání záložních havarijních nádrží, aby nedošlo k poklesu teploty vstřikované vody způsobující vysoké teplotní gradienty v kritických místech. U tohoto opatření by bylo vhodné provést ekonomické zhodnocení. Další možností omezení tepelného namáhání kritických svarů při havárii je zvětšení kapacity existujících nádrží na ohřívanou vodu. Při vytváření designu nových jaderných bloků by bylo vhodné zohlednit tyto simulace a zredukovat například prostor mezi vstupními hrdly a dělícím prstencem, kde dochází k hromadění horké vody, nebo změnit uspořádání okruhu tak, aby se horká nebo studená voda v žádné části okruhu nehromadila při ustavení volné konvekce.

## 8. Závěr

Cílem mé diplomové práce bylo provést rešerši problematiky vzniku a šíření studených jazyků. Provedl jsem popis systémů havarijního chlazení, popsal vznik a chování studených jazyků a rozebral havárie s únikem chladiva z primárního do sekundárního okruhu na elektrárně typu VVER-440.

Praktická část diplomové práce se týkala úpravy existujícího modelu studených větví a sestupné šachty tlakové nádoby reaktoru. Model jsem doplnil o chybějící prvky, u nichž se prokázal nezanedbatelný vliv na průběh simulace. Vytvořil jsem kvalitní síť pro simulaci v prostředí ANSYS Fluent, a tato síť po zohlednění všech měřítek umožnila provést výpočet tří úloh v relativně krátkém čase s ohledem na časovou náročnost těchto úloh. Na rozboru těchto simulací jsem demonstroval pochopení problematiky a vzájemných souvislostí. Navrhl jsem možná řešení problematických přechodových dějů, které mohou negativně ovlivnit životnost neopravitelných svarů v případě havárie

Jsem přesvědčen, že cíl této diplomové práce se mi podařilo naplnit.

## Seznam literárních zdrojů

[1] HEŘMANSKÝ, B. Termo-mechanika jaderných reaktorů. Praha: Academia Praha, 1986. 434 s.

[2] NOŽIČKA, J. Mechanika tekutin. Praha: Nakladatelství ČVUT, 2006. ISBN 8001-02865-8.

[3] BEČVÁŘ, J. Jaderné elektrárny. Praha: SNTL – Nakladatelství technické literatury, 1981. 634 s.

[4] ŠPLÍCHAL, P. Problematika vzniku a šíření studených jazyků v tlakovodních reaktorech. Praha: ČVUT 2013. Diplomová práce. ČVUT v Praze, Fakulta strojní, Ústav energetiky.

[5] ZÁCHA, P. Vyšetřování trojrozměrného proudového a teplotního pole v sestupné šachtě a dolní směšovací komoře tlakovodního jaderného reaktoru. Praha: ČVUT 2008. Disertační práce. ČVUT v Praze, Fakulta strojní, Ústav mechaniky tekutin a energetiky.

[6] Safety Analysis of WWER-440 Nuclear Power Plants: Potential Consequences of a Large Primary to Secondary System Leakage Accident. IAEA-TECDOC-1610. International Atomic Energy Agency. February 2009 Dostupné zde: http://wwwpub.iaea.org/MTCD/publications/PDF/te\_1610\_web.pdf

[7] Pressurized Thermal Shock in Nuclear Power Plants: Good Practices for Assessment [online]. IAEA-TECDOC-1627. International Atomic Energy Agency, February 2010. Dostupné zde: http://www-pub.iaea.org/MTCD/publications/PDF/te\_1627\_web.pdf

[8] Evaluation of Safety and Safety Margins in the light of the accident of the NPP Fukushima [online] Revision 1 – March 2012 Dostupné zde:

https://www.sujb.cz/fileadmin/sujb/docs/dokumenty/National Report Revision 1 for we b\_1.pdf

[9] ANSYS Design Modeler User's Guide. Release 16.2.3. ANSYS, Inc.

[10] ANSYS Meshing User's Guide. Release 16.2.3. ANSYS, Inc.,

[11] ANSYS FLUENT User's Guide. Release 16.2.3. ANSYS, Inc.

[12] ANSYS FLUENT Theory Guide. Release 16.2.3. ANSYS, Inc.

[13] Ústní a emailová komunikace s Ing. Ladislavem Vyskočilem, Ph.D.

[14] Chemistry WebBook [online]. National Institute of Standards and Technology. Dostupné na: http://webbook.nist.gov/chemistry/fluid/

## Seznam použitých zkratek

**CFD** - Computational Fluid Dynamics **FEA** - Finite Element Analysis **HCČ** - Hlavní Cirkulační Čerpadlo **HPSI** - High Pressure Safety Injection **NURBS** - Non-Uniform Rational B-Spline **PWR** - Pressurized Water Reactor **RAM** - Random Access Memory **SGIMF** - Steam Generator Internal Manifold Failure

TNR – Tlaková Nádoba Reaktoru

VVER - Vodo-Vodní Energetický Reaktor

## Seznam tabulek

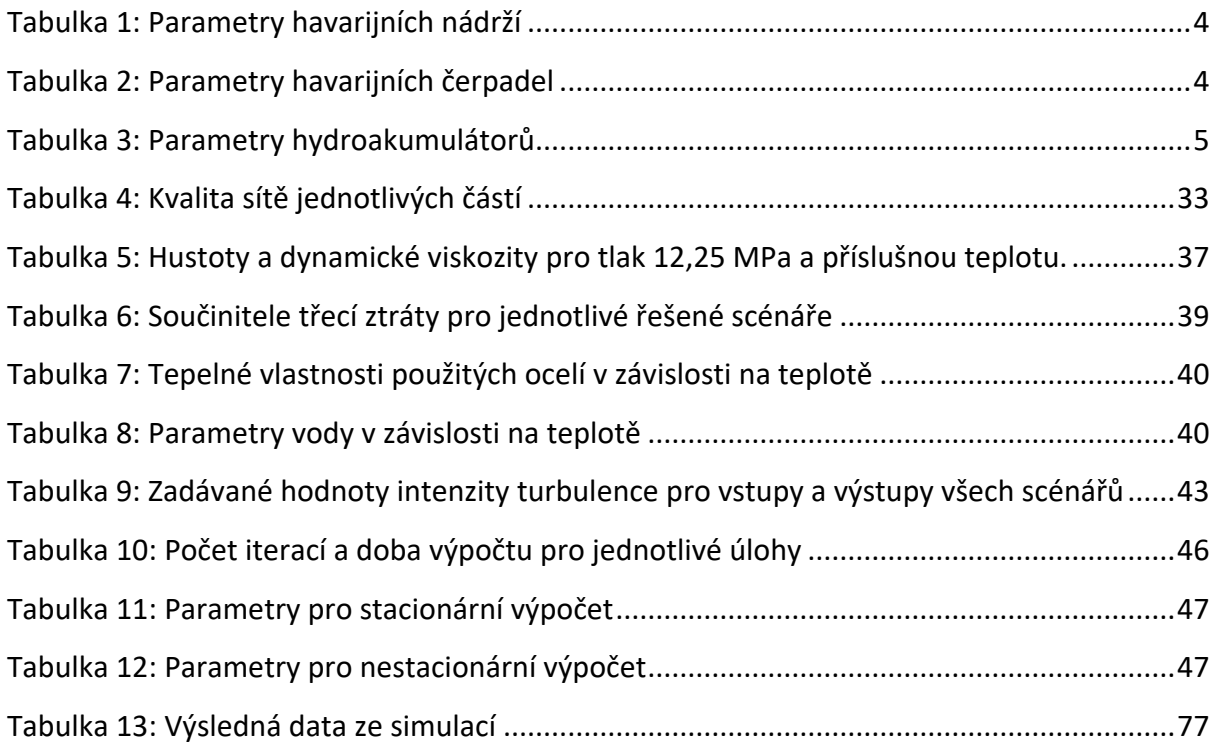

# Seznam obrázků

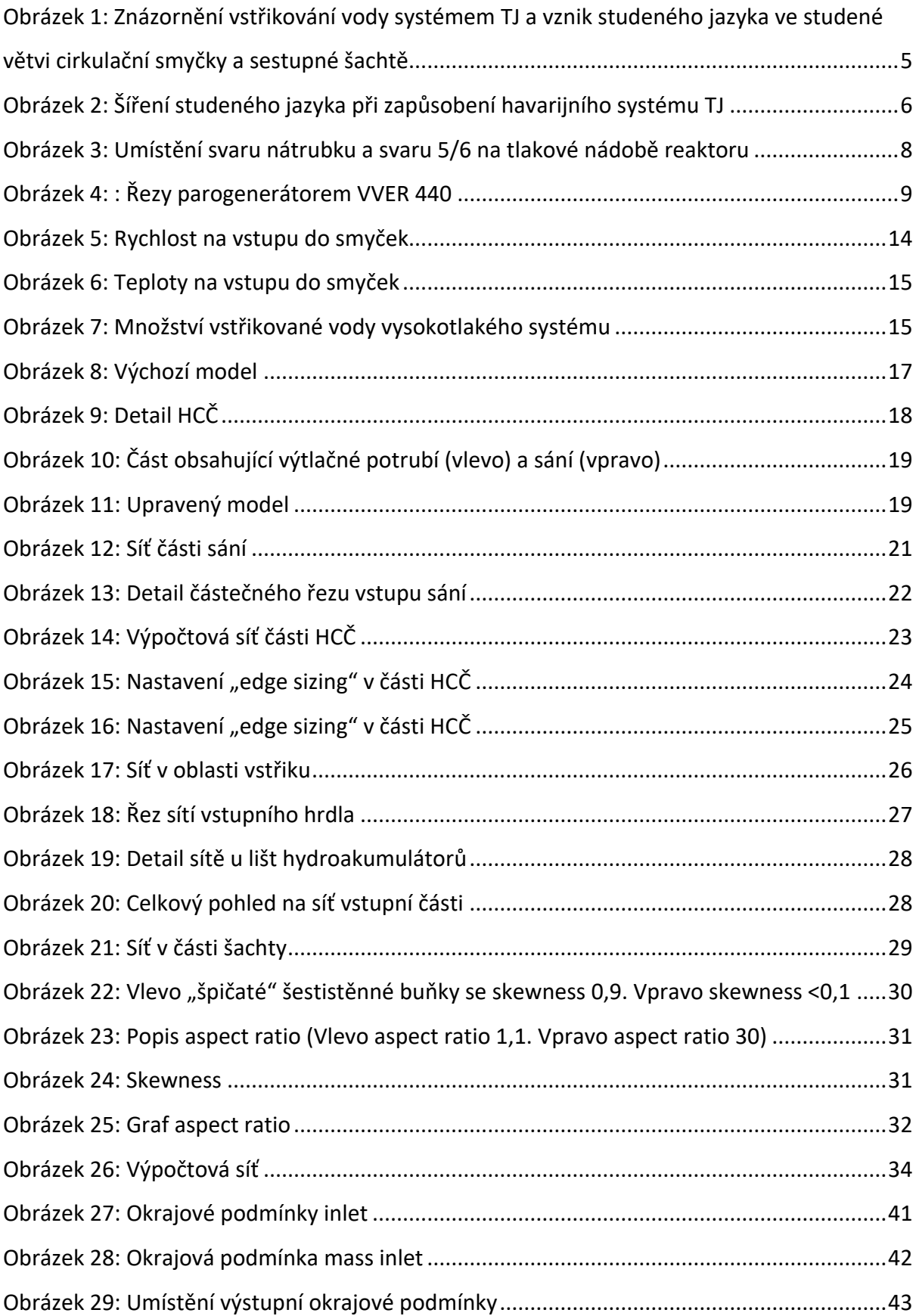

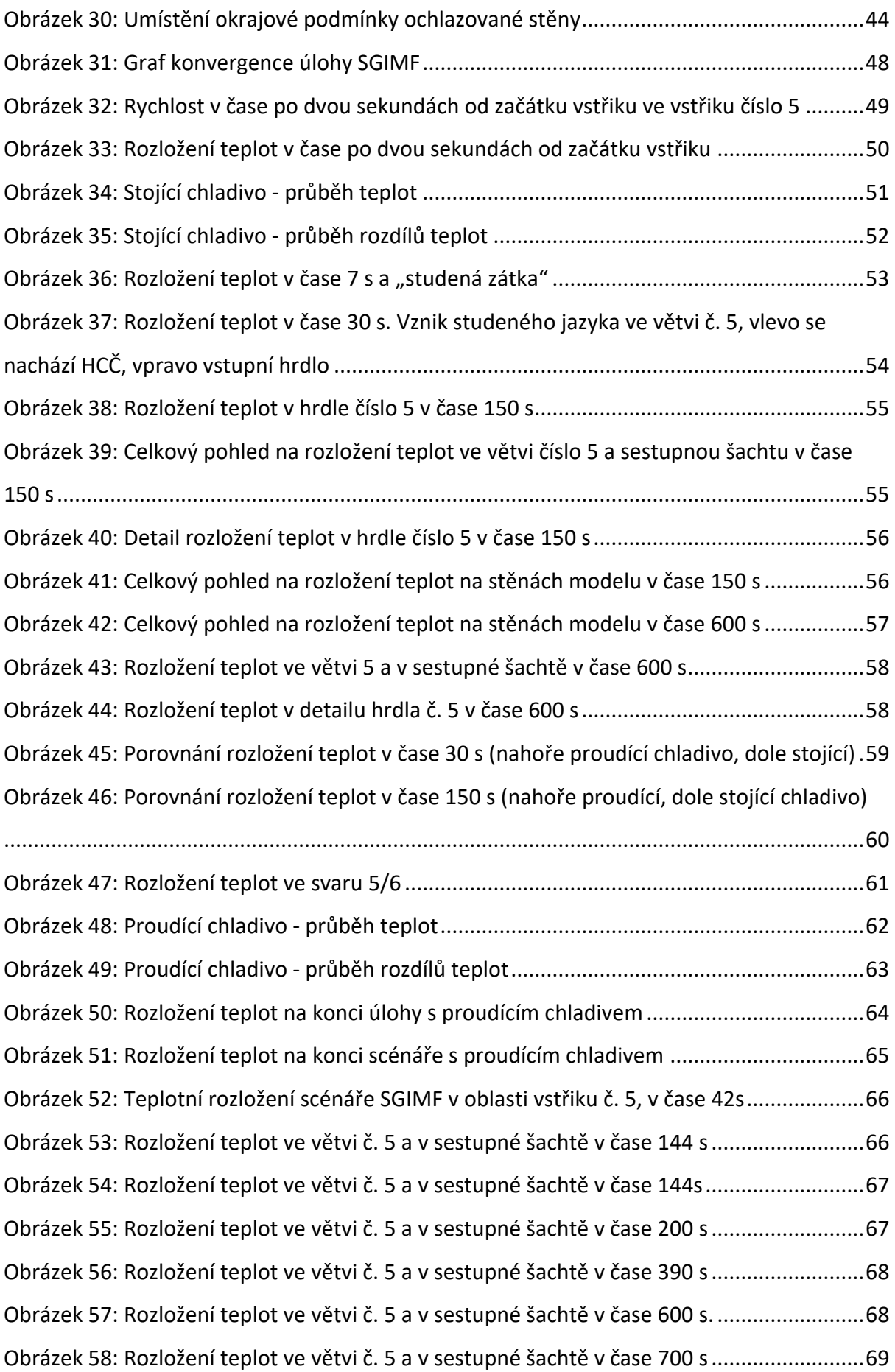

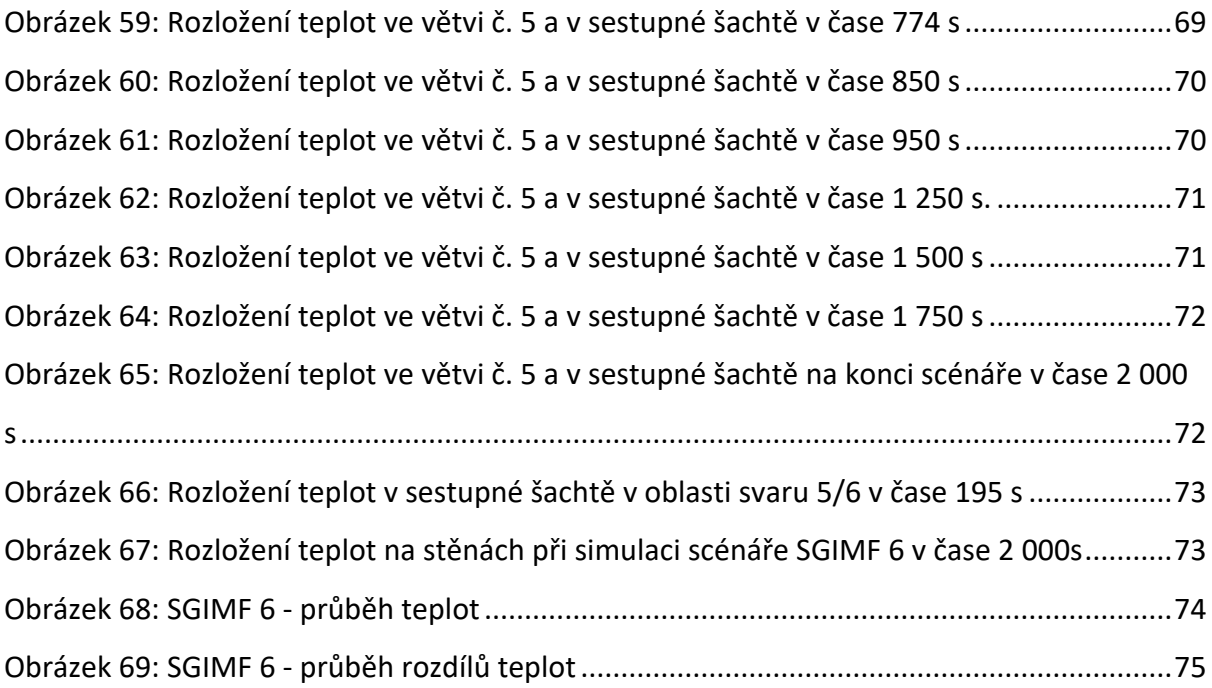